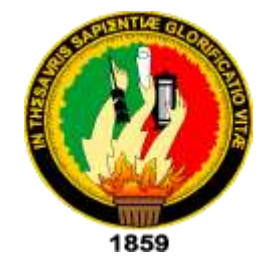

# **UNIVERSIDAD NACIONAL DE LOJA**

### **FACULTAD DE LA ENERGÍA, LAS INDUSTRIAS Y LOS RECURSOS NATURALES NO RENOVABLES**

**CARRERA DE INGENIERÍA ELECTROMECÁNICA**

## DESARROLLO DE UNA METODOLOGÍA PARA EL CÁLCULO DE PRESUPUESTOS DE REDES DE DISTRIBUCIÓN ELÉCTRICA DE MEDIA Y BAJA TENSIÓN

**TESIS DE GRADO PREVIO A OPTAR POR EL TÍTULO DE INGENIERO ELECTROMECÁNICO**

**Autor:** María Gabriela Tandazo Bazarán

 **Director:** Ing. Jorge Enrique Carrión González, Mg. Sc.

LOJA-ECUADOR

2021

### <span id="page-1-0"></span>**CERTIFICACIÓN**

Ing. Jorge Enrique Carrión González, Mg. Sc. DIRECTOR DE TESIS

#### CERTIFICA:

Haber dirigido, revisado y corregido el presente trabajo de tesis de grado, en su proceso de investigación cuyo tema versa en DESARROLLO DE UNA METODOLOGÍA PARA EL CÁLCULO DE PRESUPUESTOS DE REDES DE DISTRIBUCIÓN ELÉCTRICA DE MEDIA Y BAJA TENSIÓN, previa a la obtención del título de Ingeniera Electromecánica, realizado por la señora egresada: María Gabriela Tandazo Bazaran, la misma que cumple con la reglamentación y políticas de investigación, por lo que autorizo su presentación y posterior sustentación y defensa.

Lugar y fecha: Loja, 07 de junio del 2021

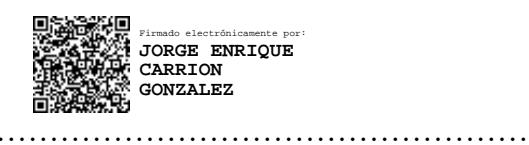

Ing. Jorge Enrique Carrión González, Mg. Sc.

DIRECTOR DE TESIS

### <span id="page-2-0"></span>**AUTORÍA**

Yo **MARÍA GABRIELA TANDAZO BAZARAN,** declaro ser autora del presente trabajo de tesis y eximo expresamente a la Universidad Nacional de Loja y a sus representantes jurídicos de posibles reclamos o acciones legales por el contenido de la misma.

Adicionalmente acepto y autorizo a la Universidad Nacional de Loja, la publicación de mi tesis en el Repositorio Institucional - Biblioteca Virtual.

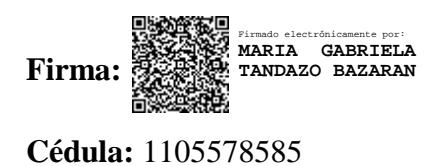

**Fecha:** 07 de junio del 2021

### <span id="page-3-0"></span>**CARTA DE AUTORIZACIÓN DE TESIS POR PARTE DEL AUTOR, PARA LA CONSULTA, REPRODUCCIÓN PARCIAL Y TOTAL Y PUBLICACIÓN ELECTRÓNICA DEL TEXTO COMPLETO**

Yo, **María Gabriela Tandazo Bazaran**, declaro ser autora de la tesis titulada **DESARROLLO DE UNA METODOLOGÍA PARA EL CÁLCULO DE PRESUPUESTOS DE REDES DE DISTRIBUCIÓN ELÉCTRICA DE MEDIA Y BAJA TENSIÓN**, como requisito para optar al grado de INGENIERA ELECTROMECÁNICA; autorizo la sistema Bibliotecario de la Universidad Nacional de Loja para que, con fines académicos, muestre al mundo la producción intelectual de la Universidad, a través de la visibilidad de su contenido de la siguiente manera en el Repositorio Digital Institucional:

Los usuarios pueden consultar el contenido de este trabajo en el RDI, en las redes de información del país y del exterior, con los cuales tenga convenio la Universidad.

La Universidad Nacional de Loja, no se responsabiliza por el plagio o copia de la tesis que realice un tercero.

Para constancia de esta autorización en la ciudad de Loja, a los siete días del mes de junio del dos mil veintiuno.

Firma:

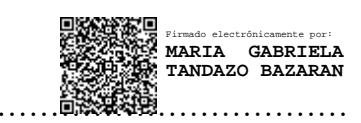

María Gabriela Tandazo Bazaran CI.1105578585 Dirección: Loja, Calle Bulgaria y Av. Los Paltas Teléfono celular: 0983215593 Correo electrónico: [maria.tandazo@unl.edu.ec](mailto:maria.tandazo@unl.edu.ec)

#### **DATOS COMPLEMENTARIOS**

**Director de tesis:** Ing. Jorge Enrique Carrión González, Mg. Sc.

**Tribunal de grado:** 

**Presidente:** Ing. Jorge Patricio Muñoz Vizhñay

**Vocales:** Ing. Carlos Raúl Barreto Calle

Ing. Iván Alberto Coronel Villavicencio

#### <span id="page-4-0"></span>**DEDICATORIA**

A mi familia por ser la estructura de mi vida.

Mis padres por el amor, la paciencia y su respaldo en cada momento, que con su guía hoy soy la mujer que no se deja vencer por nada.

Mis hermanos que estuvieron a mi lado en los momentos difíciles de mi vida.

Mi esposo por su apoyo incondicional, por su sacrificio, y por acompañarme en cada paso, en el transcurso de mis estudios universitarios.

Mis hijos por ser el motor que mueven mi vida, y por ser esa luz al final del túnel que con su sonrisa lograron que jamás me rinda.

A mi cuñado por enseñarme y guiarme en la programación.

Mis segundos padres mis abuelitos que me cuidan desde arriba.

**El Autor.**

#### <span id="page-5-0"></span>**AGRADECIMIENTO**

A mi familia, por la confianza, y por su sacrificio para ayudarme a culminar mis estudios superiores, y no dejarme vencer por nada ni por nadie.

A mi director de tesis el Ingeniero Jorge Enrique Carrión González, por haberme apoyado en la selección del tema, por haberme guiado y facilitado la información pertinente, por haberme ayudado a darme cuenta de mis errores y orientarme a lo largo de este trabajo, por sus sabios consejos, le quedo sumamente agradecida.

Por último, agradecerles a todos los docentes que impartieron sus conocimientos en las aulas de clase, ayudando a mi formación profesional, gracias por todo.

**El Autor**

## <span id="page-6-0"></span>**SIMBOLOGÍA**

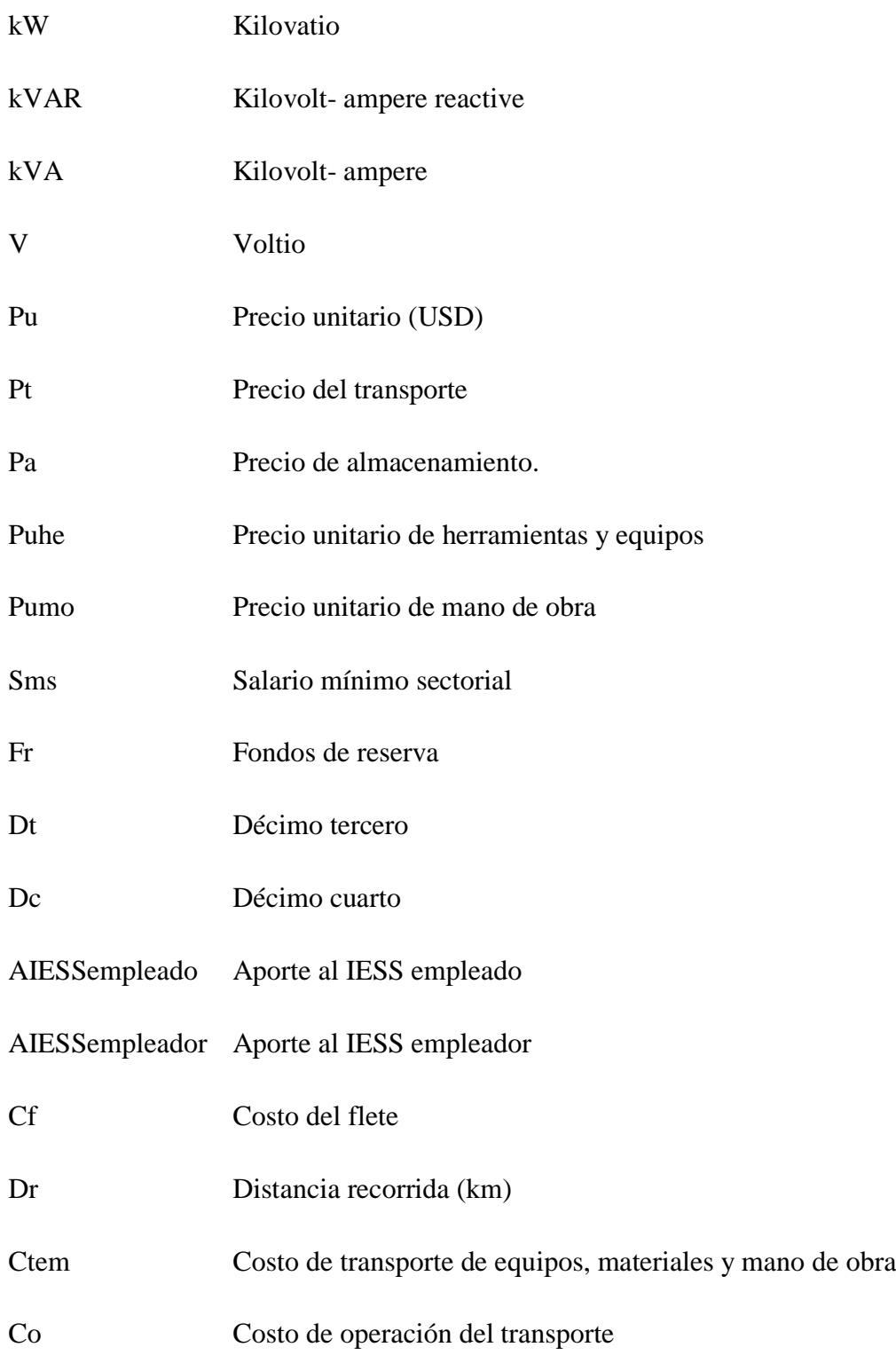

### <span id="page-7-0"></span>**ABREVIATURAS**

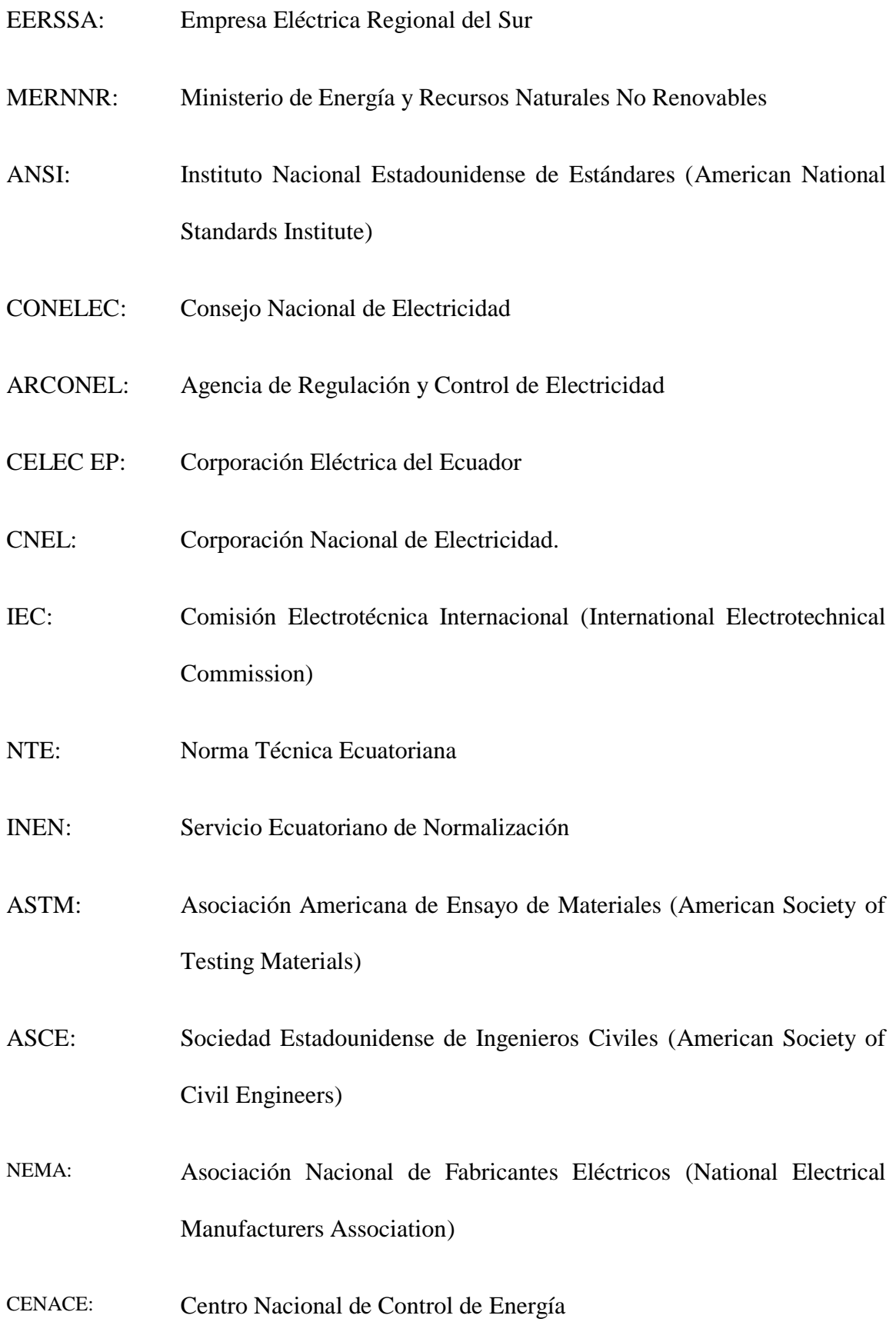

### UP: Unidades de propiedad

- UC: Unidades de construcción
- OIT Organización Internacional del Trabajo
- LOSNCP Ley Orgánica del Sistema Nacional de Contratación Pública

### <span id="page-9-0"></span>ÍNDICE GENERAL

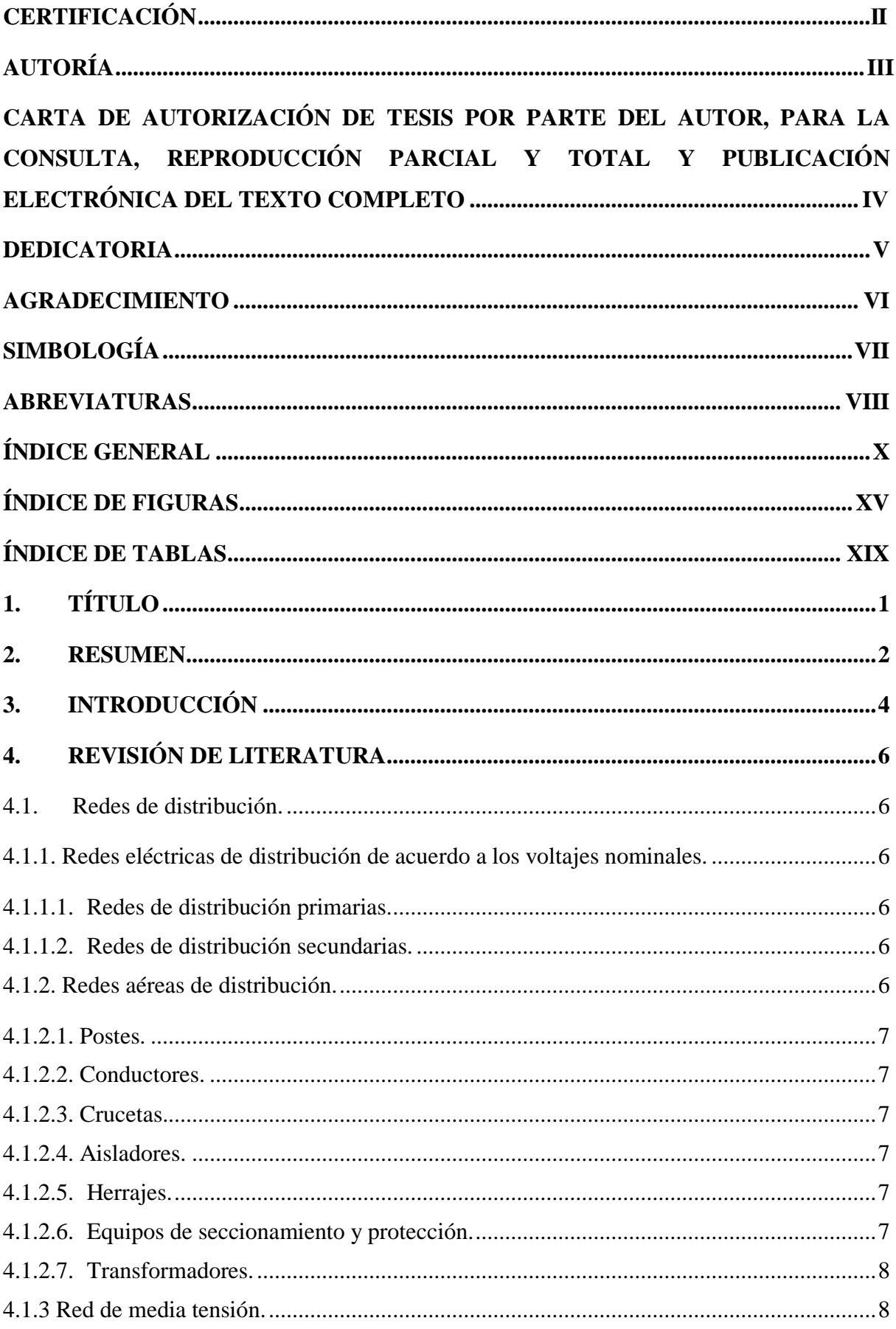

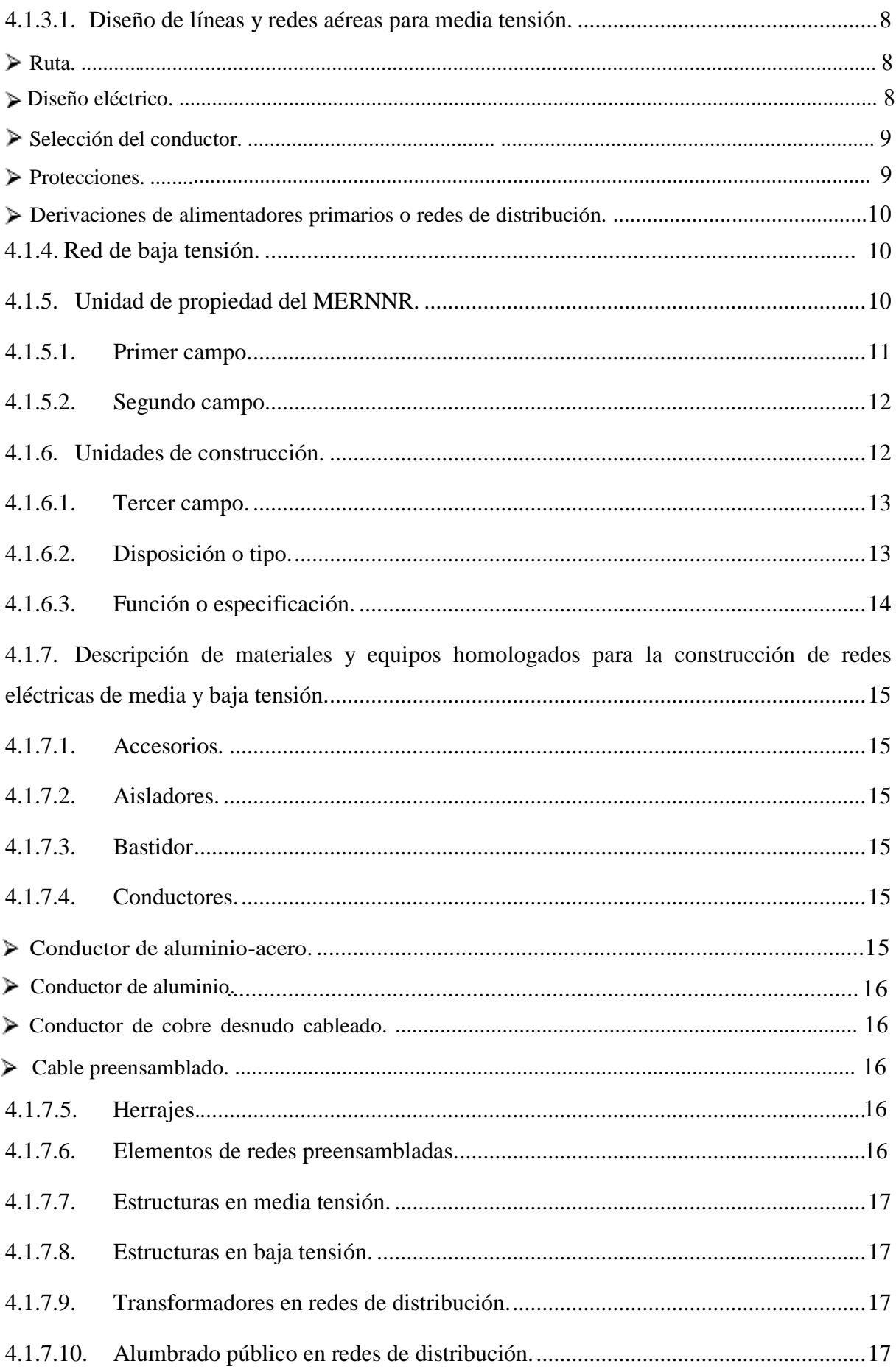

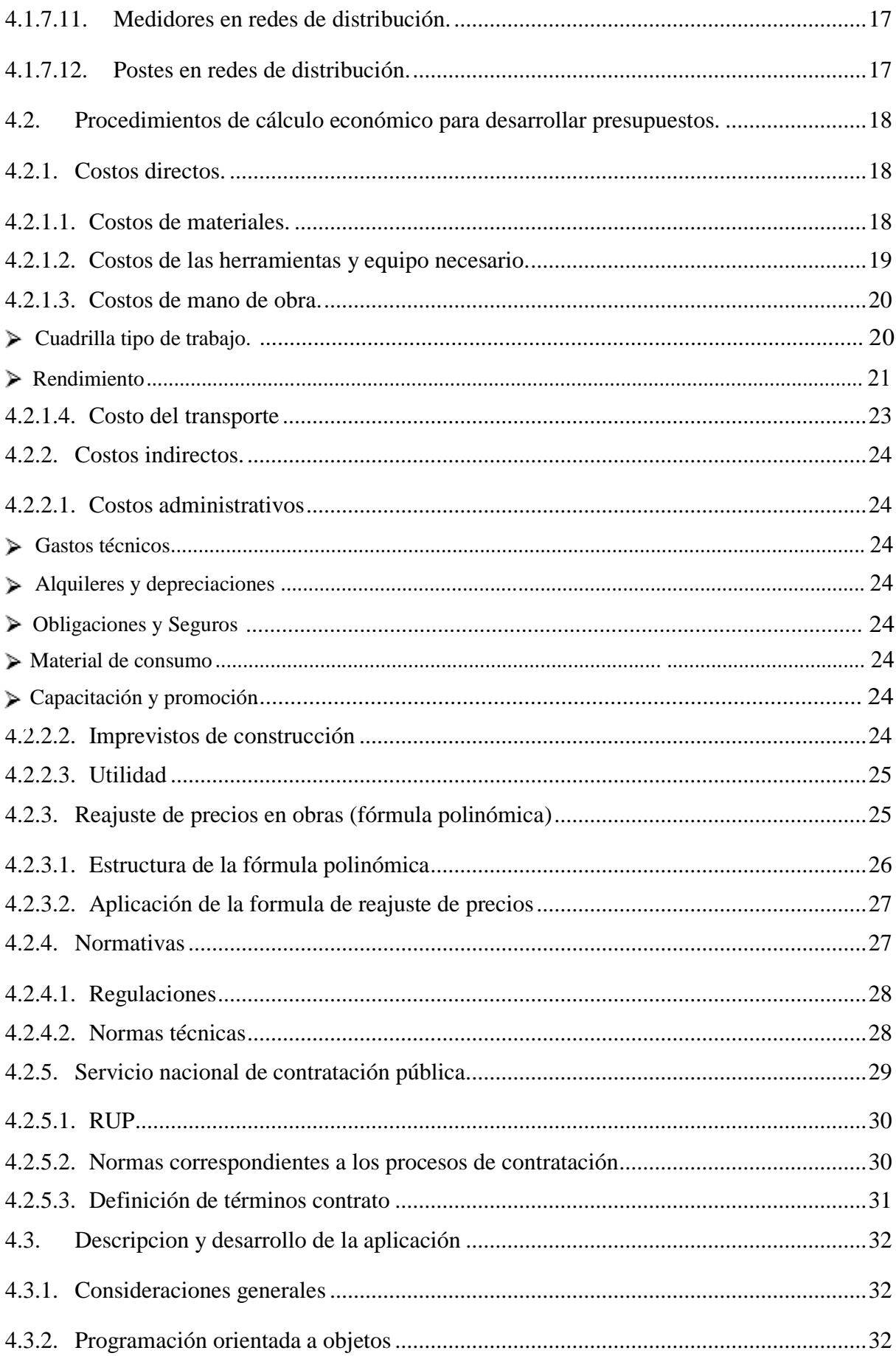

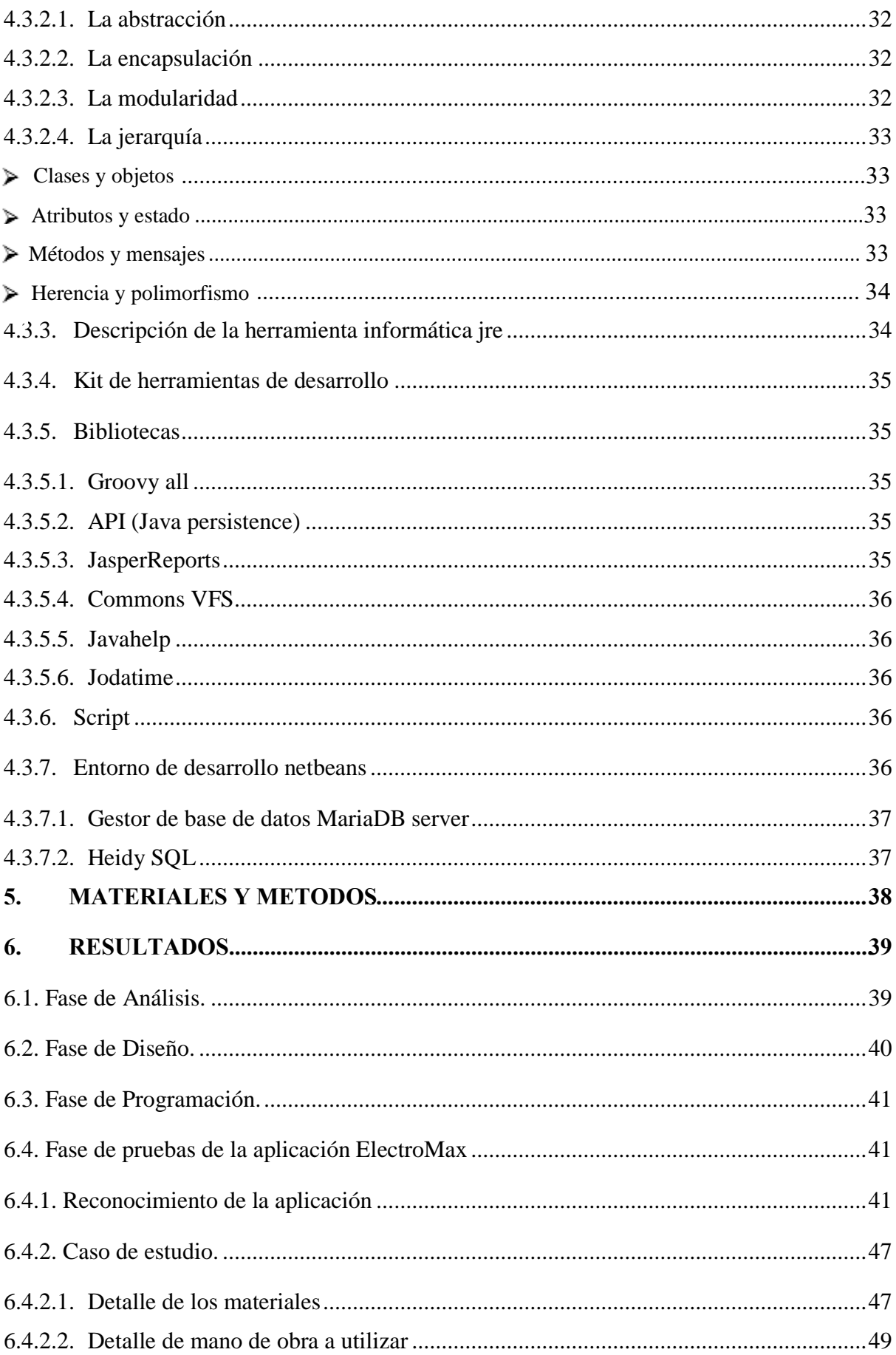

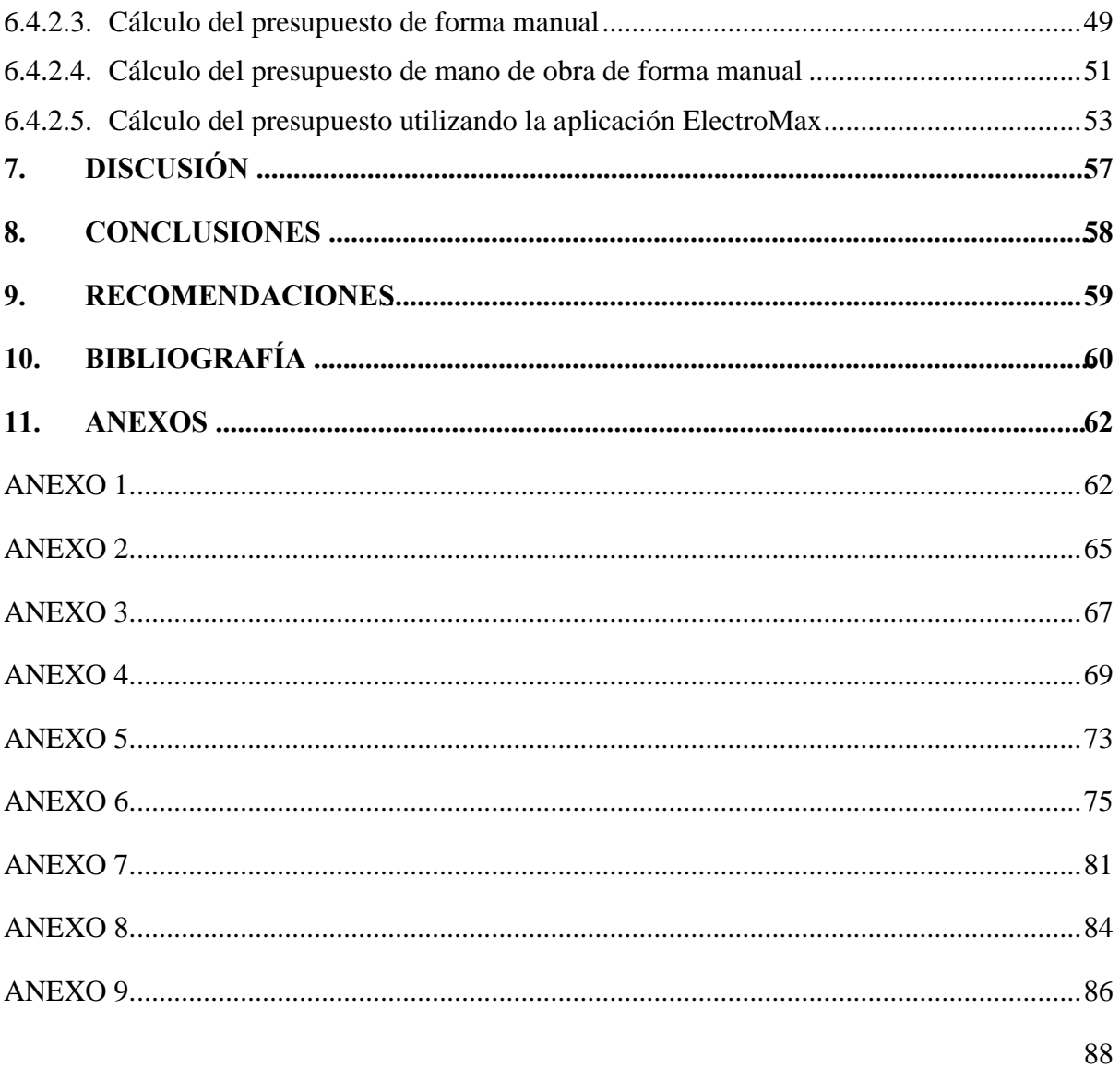

### <span id="page-14-0"></span>**ÍNDICE DE FIGURAS**

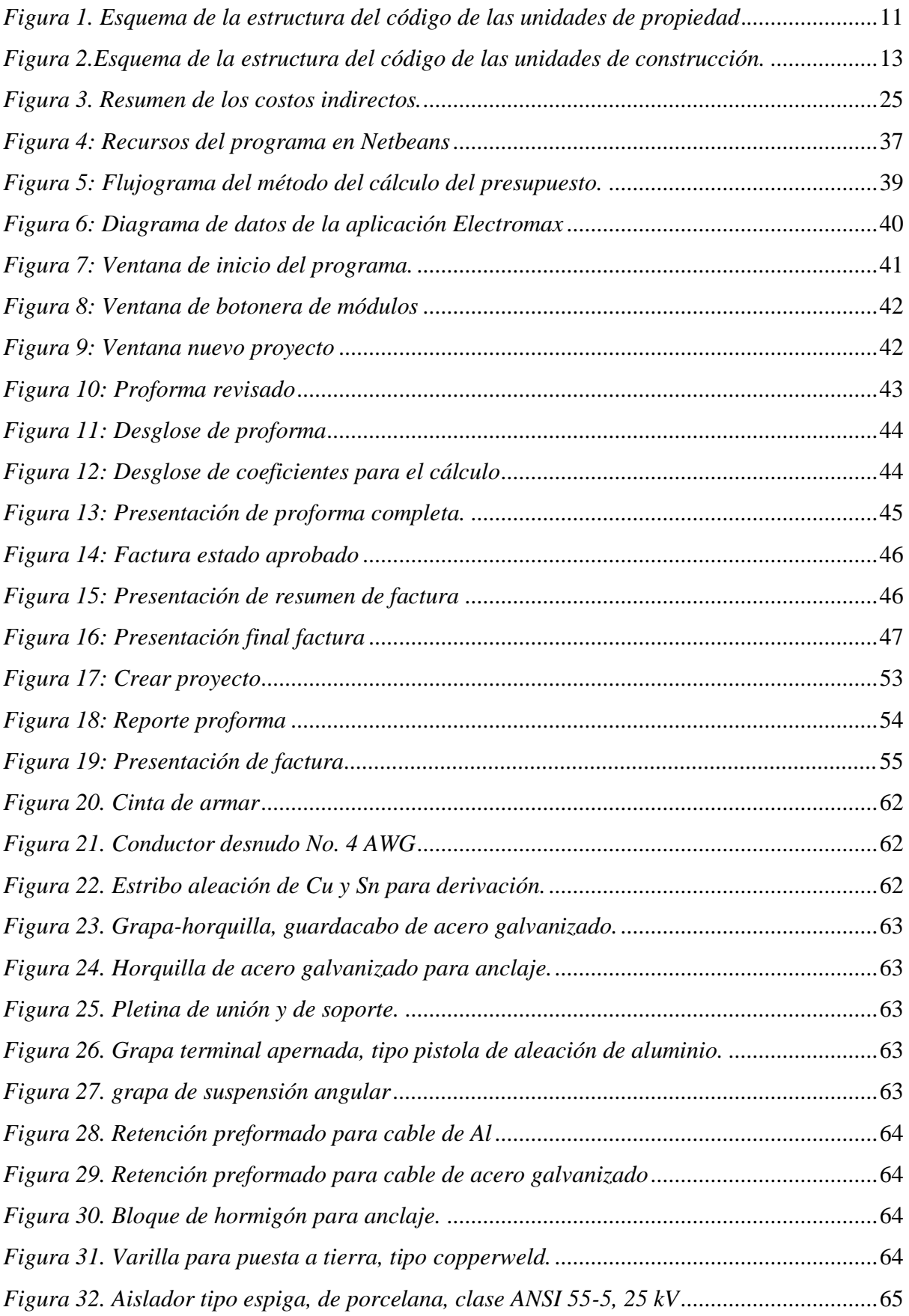

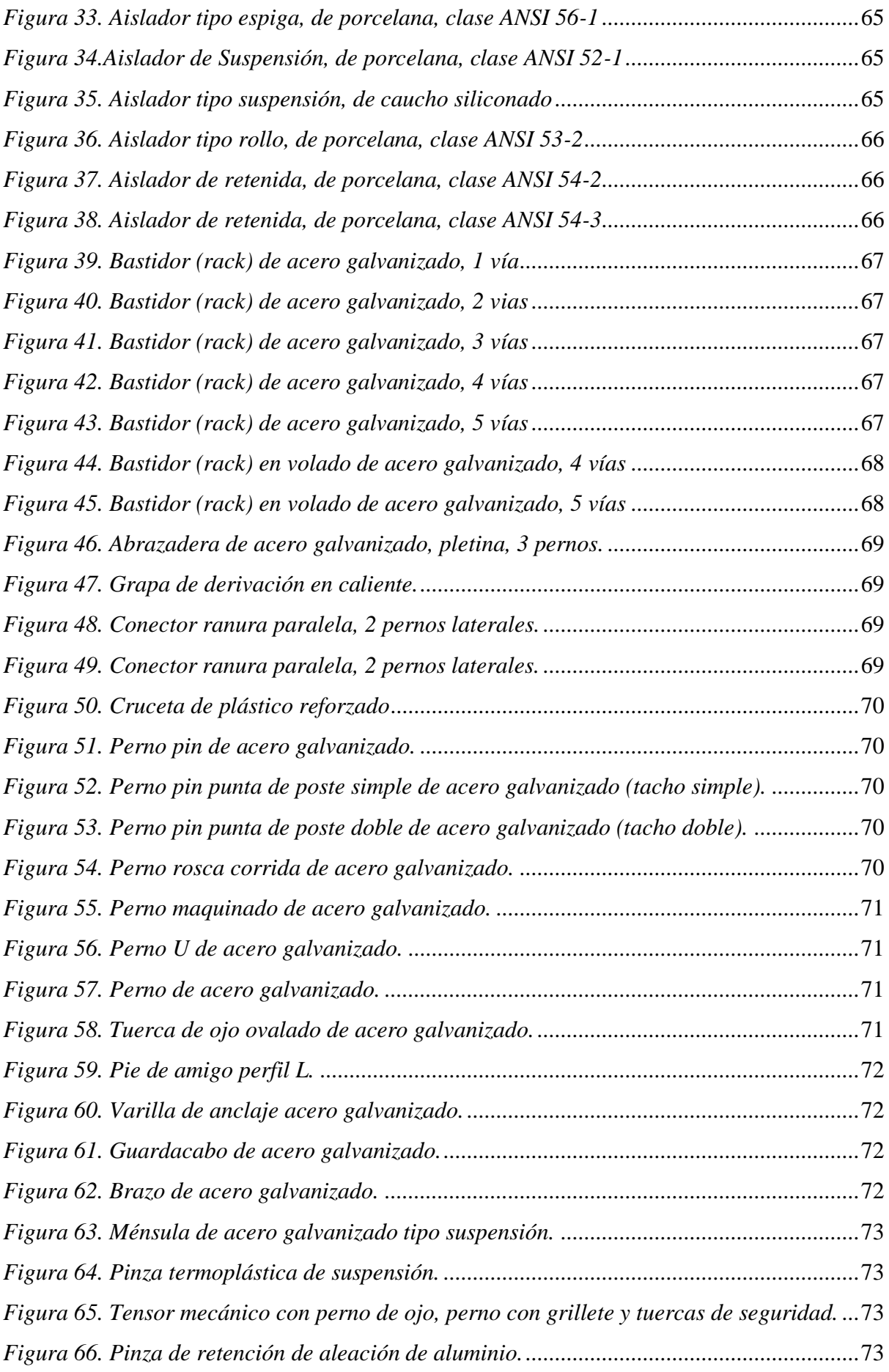

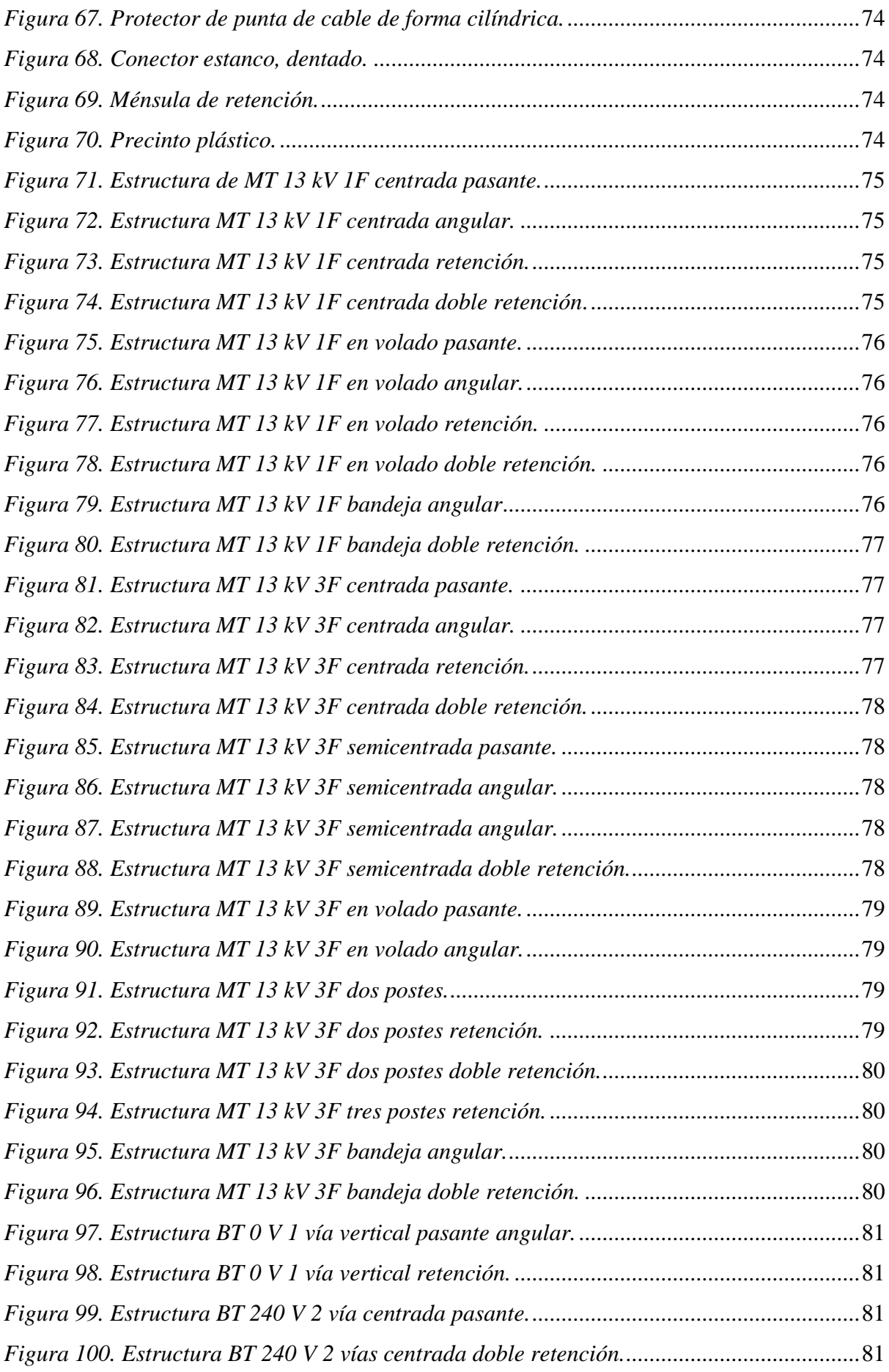

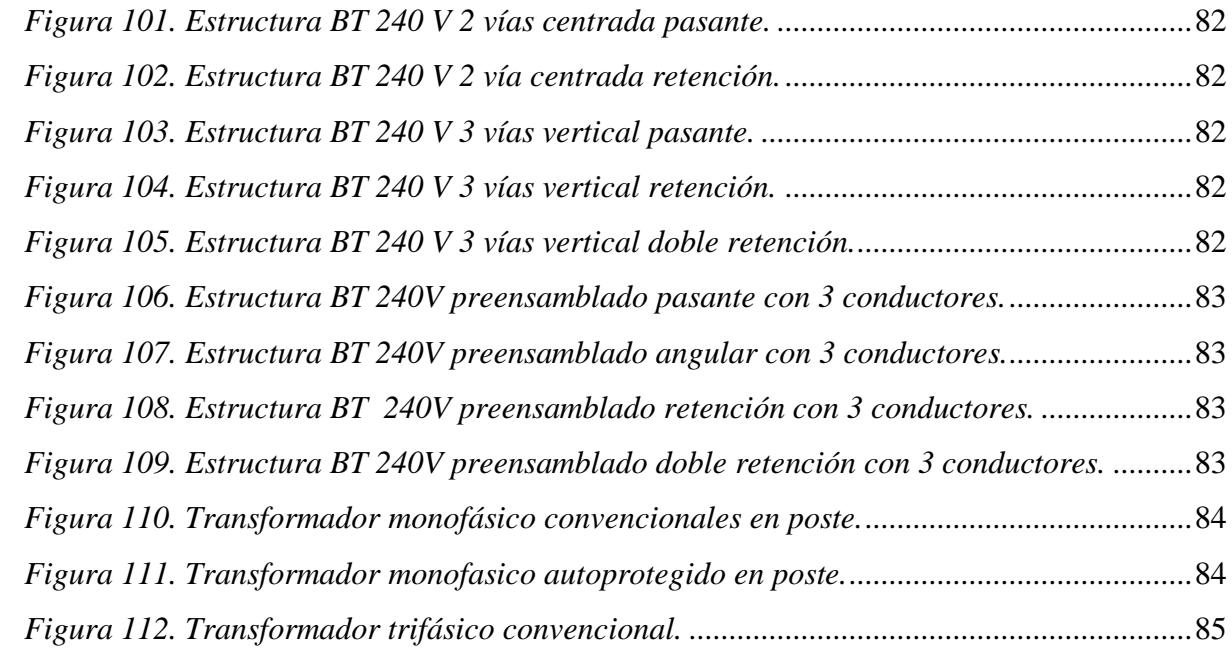

### <span id="page-18-0"></span>**ÍNDICE DE TABLAS**

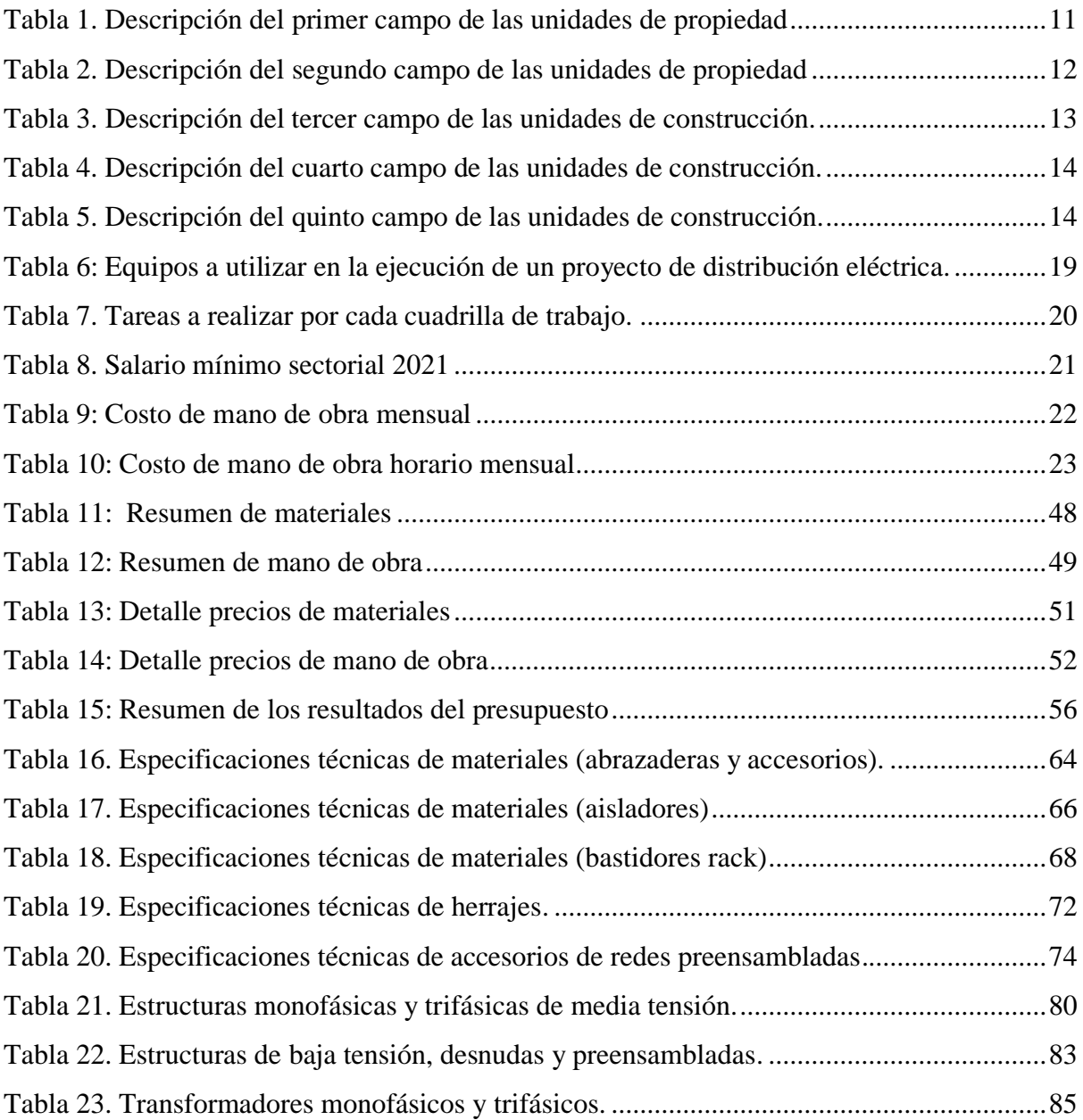

<span id="page-19-0"></span>**1. TÍTULO**

## **DESARROLLO DE UNA METODOLOGÍA PARA EL CÁLCULO DE PRESUPUESTOS DE REDES DE DISTRIBUCIÓN ELÉCTRICA DE MEDIA Y BAJA TENSIÓN.**

#### <span id="page-20-0"></span>**2. RESUMEN**

 Se presenta una secuencia de cálculos para el desarrollo de presupuestos de redes de distribución de media y baja tensión, considerando las recomendaciones establecidas por el Ministerio de Energía y Recursos Naturales No Renovables (MERNNR), la investigación inicia con la revisión y recopilación de información de varias referencias bibliográficas, así como de entidades tanto públicas como privadas, posteriormente se planteó una secuencia, para el cálculo de costos directos e indirectos de un presupuesto.

 Una vez, ya establecida la secuencia de cálculo, se procedió a desarrollar el diseño del diagrama clases, para crear la aplicación ElectroMax, utilizando el lenguaje de programación java y la herramienta Netbeans.

 Para el manejo de la información se creó una base de datos en el gestor MariaDB, misma que se desarrolló en un script (editor de texto), el script contiene registros con los códigos de producto, nombre de productos, costos de productos y demás datos que se requieren en la aplicación EletroMax, una vez concluidos todos los scripts estos fueron cargados a la base de datos MariaDB a través de la aplicación HeidySQL.

 Se validó el sistema de cálculo a través de un caso de estudio, en donde el costo total de la obra en el cálculo manual, es igual al cálculo total de la aplicación, alcanzando así, un monto de \$ **4 607,58** mismo que presenta el costo final para la instalación de un transformador de 15 kVA.

#### **ABSTRACT**

A sequence of calculations for the development of budgets of medium and low voltage distribution networks is presented, considering the recommendations established by the Ministry of Energy and Non-Renewable Natural Resources (MERNNNR), the research begins with the review and collection of information from several bibliographic references, as well as from both public and private entities, then a sequence for the calculation of direct and indirect costs of a budget was proposed.

 Once the calculation sequence was established, we proceeded to develop the design of the class diagram to create the ElectroMax application, using java programming language and the Netbeans tool.

 To manage the information, a database was created in the MariaDB manager, which was developed in a script (text editor), the script contains records with product codes, product names, product costs and other data required in the EletroMax application, once all the scripts were completed, they were uploaded to the MariaDB database through the HeidySQL application.

 The calculation system was validated through a case study, where the total cost of the work in the manual calculation is equal to the total calculation of the application, thus having a total of \$ 4 607.58, which presents the total cost for the installation of a 15 kVA transformer.

### <span id="page-22-0"></span>**3. INTRODUCCIÓN**

La elaboración de un presupuesto, debe efectuarse de acuerdo a normas nacionales y diferentes métodos de cálculo económico, la información que permite elaborar un presupuesto para redes eléctricas de media y baja tensión debe efectuarse considerando las normativas del SERCOP (Servicio Nacional de Contratación Pública) para proyectos de redes de distribución eléctrica de media y baja tensión, siendo necesario desarrollar métodos y modelos que permitan elaborar presupuestos con celeridad. Un presupuesto, permite obtener el costo para una determinada obra pública o privada, a través del desglose de los diferentes costos que intervienen en la obra, considerando su planificación y ejecución.

Al desarrollar un proyecto de distribución de energía eléctrica en media y baja tensión, se debe considerar el catálogo digital de redes de distribución de energía eléctrica, en donde se detallan las especificaciones de todos los materiales y equipos a utilizar en la implementación de una red de distribución.

Considerando lo establecido en la homologación de unidades de propiedad y materiales instituido por parte del Ministerio de Energía y Recursos Naturales No Renovables (MERNNR), se desarrolla un sistema de cálculo de presupuestos, el mismo que facilitará el control técnico-financiero de los proyectos de redes de distribución eléctrica de media y baja tensión, mediante una base datos que contiene materiales, equipos y estructuras homologadas, existentes en el catálogo, en las que se establecerá los costos unitarios, la cantidad de materiales y equipos para cada rubro de un proyecto eléctrico, permitiendo generar presupuestos tanto de materiales como de mano de obra de diseños previamente establecidos, bajo los parámetros establecidos por el MERNNR y las normas de construcción vigentes en el país.

### **JUSTIFICACIÓN**

La presente investigación contribuirá en gran parte a facilitar los procesos de cálculo de presupuestos de proyectos eléctricos de media y baja tensión; permitiendo que los usuarios puedan analizar y predecir, de manera más simplificada, la viabilidad de un proyecto público o privado, con el uso de la metodología a desarrollar.

Para ello es importante desarrollar un correcto análisis de presupuestos, mismo que contempla diferentes etapas de iniciación, elaboración, ejecución, control y evaluación, considerando los aspectos establecidos en la normativa ecuatoriana para el desarrollo de proyectos de distribución eléctrica de media y baja tensión.

El sistema de cálculo de presupuestos, a través de la herramienta Netbenas, permitió el desarrollo de la aplicación Electromax, misma que contribuye de manera significativa en los procesos de elaboración de presupuesto de proyectos de distribución de energía eléctrica, con esta aplicación de cálculo, se obtuvo una base de datos organizada, con un cálculo adecuadamente desarrollado que dará como resultado un coste aproximado de un proyecto eléctrico en media o baja tensión, es por ello que se justifica la ejecución del proyecto.

#### **OBJETIVO GENERAL**

Desarrollar una metodología que permita elaborar presupuestos para proyectos de Redes de distribución eléctrica en Media y Baja Tensión.

#### **OBJETIVOS ESPECÍFICOS**

- Desarrollar procedimientos para el cálculo de presupuestos considerando normas y regularizaciones nacionales.
- Elaborar un sistema de cálculo automatizado que permita elaborar presupuestos de redes eléctricas de media y baja tensión.
- Construir la base de datos para el sistema de cálculo.
- Validar el sistema de cálculo desarrollado.

#### <span id="page-24-0"></span>**4. REVISIÓN DE LITERATURA**

#### <span id="page-24-1"></span>**4.1. Redes de distribución.**

 Según lo establecido por el Ministerio de Energía y Recursos Naturales No Renovables (MERNNR) el sistema eléctrico de distribución está conformado por subestaciones de distribución, circuitos primarios, transformadores de distribución, circuitos secundarios, cometidas y medidores, operado por las Empresas Eléctricas que tienen como misión llevar la energía hasta el suministro eléctrico que culmina en los bornes del medidor asignado al cliente.

#### <span id="page-24-2"></span>**4.1.1. Redes eléctricas de distribución de acuerdo a los voltajes nominales.**

 La Norma ANSI C84.1 establece tres niveles de voltaje: bajo voltaje (menor a 1 kV), medio voltaje (mayor a 1 kV y menor a 100 kV), alto voltaje (mayor o igual a 100 kV).

En el Ecuador se tiene establecido los siguientes niveles de voltaje: Bajo voltaje (inferior a 0.6 kV), medio voltaje (entre 0.6 y 40 kV), alto voltaje (mayor a 40 kV). Las empresas encargadas de dotar al país de energía son las empresas eléctricas desde sus redes primarias o secundarias a nivel de media y baja tensión (Eléctrica & Del, 2012)

#### <span id="page-24-3"></span>**4.1.1.1. Redes de distribución primarias.**

 Parten de las subestaciones de distribución por medio de líneas aéreas que alimentan a los centros de transformación de distribución, conformadas por conductores desde el calibre 2 AWG y estructuras de soporte con crucetas centradas o voladas, postes y transformadores de distribución aéreos de capacidades de 3 a 150 kVA.

#### <span id="page-24-4"></span>**4.1.1.2. Redes de distribución secundarias.**

 Parten del secundario del transformador de distribución hacia los consumidores finales, están conformadas por conductores, estructuras de soportes con bastidores galvanizados y para red tipo pre ensamblada, acometidas y medidores.

#### <span id="page-24-5"></span>**4.1.2. Redes aéreas de distribución.**

 Este tipo de red se caracteriza por utilizar conductores que usualmente son desnudos tipo ACSR y utiliza estructuras de soporte como aisladores soportados en crucetas y estos a su vez en postes. (Mogrovejo, 2016)

Las partes principales de un sistema aéreo son esencialmente:

#### <span id="page-25-0"></span>**4.1.2.1. Postes.**

 Estos pueden ser de madera, hormigón armado o metálico y sus características de peso, longitud y resistencia a la rotura son determinadas por el tipo de construcción de los circuitos. Son utilizados para sistemas urbanos postes de concreto de 14, 12 y 10 metros con resistencia de rotura de 2000, 1050, 750, 500, 510, 400, y 350 kg respectivamente.

#### <span id="page-25-1"></span>**4.1.2.2. Conductores.**

 Son los que dejan fluir la corriente eléctrica, por el costo en relación al cobre en los circuitos primarios se utilizan los conductores de Aluminio aliado, ACAR y el aluminio reforzado con alma de acero ACSR desnudos, y en calibres 266 MCM 4/0, 2/0, 1/0 y 2 AWG y para circuitos secundarios en cables desnudos o aislados y en los calibres 2/0, 1/0, 2, 4 AWG. Los circuitos de baja tensión son de 3 y 4 hilos con el neutro puesto a tierra.

#### <span id="page-25-2"></span>**4.1.2.3. Crucetas.**

 Soporta a los aisladores y cables, pueden ser de material de madera inmunizada o de ángulo de hierro galvanizado de 2 o 2.4 metros para 22, 13.8, 13.2 kV por lo regular vienen con agüeros estandarizados.

#### <span id="page-25-3"></span>**4.1.2.4. Aisladores.**

 Son los que sirven para el aislamiento del voltaje hacia la herrajería, son de porcelana o siliconados según la norma ANSI 55.4, 55.5, 52.1 para media tensión (espiga y disco) y ANSI 53.3 para baja tensión (carrete).

#### <span id="page-25-4"></span>**4.1.2.5. Herrajes.**

 Todos los herrajes utilizados en redes aéreas de baja y media tensión son de acero galvanizado. (grapas, varillas de anclaje, tornillos de máquina, collarines, espigos, etc.).

#### <span id="page-25-5"></span>**4.1.2.6. Equipos de seccionamiento y protección.**

 El seccionamiento se efectúa por medio de seccionadores monopolares estándares, las capacidades más utilizadas son de 100 a 200 amperios. Para protección contra descargas atmosféricas se utilizan los pararrayos tipo válvula 10 a 15 kV

#### <span id="page-26-0"></span>**4.1.2.7. Transformadores.**

 **S**e emplean transformadores monofásicos convencionales o autoprotegidos (CSP) de los siguientes valores de potencia nominal:  $5 - 10 - 15 - 25 - 37.5 - 50 - 75$  kVA y para transformadores trifásicos en potencia nominal de: 30 - 45 - 75 - 112.5 y 150 kVA.

#### <span id="page-26-1"></span>**4.1.3 Red de media tensión.**

 Cubren la superficie del gran centro de consumo (población, gran industria, etc.) uniendo las estaciones transformadoras de distribución con los centros de transformación. Según lo establecido en (Empresa Eléctrica Regional del Sur, 2012) se tiene dos niveles de tensión;

- Zona de Loja, corresponde a toda la provincia de Loja en la cual el sistema de distribución opera a una tensión de 13.8 / 7.97 kV.
- Zona Oriental: corresponde a la provincia de Zamora Chinchipe y el cantón Gualaquiza, en esta zona la tensión en el sistema de distribución es de 22 / 12.7 kV.

Las empresas eléctricas son las encargadas de dotar de energía eléctrica al país desde sus redes primarias o secundarias a nivel de media y baja tensión.

#### <span id="page-26-2"></span>**4.1.3.1.Diseño de líneas y redes aéreas para media tensión.**

#### <span id="page-26-3"></span> **Ruta.**

 El proyectista debe conocer la ruta para determinar que el terreno en donde se ejecutará la obra, no exista problemas de deslizamientos de tierra.

Si se da el caso en donde ocurran este tipo de problemas la EERSSA (Empresa Eléctrica Regional del Sur) solicitará la ejecución de un estudio geológico del suelo para garantizar estabilidad a momento de poner en marcha la obra. (Empresa Eléctrica Regional del Sur, 2012, pág. 10)

#### <span id="page-26-4"></span> **Diseño eléctrico.**

 Todas las líneas de media tensión se proyectarán para 15 años y su diseño se realizará respetando el nivel de tensión correspondiente a la zona en la cual se ubicará el proyecto (zona de Loja 13.8/7.97 kV, zona Oriental 22/12.7 kV).

La configuración de las redes o alimentadores primarios pueden ser monofásicos, bifásicos o trifásicos.

No se podrá realizar la instalación de estructuras de líneas eléctricas en zonas de influencias de las carreteras, cursos de agua, canales, etc. de conformidad a lo que establece las leyes pertinentes. (Empresa Eléctrica Regional del Sur, 2012, pág. 10)

#### <span id="page-27-0"></span> **Selección del conductor.**

 Se determina en función de la carga y la caída de tensión permisible, que para su cálculo la EERSSA proporcionará al proyectista el valor de la caída de tensión y las pérdidas de potencia en el punto de arranque del diseño eléctrico.

El conductor a utilizar será de aluminio reforzado con acero tipo ACSR o cables de aleación de aluminio.

Los sistemas aéreos pueden tener los siguientes calibres de conductores: 4(4), 2(2), 1/0(1/0), 2/0(2/0), 4/0(4/0) AWG, el hilo del neutro se especifica entre paréntesis. Por ningún motivo se puede utilizar conductores de calibres menores a los señalados. (Empresa Eléctrica Regional del Sur, 2012, pág. 10)

#### <span id="page-27-1"></span>**Protecciones.**

 En todas las ramificaciones trifásicas y monofásicas que derivan de un alimentador primario trifásico, se instalarán seccionadores fusibles.

En las derivaciones monofásicas de un alimentador primario monofásico que superen los 300 metros, se instalarán seccionadores fusibles.

Cada 3 km de red de distribución o alimentador primario se instalarán seccionadores fusibles y pararrayos. Los seccionadores fusibles tipo abierto, serán de 100 A de capacidad.

Cuando se diseñe la instalación de seccionador-fusible o seccionador de barra en los recorridos principales de los alimentadores, deberá consultarse su capacidad en la EERSSA.

Los niveles de aislamiento de los sistemas de media y baja tensión serán los establecidos en las Normas técnicas para el diseño de redes eléctricas urbanas y rurales de la EERSSA (Empresa Eléctrica Regional del Sur, 2012, pág. 11)

#### <span id="page-28-0"></span> **Derivaciones de alimentadores primarios o redes de distribución.**

 En un poste que contenga media tensión trifásica, se permitirá una sola derivación trifásica o dos derivaciones monofásicas, para realizar más derivaciones será necesario cambiar el poste por uno de mayor altura.

Para postes que contengan media tensión monofásica, se permitirá un máximo de dos derivaciones monofásicas, para realizar más derivaciones podrá colocarse una cruceta metálica o un poste de mayor altura.

#### <span id="page-28-1"></span>**4.1.4. Red de baja tensión.**

 Los centros de transformación son los que alimentan directamente de los distintos receptores, como última etapa de la distribución de la energía eléctrica. Las tensiones utilizadas son: 220/127 V y 380/220 V. (Loayza, 2016, pág. 19)

En las redes de distribución de la EERSSA estas pueden ser monofásicas o trifásicas, con niveles de tensión:

- Sistema monofásico de distribución 240/120 V.
- Sistema trifásico de distribución 220/127 V ó 208/120 V.
- Otras tensiones solicitadas para sistemas eléctricos industriales o comerciales pueden ser utilizadas y serán servidas desde el secundario del transformador a instalar, según el requerimiento del usuario. (Empresa Eléctrica Regional del Sur, 2012)

#### <span id="page-28-2"></span>**4.1.5. Unidad de propiedad del MERNNR.**

 Expone los parámetros para la definición y estructuración de los materiales y equipos usados en las estructuras y montajes de equipos en las redes de distribución eléctrica.

La identificación y codificación se aplica a materiales y equipos usados en estructuras aéreas, sistemas de puesta a tierra, montaje de transformadores, alumbrado público, entre otros, con la finalidad de determinar conjuntos de Unidades de Propiedad, que financieramente operarán como unidades colectoras de costos. Al momento, cada empresa distribuidora y CNEL (Corporación Nacional de Electricidad) ejecuta el plan de adopción de codificación y homologación bajo los parámetros establecidos por el comité de homologación. (Herrera, 2015, pág. 19)

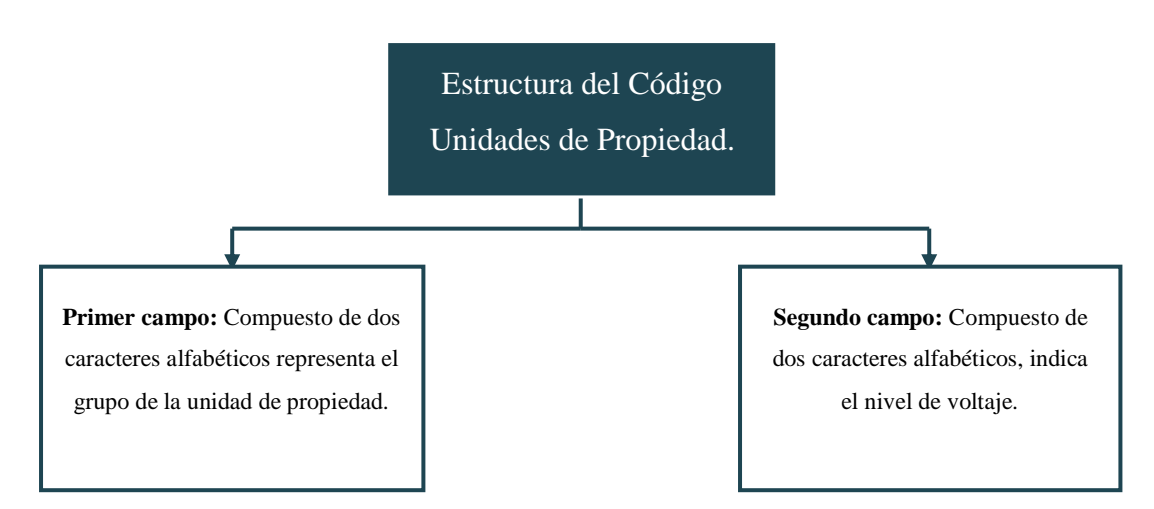

En la figura 1 se muestra la estructura del código de las unidades de propiedad.

*Figura 1. Esquema de la estructura del código de las unidades de propiedad.*

*Fuente: Autor*

#### <span id="page-29-0"></span>**4.1.5.1. Primer campo.**

 Está conformado por dos caracteres alfabéticos en mayúsculas, denominado Grupo, que define la Unidad de Propiedad.

Para especificar el primer campo, se considera la primera y/o segunda letra de la(s) palabra(s) clave(s) que define el grupo. Las equivalencias se describen en la tabla 1.

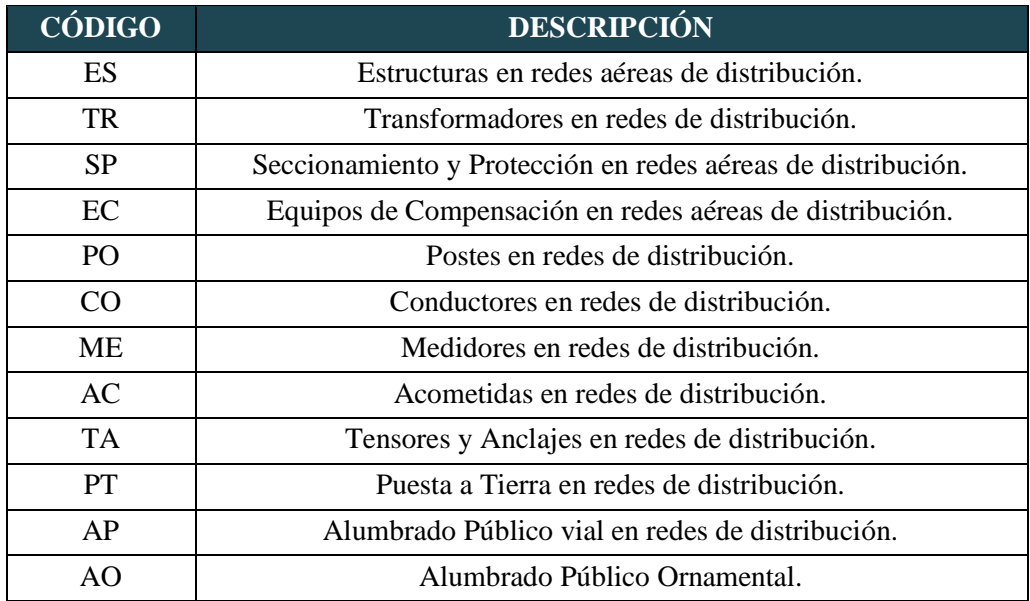

<span id="page-29-1"></span>Tabla 1. Descripción del primer campo de las unidades de propiedad

*Fuente: Autor*

#### <span id="page-30-0"></span>**4.1.5.2. Segundo campo.**

 Está conformado por un carácter alfabético en mayúscula, denominado **nivel de voltaje**, que indica los voltajes utilizados actualmente en el país.

Se considera la primera letra de la palabra clave, de repetirse ésta, se utilizará la siguiente letra; las equivalencias se muestran en la tabla 2.

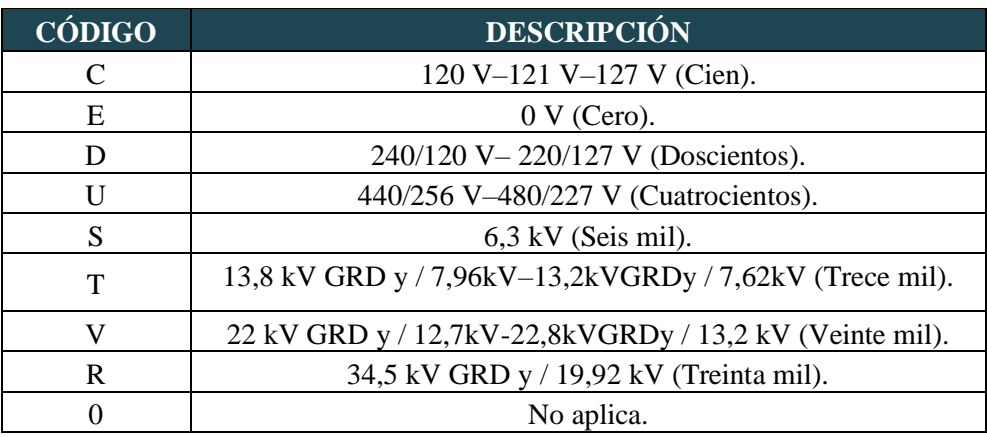

Tabla 2. Descripción del segundo campo de las unidades de propiedad

#### *Fuente: Autor*

<span id="page-30-2"></span> En los campos en los cuales, al grupo definido (postes, conductores, acometidas y puestas atierra) no aplica las características establecidas, se usará el carácter "0", para completar el código. (Herrera, 2015, págs. 21,22)

#### <span id="page-30-1"></span>**4.1.6. Unidades de construcción.**

 Considerando la diversidad de materiales y equipos dentro de una misma unidad de existe una homologación y estandarización de cada uno de ellos que conforman las unidades de construcción, para poder optimizar el levantamiento de la información y el inventario de las empresas distribuidoras. (Herrera, 2015, pág. 19)

Para la identificación de las unidades de propiedad se consideran 5 campos, los dos primeros mencionados anteriormente pertenecen a las unidades de propiedad, separados por un guión de los tres siguientes que definen las unidades de construcción, mismos que pueden ser alfabéticos y/o numéricos y/o signos.

La estructura del código de las unidades de construcción se muestra en la figura 2.

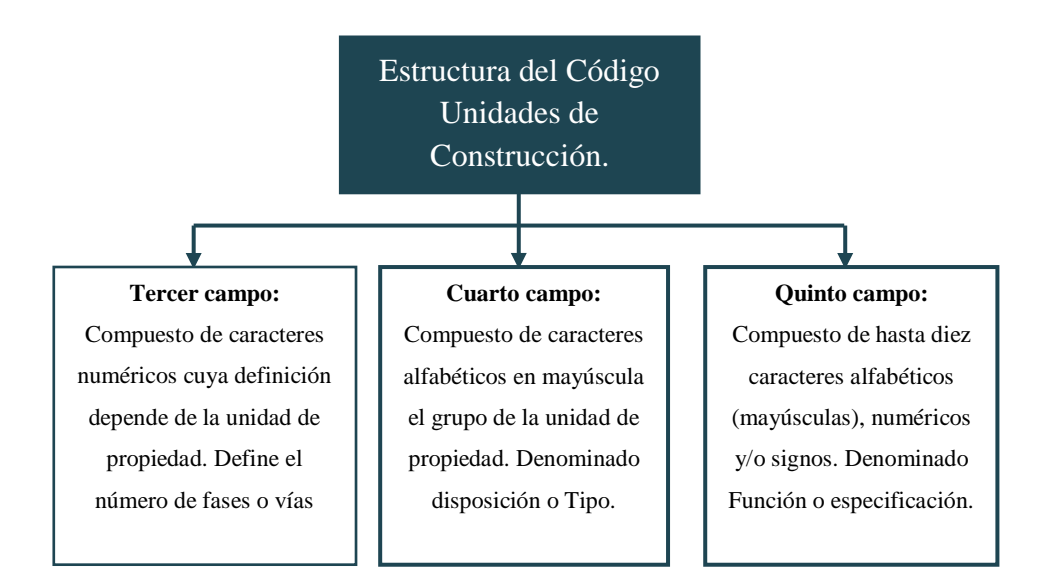

*Figura 2.Esquema de la Estructura del código de las unidades de construcción.*

*Fuente: Autor*

#### <span id="page-31-2"></span><span id="page-31-0"></span>**4.1.6.1. Tercer campo.**

Está conformado por un carácter numérico, denominado número de fases o vías, o fases e hilos, cuya definición depende de la unidad de propiedad.

En los campos en los cuales el elemento no aplica en las características establecidas, se usará el carácter "0", para completar el código; la nomenclatura a utilizar se muestra en la tabla 3.

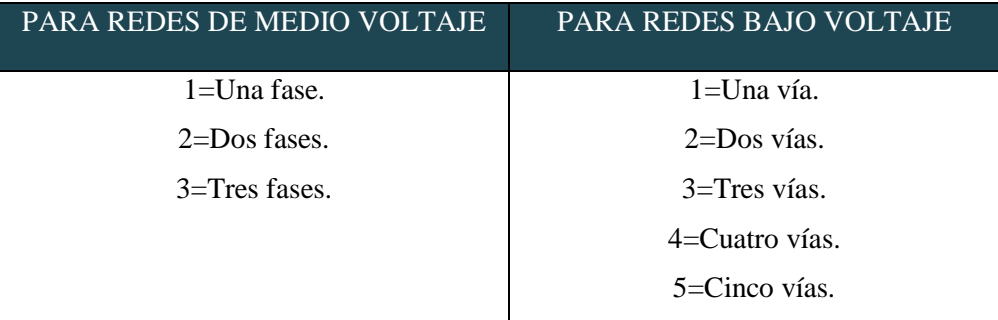

Tabla 3. Descripción del tercer campo de las unidades de construcción.

*Fuente: Autor*

#### <span id="page-31-3"></span><span id="page-31-1"></span>**4.1.6.2. Disposición o tipo.**

Es el Cuarto Campo que se conforma por un carácter alfabético en mayúsculas. Se considera la primera letra de la palabra clave, de repetirse ésta, se utilizará la siguiente letra; las equivalencias del cuarto campo se muestran en la tabla 4.

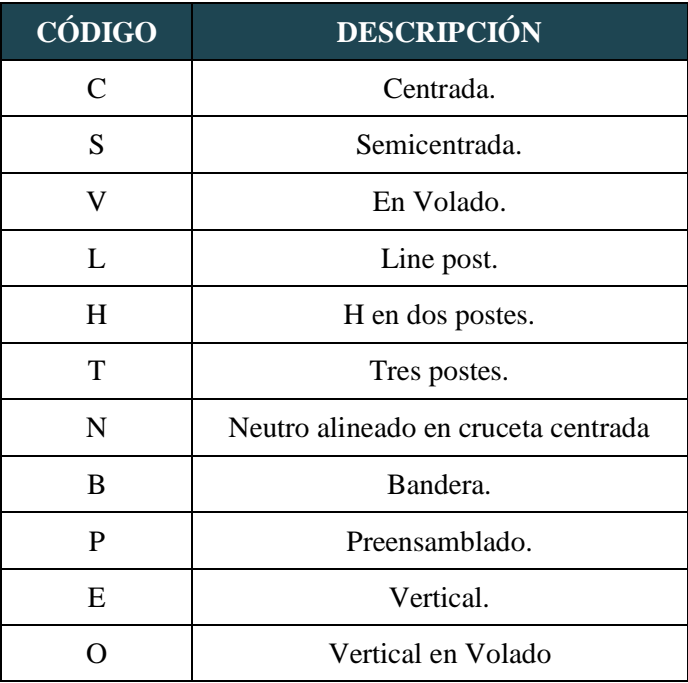

<span id="page-32-1"></span>Tabla 4. Descripción del cuarto campo de las unidades de construcción.

```
Fuente: Autor
```
#### <span id="page-32-0"></span>**4.1.6.3. Función o especificación.**

 Este es el Quinto Campo se conforma de hasta 10 caracteres alfabéticos (mayúsculas), numéricos y/o signos, que indican las principales características técnicas del elemento y/o su función.

En los campos en los cuales el elemento no aplica en las características establecidas, se usará el carácter "0", para completar el código. La nomenclatura a utilizar se describe en la tabla 5.

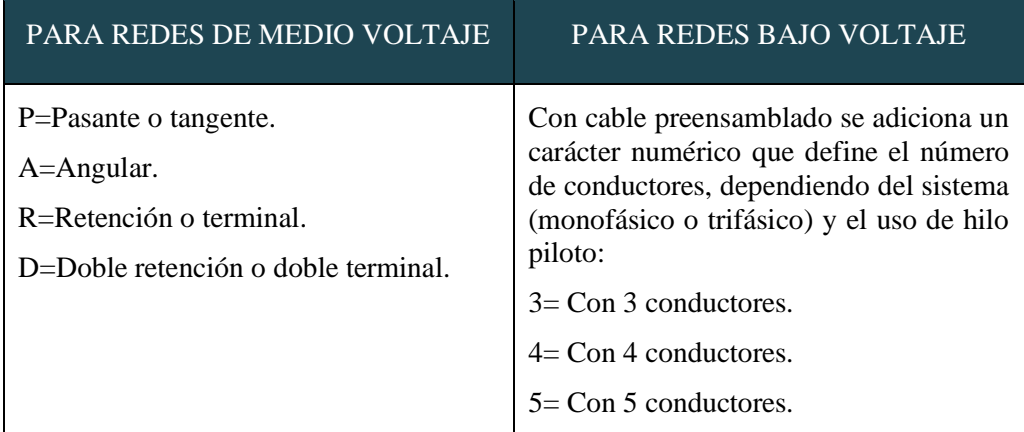

<span id="page-32-2"></span>Tabla 5. Descripción del quinto campo de las unidades de construcción.

*Fuente: Autor*

### <span id="page-33-0"></span>**4.1.7. Descripción de materiales y equipos homologados para la construcción de redes eléctricas de media y baja tensión.**

 Los materiales y equipos homologados deben cumplir con normas, requisitos eléctricos y mecánicos, acabado, calidad de accesorios, tipo de embalaje etc. (Herrera, 2015, pág. 27)

#### <span id="page-33-1"></span>**4.1.7.1. Accesorios.**

 En los accesorios se detallan las formas, naturaleza y características, tanto externas como intrínsecas, de los distintos accesorios utilizados en la línea, en el [ANEXO 1](#page-80-1) se presentan especificaciones técnicas.

#### <span id="page-33-2"></span>**4.1.7.2. Aisladores.**

 En una red de distribución eléctrica, los aisladores son los elementos que cumplen la función de sujetar mecánicamente a los conductores que forman parte de la línea, manteniéndolos aislados de tierra y de otros conductores, en el [ANEXO 2](#page-83-0) se presentan características y tipos.

#### <span id="page-33-3"></span>**4.1.7.3. Bastidor**

 Los bastidores se utilizan en la construcción de líneas aéreas de distribución de energía eléctrica de baja tensión, para soportar los aisladores tipo rollo, las características de los bastidores se las encuentra en el [ANEXO 3](#page-85-0) se presentan características y tipos.

#### <span id="page-33-4"></span>**4.1.7.4. Conductores.**

 Se clasifican de acuerdo a las características del material, estos pueden ser de cobre, aluminio y de aleaciones como aluminio-acero que se presentan como cables desnudos, en general para redes aisladas se usa cable preensamblado. (Herrera, 2015, pág. 32)

#### <span id="page-33-5"></span>**Conductor de aluminio-acero.** ⋗

 El conductor de aluminio reforzado con acero (ACSR), se construye en cableado concéntrico con un alma formada por uno o varios alambres de acero galvanizado. Este tipo de conductores tiene un inconveniente con respecto a los de aluminio exclusivamente, es su mayor peso. Las ventajas de este conductor es que tiene una mayor resistencia mecánica, disminuyendo así el número de apoyos y de aisladores, pudiendo aumentar la longitud de los vanos.

#### <span id="page-34-0"></span>**Conductor de aluminio.**

 Los conductores de aluminio desnudo tipo AAC (All Aluminium Conductor), anteriormente conocidos como conductores ASC (aluminium Standed Conductors), son utilizados para líneas de transmisión y distribución de energía eléctrica,

Las normas que deben cumplir estos conductores son las ASTM B-230, los alambres de aleación de aluminio 1350-H19 y la norma ASTM B-231.

#### <span id="page-34-1"></span>**Conductor de cobre desnudo cableado.**  ➤

 Es un conjunto de alambres de cobre destinados principalmente para puestas a tierra, que han sido estirados, laminados o sometidos a ambos procesos para ser llevados a su tamaño final y después calentados para reducir los efectos del proceso en frío; esta definición es la encontrada en la norma INEN 210. Debe cumplir las normas de fabricación y ensayo INEN 2214, ASTM B3-B8.

#### <span id="page-34-2"></span> **Cable preensamblado.**  $\triangleright$

 Son diseñados para distribución de redes eléctricas en tendidos aéreos de bajo voltaje. Su aislamiento es de polietileno reticulado extruido XLPE, de alta resistencia a la intemperie y protección contra rayos ultravioletas. Trabaja con un voltaje nominal de 600 V, las fases son de aluminio y el conductor para neutro portante puede ser tipo C, AAAC o ACSR, de acuerdo a los requerimientos de las empresas distribuidoras.

#### <span id="page-34-3"></span>**4.1.7.5. Herrajes.**

 Es un dispositivo metálico que se usa para la fijación, protección eléctrica o mecánica, reparación, separación, amortiguamiento de vibraciones, etc. De los conductores o cables de guarda y los cables temples, en el [ANEXO 4](#page-87-0) se presentan características y tipos.

#### <span id="page-34-4"></span>**4.1.7.6. Elementos de redes preensambladas.**

 Los elementos que se utilizan en las redes preensambladas son las ménsulas, pinzas, tensores, entre otros, en el [ANEXO 5](#page-90-5) se presentan características y tipos.

#### <span id="page-35-0"></span>**4.1.7.7. Estructuras en media tensión.**

 Existen varios tipos de estructuras, las cuales son usadas comúnmente y para diversos casos en la distribución de energía eléctrica en el [ANEXO 6](#page-93-0) se presentan características y tipos.

#### <span id="page-35-1"></span>**4.1.7.8. Estructuras en baja tensión.**

 Existen varios tipos de estructuras en baja tensión, las cuales son usadas en la distribución de energía eléctrica en el [ANEXO](#page-98-5) 7 se presentan características y tipos.

#### <span id="page-35-2"></span>**4.1.7.9. Transformadores en redes de distribución.**

 Se ubican en la intemperie o interior para distribución de energía eléctrica. Se los utiliza en zonas urbanas, industrias, minería, explotaciones petroleras, grandes centros comerciales y toda actividad que necesite utilizar de manera intensiva el servicio de energía eléctrica, en el [ANEXO 8](#page-102-0) se presentan características y tipos.

#### <span id="page-35-3"></span>**4.1.7.10. Alumbrado público en redes de distribución.**

 Se utilizan lámparas led, de Mercurio (Hg) y Sodio (Na) con red aérea en poste y fachada, auto controladas y con hilo piloto, a diferentes niveles de potencia (Catalogo Digital "Redes de Distribucion de Energia Electrica", s.f.)**.**

#### <span id="page-35-4"></span>**4.1.7.11. Medidores en redes de distribución.**

 Se tiene medidores con diferentes niveles de voltaje, electrónicos de kWh, Electrónico tipo bornera, Electrónico tipo socket, medidor con registrador ciclométrico (Catalogo Digital "Redes de Distribucion de Energia Electrica", s.f.)**.**

#### <span id="page-35-5"></span>**4.1.7.12. Postes en redes de distribución.**

 Estos pueden ser de madera, hormigón armado o metálico y sus características de peso, longitud y resistencia a la rotura son determinadas por el tipo de construcción de los circuitos. Son utilizados para sistemas urbanos postes de concreto de 14, 12 y 10 metros con resistencia de rotura de 1050, 750, 510 y 350 kg respectivamente. (Mogrovejo, 2016)
### **4.2. Procedimientos de cálculo económico para desarrollar presupuestos.**

 En el presente capítulo se expondrá en detalle los precios unitarios que intervienen en la construcción de las redes de distribución eléctrica.

#### **4.2.1. Costos directos.**

 Los costos directos son la suma de los cálculos económicos de los costos de materiales, herramientas, mano de obra y equipo necesario, para realizar el proceso de construcción de la red de distribución. (Salazar, 2003, pág. 15)

### **4.2.1.1. Costos de materiales.**

 Estos costos dependen del tiempo y del lugar de aplicación, mismos que deben ser actualizados constantemente.

 El precio de los materiales se realiza en base al material a utilizar (abrazaderas, aisladores, pernos, crucetas, pie amigo, conductores, etc.), dependiendo de la cantidad y el precio unitario, para el montaje o ensamblaje de la estructura a ser implementada (estructuras en medio y bajo voltaje, preensambladas, etc.), y para la instalación de los equipos (montaje de los transformadores, seccionadores, luminarias, etc.).

 Los costos de los materiales variaran de acuerdo a la región en donde se desarrollará el proyecto, Costa, Sierra y Oriente. (Herrera, 2015), para el cálculo del precio de materiales se utiliza la siguiente ecuación.

$$
P_u = P_t \times P_a \tag{1}
$$

Donde:

 $P_u$ : precio unitario neto de una unidad de determinado material.

- $P_t$ : precio del transporte
- $P_a$ : precio de almacenamiento.

El costo de los materiales variará de acuerdo a los descuentos por pago en efectivo, por la cantidad de materiales a adquirir, por la marca y calidad del material.

### **4.2.1.2. Costos de las herramientas y equipo necesario.**

 Debido a que el estudio de la depreciación de los equipos y herramientas es demasiado extenso, la experiencia de empresas contratistas considera el 35% del total de la mano de obra; este factor se compone del 3% de herramienta y 32% de equipamiento. (Oleas & Guzñay Padilla, 2013, pág. 162)

En la tabla 6 se describe el equipo necesario a utilizar.

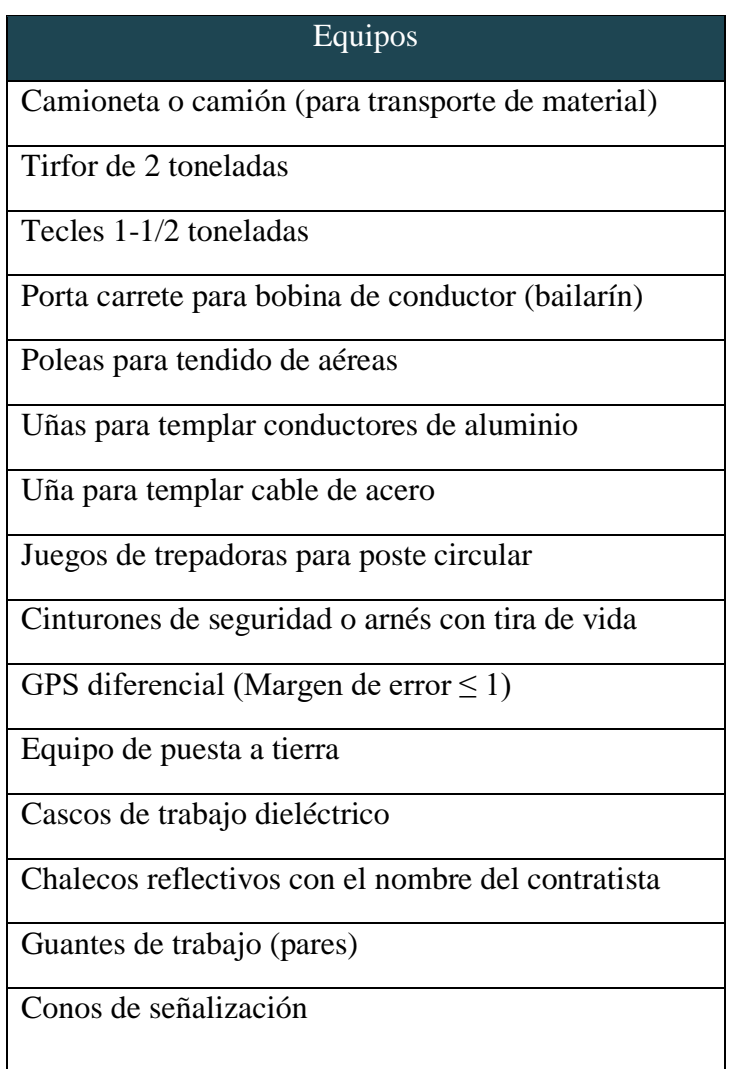

Tabla 6: Equipos a utilizar en la ejecución de un proyecto de distribución eléctrica.

## *Fuente: (Mogrovejo, 2016)*

Para el cálculo de los costos de equipos en caso de ser alquilados se debe aumentar el valor diario del alquiler, para el análisis del presupuesto general, para el cálculo de costo unitario del equipo necesario se utiliza la siguiente ecuación.

$$
P_{uhe} = P_{umo} + 35\% \tag{2}
$$

Donde:

P<sub>uhe</sub>: Precio unitario de herramientas y equipos

 $P_{umo}$ : Precio unitario de mano de obra

35 %: Porcentaje del costo de mano de obra

### **4.2.1.3. Costos de mano de obra.**

 Para los costos de mano de obra, se debe clasificar el factor humano para realizar las actividades necesarias para la ejecución del proyecto de distribución de energía eléctrica.

## **Cuadrilla tipo de trabajo.**

 Los grupos de trabajo o cuadrillas son los recursos humanos necesarios para poder ejecutar una determinada labor de manera óptima, se considera 5 tipos de cuadrillas dependiendo la tarea encomendada, según la organización internacional de trabajo (OIT), en la construcción de redes eléctricas de distribución, se considera que las cuadrillas deben conformarse como lo muestra la figura 7, y a su vez remunerados con el pago salarial como se describe en la tabla 8. (Herrera, 2015, pág. 45)

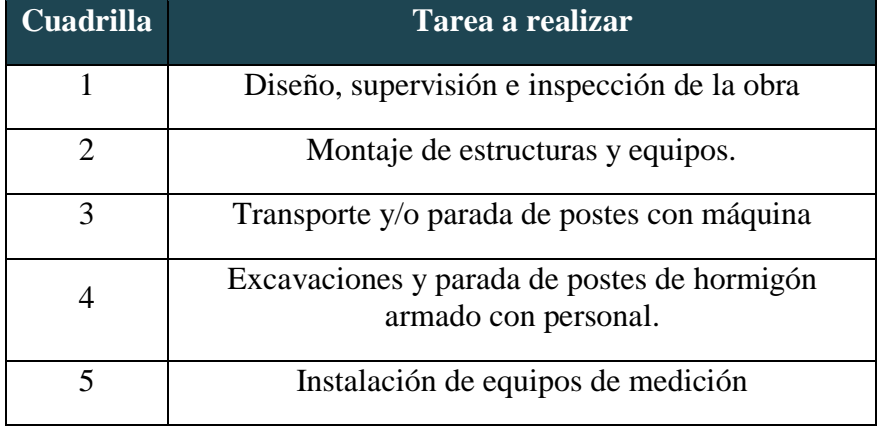

Tabla 7. Tareas a realizar por cada cuadrilla de trabajo.

*Fuente: Autor*

| Categoría del trabajador                   | <b>Cuadrilla</b>            | Salario mínimo<br>sectorial (USD) |
|--------------------------------------------|-----------------------------|-----------------------------------|
| Ingeniero Eléctrico                        | 1                           | 465,51                            |
| Inspector de Obra                          | 1                           | 464,32                            |
| Dibujante                                  | $\mathbf{1}$                | 439,95                            |
| Supervisor eléctrico General               | 1                           | 464,62                            |
| Maestro<br>eléctrico/Liniero/Subestaciones | $\overline{2}$              | 463,52                            |
| Operador de equipo pesado                  | $\mathcal{D}_{\mathcal{L}}$ | 463,32                            |
| Ayudante                                   | $2 - 3 - 4 - 5$             | 410,40                            |

Tabla 8. Salario mínimo sectorial 2021 en base a la actividad y cantidad de personal a utilizar. *Fuente: Autor*

## **Rendimiento**

 Según (Zhidón & Sinchi Sinchi, 2012) el rendimiento hace referencia a una jornada de trabajo que en nuestro caso corresponde a 8 horas laborables, en cuanto a las unidades realizadas, es la cantidad realizada de obra, en una jornada por el personal que realiza efectivamente el trabajo como se puede apreciar en la siguiente expresión:

$$
R_{end} = \frac{Jornada \, 8 \, horas}{Unidades realizadas durante la jornada}
$$
\n(3)

# **Cálculo del costo unitario de la mano de obra**

Además del salario mínimo unificado para el cálculo de mano de obra se debe considerar los beneficios de ley descritos en el Código de trabajo 2021, según la siguiente ecuación.

$$
P_{umo} = (S_{ms} + F_r + D_t + D_c) - (AIESS_{empleado} + AIESS_{empleador})
$$
 (4)

Donde:

- $P_{umo}$ : Precio unitario de mano de obra
- $S_{ms}$ : Salario mínimo sectorial
- $F_r$ : Fondos de reserva
- $D_t$ : Décimo tercero
- $D_c$ : Décimo cuarto
- AIESS<sub>empleado</sub>: Aporte al IESS empleado

AIESS<sub>empleador</sub>: Aporte al IESS empleador

El costo mensual que percibe un trabajador se resume en la tabla 9.

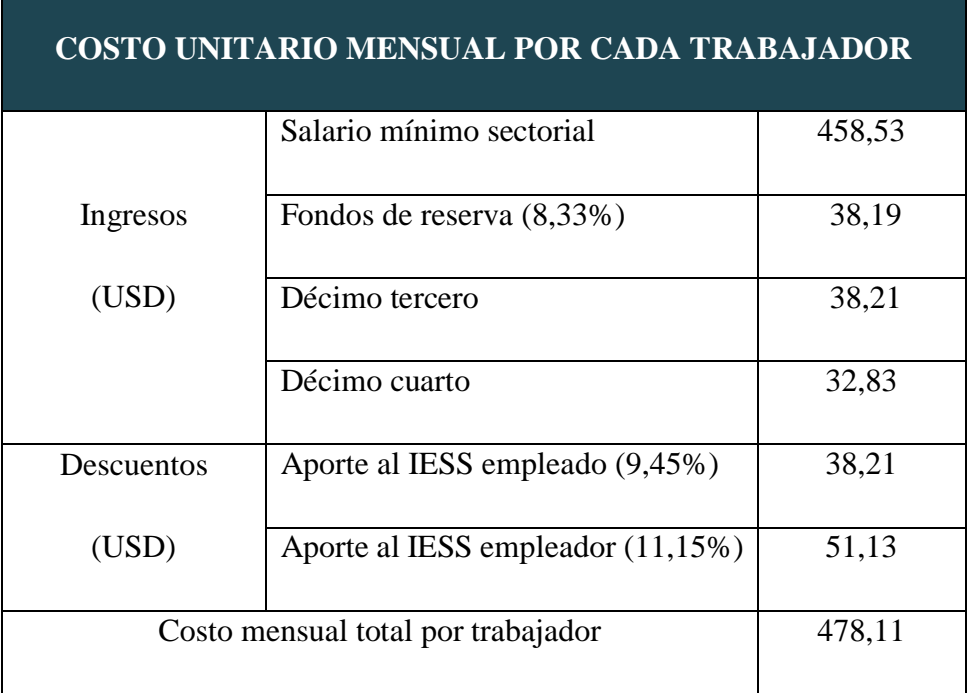

## Tabla 9: Costo de mano de obra mensual

*Fuente: Autor*

El costo de mano de obra horario o salario remunerado por hora (Srh), se calcula considerando que la jornada máxima diaria es de 8 horas, si en el mes se trabaja 20 días, se tiene 160 horas mensuales, como se resume en la tabla 10.

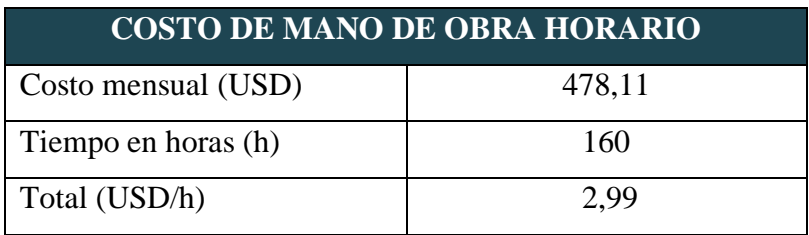

Tabla 10: Costo de mano de obra horario mensual

*Fuente: Autor*

### **4.2.1.4. Costo del transporte**

 Para determinar el costo del transporte según (Mogrovejo, 2016, pág. 52) se debe considerar:

El costo por el uso directo de vehículos (autos, camionetas, camiones, grúas, motos) para la ejecución de una obra o proyecto, o el caso de prestación de un servicio que involucre la movilización. Para determinar el costo del transporte se debe considerar su unidad de medida (Km) y el tiempo de uso, el costo de depreciación, costo de operación de maquinaria (combustibles, lubricantes, otros), costo de mantenimiento (repuestos, reparación), costo de seguros y almacenamiento y administración. En caso de no tener bajo propiedad los vehículos o maquinaria, el costo corresponderá al costo de alquiler. Para determinar el costo unitario de transporte se presenta la siguiente expresión de cálculo.

$$
P_t = \frac{C_f}{D_r} + C_{tem} + C_o \tag{5}
$$

Donde:

 $P_t$ : Precio unitario del transporte

 $C_f$ : Costo del flete

 $D_r$ : Distancia recorrida (km)

C<sub>tem</sub>: Costo de transporte de equipos, materiales y mano de obra

 $C<sub>o</sub>$ : Costo de operación del transporte

## **4.2.2. Costos indirectos.**

 Son los costos necesarios para el desarrollo de una obra, pero estos no se relacionan directamente con la ejecución o la prestación de un bien o servicio (Mogrovejo, 2016, pág. 47).

## **4.2.2.1. Costos administrativos**

 Corresponden a los incrementos del cuadro técnico y administrativo que labora en las oficinas, para obtener un correcto control y desarrollo de la obra a realizarse, gastos fijos de la empresa (Padilla, 2013, págs. 140-141), se tiene.

### **Gastos técnicos**

Son los que interviene la parte ejecutiva, técnica y administrativa, reconociendo los sueldos y honorarios, a los empleados de estas áreas.

## **Alquileres y depreciaciones**

Corresponden a los gastos por concepto de inmuebles (renta de oficina), así como los gastos de servicios básicos (energía eléctrica, agua, teléfono, etc.).

## **Obligaciones y Seguros**

Son los gastos obligatorios para proteger los intereses de la empresa en caso de desastres naturales y pagos por posibles riesgos laborales.

## **Material de consumo**

Son los gastos de los insumos de oficina (papelería, combustibles, lubricantes de vehículos al servicio de la oficina, etc.).

## **Capacitación y promoción**

Formar un equipo de trabajo que tenga rendimiento y capacidad requerida para tener buen desempeño dentro de la empresa.

### **4.2.2.2. Imprevistos de construcción**

 Los imprevistos en la construcción se limitan a las acciones que quedan bajo el control y responsabilidad del constructor. Se considera imprevistos económicos, al incremento salarial, inflación y al alza excesiva en el precio de los materiales (Herrera, 2015, pág. 57).

#### **4.2.2.3.Utilidad**

 Este factor define la rentabilidad de una empresa, ya que es necesario tener una rentabilidad por un servicio prestado, si no existe utilidad se puede llegar al fracaso de una empresa, se debe considerar que esta utilidad no se exceda del precio de venta o de un servicio ya que esto significaría ocasionar la salida de la empresa dentro del mercado de libre competencia. Existe un porcentaje de utilidad aceptable que debe estar entre el 10 y 15 por ciento del costo total de la obra (Herrera, 2015, pág. 57).

En la figura 4 se muestra un resumen de los costos indirectos.

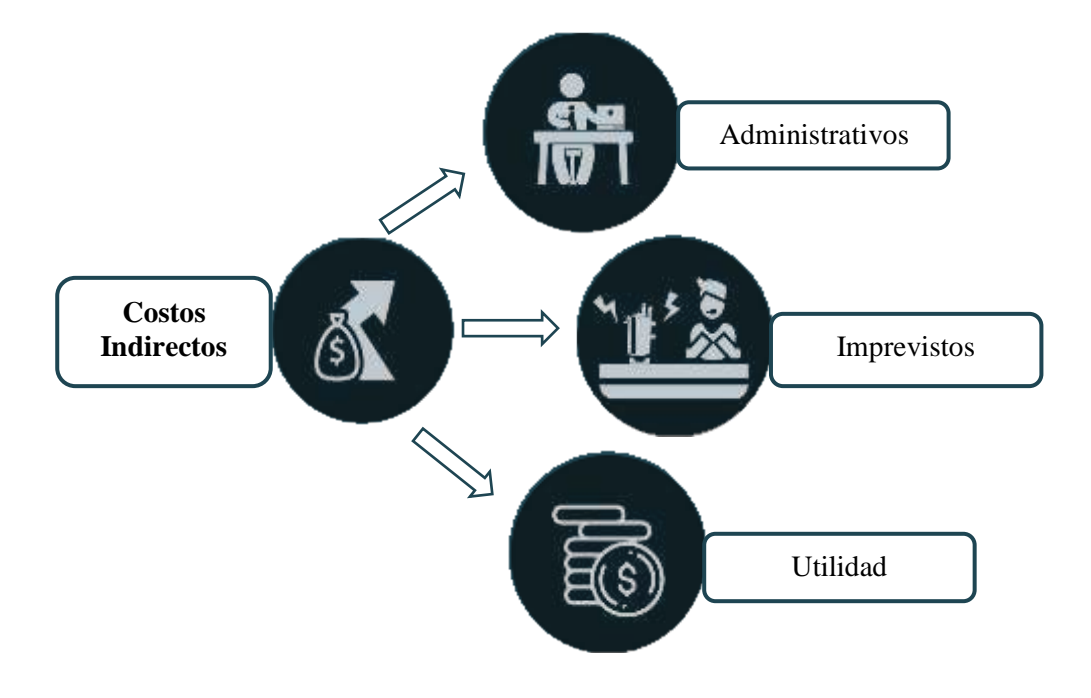

*Figura 3. Resumen de los costos indirectos.*

*Fuente: Autor*

### **4.2.3. Reajuste de precios en obras (fórmula polinómica)**

 Según (SERCOP, 2018) el reajuste de precios en ejecución, se relaciona con las variaciones en los costos de los componentes de los precios unitarios, estipulados en los contratos de ejecución de obras que celebren las entidades contratantes, los costos se reajustarán, para efectos de pago del anticipo y de las planillas de ejecución de obra, desde la fecha de variación, mediante la aplicación de fórmulas matemáticas que constarán obligatoriamente en el contrato.

### **4.2.3.1. Estructura de la fórmula polinómica**

 El SERCOP (Servicio Nacional de Contratación Pública) determina que cada fórmula polinómica es propia para cada obra y es reflejo de la correspondiente estructura de costos, adoptando la siguiente forma general básica:

$$
P_r = P_o \left( \frac{p_1 B_1}{B_o} + \frac{p_2 C_1}{C_o} + \frac{p_3 D_1}{D_o} + \frac{p_4 E_1}{E_o} \dots \dots \dots \frac{p_n Z_1}{Z_o} + \frac{p_x X_1}{X_o} \right)
$$
(6)

Donde:

 $P_r$ : Valor reajustado del anticipo o de la planilla

 $P_r$ : Valor del anticipo o de la planilla calculada con las cantidades de obra ejecutada a los precios unitarios contractuales, descontada la parte proporcional del anticipo, de haberlo pagado.

 $p_1$ : Coeficiente del componente mano de obra

 $p_2, p_3, p_4, \dots p_n$ : Coeficiente de los demás componentes principales.

 $p_x$ : Coeficiente de los otros componentes, considerados como "no principales", cuyo valor no excederá de 0,200. de precios de los precios de los elementos a la fecha del reajuste correspondiente.

Los coeficientes de la fórmula se expresarán y aplicarán al milésimo y la suma de aquellos debe ser igual a la unidad.

 $B<sub>o</sub>$ : Sueldos y salarios mínimos de una cuadrilla tipo, fijados por ley o acuerdo ministerial para las correspondientes ramas de actividad, más remuneraciones adicionales y obligaciones patronales de aplicación general que deban pagarse a todos los trabajadores en el país, exceptuando el porcentaje de la participación de los trabajadores en las utilidades de empresa, los viáticos, subsidios y beneficios de orden social; esta cuadrilla tipo estará conformada en base a los análisis de precios unitarios de la oferta adjudicada, vigentes treinta días antes de la fecha de cierre para la presentación de las ofertas que constará en el contrato.

 $B_1$ : Sueldos y salarios mínimos de una cuadrilla tipo, expedidos por la ley o acuerdo ministerial para las correspondientes ramas de actividad, más remuneraciones adicionales y obligaciones patronales de aplicación general que deban pagarse a todos los trabajadores en el país, exceptuando el porcentaje de participación de los trabajadores en las utilidades de la empresa, los viáticos, subsidios y beneficios de orden social; esta cuadrilla tipo estará conformada sobre la base de los análisis de precios unitarios de la oferta adjudicada, vigente a la fecha de pago del anticipo o de las planillas de ejecución de obra.

 $C_0, D_0, E_0, ... Z_0$ : Los precios o índices de precios de los componentes principales vigentes treinta días antes de la fecha de cierre para la presentación de las ofertas, fecha que constará en el contrato.

 $CI, DI, EI, ... ZI$ : Los precios o los índices de precios de los componentes principales a la fecha de pago del anticipo o de las planillas de ejecución de obras.

 $X<sub>o</sub>$ : Índice de componentes no principales correspondiente al tipo de obra y a la falta de éste, el índice de precios al consumidor treinta días antes de la fecha de cierre de la presentación de las ofertas, que constará en el contrato.

 $X_1$ : Índice de componentes no principales correspondiente al tipo de obra y a falta de éste, el índice de precios al consumidor a la fecha de pago del anticipo o de las planillas de ejecución de obras.

#### **4.2.3.2. Aplicación de la formula de reajuste de precios**

 El reajuste de precios se realizará mensualmente o de acuerdo con los períodos de pago establecidos en el contrato, y será efectuado provisionalmente sobre la base de los precios o índices de precios a la fecha de presentación de las planillas por la fiscalización o unidad de control de cada obra tramitándolo conjuntamente con la planilla.

### **4.2.4. Normativas**

 Para el diseño, análisis y construcción de proyectos de redes de distribución se debe considerar las normativas vigentes establecidas en las instituciones encargadas del control de distribución y comercialización de la energía eléctrica.

## **4.2.4.1. Regulaciones**

Las normas que regulan distribución de energía en el ámbito de diseño, construcción, seguridad y mantenimiento de las mismas, así como del personal apto para realizar dicha actividad.

- **Ley Orgánica del Servicio Público de Energía Eléctrica (LOSPEE)**, Cumplir la prestación del servicio público de energía eléctrica al consumidor o usuario final, a través de las actividades de: generación, transmisión, distribución y comercialización, importación y exportación de energía eléctrica.
- **Distribución y comercialización de energía eléctrica. (ARCONEL 004/18**): Establecer las normas generales que deben cumplir: las distribuidoras; el transmisor, cuando corresponda; y, los consumidores; para la prestación del servicio público de energía eléctrica.
- **Metodología para la Determinación de Precios de Reserva de los Procesos Públicos de Selección en el Ecuador (ARCONEL 037/19):** Establece la metodología para la determinación de precios de reserva de los procesos públicos de selección en el Ecuador
- **Calidad del servicio de distribución y comercialización de energía eléctrica (ARCONEL 037/19):** Establece los indicadores, índices y límites de calidad del servicio de distribución y comercialización de energía eléctrica; y, define los procedimientos de medición, registro y evaluación a ser cumplidos por las empresas eléctricas de distribución y consumidores, según corresponda**.**

## **4.2.4.2. Normas técnicas**

- **NEMA**: Asociación Nacional de Fabricantes Eléctricos, con sede en Estados Unidos. Las normas NEMA tienen diferentes estándares ya sea para un producto, proceso o procedimiento.
- **NTE**: Normas Técnicas Ecuatorianas, las normas técnicas ecuatorianas conocidas como NTE INEN son reguladas por el INEN mediante reglamentos técnicos ecuatoriano como los RTE.
- **NEC**: Norma Ecuatoriana de la Construcción, tiene la finalidad de regular los procesos que permitan cumplir con las exigencias básicas de seguridad y calidad en

todo tipo de edificaciones como consecuencia de las características del proyecto, la construcción, el uso y el mantenimiento; especificando parámetros, objetivos y procedimientos con base a los siguientes criterios: (i) establecer parámetros mínimos de seguridad y salud; (ii) mejorar los mecanismos de control y mantenimiento; (iii) definir principios de diseño y montaje con niveles mínimos de calidad; (iv) reducir el consumo energético y mejorar la eficiencia energética; (v) abogar por el cumplimiento de los principios básicos de habitabilidad; (vi) fijar responsabilidades, obligaciones y derechos de los actores involucrados. .

- **IEC:** Comisión Electrotécnica Internacional que normaliza productos en el campo eléctrico, electrónico y tecnologías.
- **ASTM:** American Society for Testing Materials, es una organización de normas internacionales que desarrolla y publica, acuerdos voluntarios de normas técnicas para una amplia gama de materiales, productos, sistemas y servicios. Es una de las mayores organizaciones que desarrollan normas voluntarias por consenso, es uno de los contribuyentes más importantes de la ISO, es líder en la definición de materiales y métodos de pruebas y normas de carácter voluntario que involucra a productos, sistemas y servicios de la industria.
- **ASCE:** American Society of Civil Engineers, es un colegio profesional, que representa a ingenieros civiles de todo el mundo. Es la más antigua de las sociedades de ingeniería en los Estados Unidos. La visión de ASCE es tener ingenieros posicionados entre los líderes mundiales que luchen por conseguir una mejor calidad de vida.
- **ANSI:** American National Standards Institute, supervisa el desarrollo de estándares para productos, servicios y procesos y los aprueba.

#### **4.2.5. Servicio nacional de contratación pública.**

 El sistema nacional de contratación pública (SERCOP) articula todas las instancias, organismos e instituciones en los ámbitos de planificación, programación, presupuesto, control, administración y ejecución de las adquisiciones de bienes y servicios, así como en la ejecución de obras públicas que se realicen con recursos públicos. (Servicio Nacional de Contratación Pública , s.f.)

## **4.2.5.1. RUP**

 El registro único de proveedores, es un sistema público de información y habilitación de las personas naturales y jurídicas, nacionales y extranjeras, con capacidad para contratar según la Ley, cuya administración corresponde al Instituto Nacional de Contratación Pública. El RUP es dinámico, incluye las categorizaciones dispuestas por el Instituto Nacional de Contratación Pública y se mantiene actualizado automática y permanentemente por medios de interoperación con las bases de datos de las instituciones públicas y privadas que cuentan con la información requerida.

Los proveedores deben cumplir:

- Registrarse y constar en el RUP, como proveedor habilitado, como persona natural, persona jurídica y asociaciones o consorcios, domiciliadas en el país
- Someterse de manera expresa y sin reservas, al contenido del acuerdo de responsabilidad.

### **4.2.5.2. Normas correspondientes a los procesos de contratación**

El procedimiento para la contratación y para la ejecución de obras, adquisición de bienes y prestaciones de servicios se conforma de:

- Plan anual de contratación
- Estudios
- Presupuesto
- Participación nacional
- Asociación para ofertar
- Modelos obligatorios
- Uso de herramientas informáticas
- Compras corporativas
- Vigencia de la oferta
- Divulgación, inscripción, aclaraciones y modificaciones de los pliegos
- Adjudicación
- Declaración de proceso desierto
- Cancelación del procedimiento
- Adjudicatarios fallidos

Expediente del proceso de contratación

# **4.2.5.3. Definición de términos contrato**

Definición de términos del contrato.

**a. Adjudicado:** es el oferente a quien la entidad contratante le adjudica el contrato.

**b. Comisión Técnica:** es la responsable de llevar adelante el procedimiento de contratación, a la que le corresponde actuar de conformidad con la Ley Orgánica del Sistema Nacional de Contratación Pública, su Reglamento General, la normativa expedida por el Servicio Nacional de Contratación Pública, el pliego, y las disposiciones administrativas que fueren aplicables.

**c. Contratista:** es el oferente adjudicado.

**d. Contratante:** es la entidad pública que ha tramitado el procedimiento del cual surge o se deriva el presente contrato.

**e. LOSNCP:** Ley Orgánica del Sistema Nacional de Contratación Pública.

**f. RGLOSNCP:** Reglamento General de la Ley Orgánica del Sistema Nacional de Contratación Púbica.

**g. Oferente:** es la persona natural o jurídica, asociación o consorcio que presenta una "oferta", en atención al llamado a participar.

**h. Oferta:** es la propuesta para contratar, ceñida al pliego, presentada por el oferente a través de la cual se obliga, en caso de ser adjudicada, a suscribir el contrato y a la provisión de bienes o prestación de servicios.

**i. SERCOP:** Servicio Nacional de Contratación Pública.

### **4.3. Descripcion y desarrollo de la aplicación**

#### **4.3.1. Consideraciones generales**

 En el cálculo de los pecios unitarios de los materiales a utilizar en la ejecución de proyectos eléctricos de distribución de energía eléctrica de media y baja tensión, intervienen variables que hacen que dicho cálculo, sea extenso y tardío, de aquí nace la necesidad de utilizar un sistema de cálculo, que, a través de herramientas informáticas, permitan desarrollar aplicaciones, con la cual este cálculo se vuelva fácil, rápido y eficiente.

La finalidad de la herramienta es concentrar todas las variables necesarias para el cálculo y mantenerlas almacenadas en una base de datos, encontrándose disponibles en todo momento, de manera que el usuario pueda acceder a un nuevo proyecto en la aplicación, seleccionar el material a utilizar y su mano de obra, para así obtener el presupuesto deseado. En la base de datos se tendrá la posibilidad de buscar, editar y borrar cualquier variable, dependiendo de lo que requiera el usuario.

### **4.3.2. Programación orientada a objetos**

 Según (Bernal Bermúdez & Fernanadez Muñoz, 2012) las bases de la programación orientada a objetos son: abstracción, encapsulación, modularidad y jerarquización.

### **4.3.2.1. La abstracción**

 Es un proceso mental de extracción de las características esenciales, ignorando los detalles superfluos. Resulta ser muy subjetiva dependiendo del interés del observador, permitiendo abstracciones muy diferentes de la misma realidad

#### **4.3.2.2. La encapsulación**

 Es ocultar los detalles que dan soporte a un conjunto de características esenciales de una abstracción. Existirán dos partes, una visible que todos tienen acceso y se aporta la funcionalidad, y una oculta que implementa los detalles internos.

## **4.3.2.3. La modularidad**

 Es descomponer un sistema en un conjunto de partes. Aparecen dos conceptos muy importantes: acoplamiento y cohesión.

- El acoplamiento entre dos módulos mide el nivel de asociación entre ellos; busca módulos poco acoplados.
- La cohesión de un módulo mide el grado de conectividad entre los elementos que los forman; nos interesa buscar una cohesión alta.

## **4.3.2.4. La jerarquía**

Es un proceso de estructuración de varios elementos por niveles.

La programación orientada a objetos implementa estos cuatro conceptos con los siguientes elementos:

#### **Clases y objetos**

 Una clase describe las estructuras de datos que lo forman y sus funciones asociadas. Una clase es un modelo con el que se construyen los objetos.

Un objeto es un ejemplar concreto de una clase, que se estructura y comporta según se definió en la clase, pero su estado es particular e independiente del resto de ejemplares. Al proceso de crear un objeto se le llama generalmente instanciar una clase.

Las clases asumen el principio de encapsulación, se describe una vista pública que representa la funcionalidad de la misma, y una vista privada que describe los detalles de implementación.

Una clase es el único bloque de construcción, y, por lo tanto, en una aplicación Java sólo hay clases; no existen datos sueltos ni procedimientos.

#### **Atributos y estado**

 Un atributo es cada uno de los datos de una clase que la describen; no incluyen los datos auxiliares utilizados para una implementación concreta.

El estado de un objeto es el conjunto de valores de sus atributos en un instante dado.

### **Métodos y mensajes**

 Un método define una operación sobre un objeto. En general, realizan dos posibles acciones: consultar el estado del objeto o modificarlo. Los métodos disponen de parámetros que permiten delimitar la acción del mismo.

Existen diversos tipos de métodos:

Consultan o modifican un atributo, normalmente los referenciaremos como: getters & setters. Realizan operaciones sobre el conjunto de atributos, calculando valores o realizando modificaciones. Los constructores o destructores inicializan los atributos al principio del ciclo de vida, o liberan los recursos al final del ciclo

El mensaje es la invocación de un método de un objeto. Se resume como, un objeto que lanza un mensaje (quien realiza la invocación) y otro lo recibe (el que ejecuta el método).

Una clase es la descripción e implementación de un conjunto de atributos y métodos.

#### **Herencia y polimorfismo**

 La herencia es una característica que permite a las clases definirse a partir de otras, y así reutilizar su funcionalidad. A la clase padre se le llama superclase o clase base, y a la hija subclase o clase derivada.

El polimorfismo es la capacidad de que un mismo mensaje funcione con diferentes objetos. Es aquél en el que el código no incluye ningún tipo de especificación sobre el tipo concreto

### **4.3.3. Descripción de la herramienta informática jre**

 La herramienta informática JRE (Java Runtime Environment) es una capa de software que se ejecuta en la parte superior del software del sistema operativo de un ordenador, proporciona las bibliotecas de clases y otros recursos específicos, que el programa Java necesita para funcionar. (Education, 2020)

El JRE combina el código Java creado usando el JDK (Java Development Kit, es decir Kit de desarrollo de Java) con las bibliotecas necesarias para ejecutarlo en una JVM (Java Virtual Machine), que toma el código (Byte Code) resultante de compilar la aplicación Java y lo compila a su vez a código nativo de la plataforma en la que se está ejecutando). La ventaja principal de este esquema es que permite crear fácilmente un programa en Java y que luego éste se pueda ejecutar en cualquier sistema operativo, para el cual exista una implementación de la JVM que ejecuta el programa resultante. (Education, 2020)

### **4.3.4. Kit de herramientas de desarrollo**

 El Kit de desarrollo de Java (JDK) contiene las herramientas y librerías necesarias para crear y ejecutar applets y aplicaciones en Java.

A continuación, se listas algunas de las utilidades que se pueden encontrar en el JDK:

- **Javac:** Es el compilador de Java. Se encarga de convertir el código fuente escrito en Java a bytecode.
- **Java:** Es el intérprete de Java. Ejecuta el bytecode a partir de los archivos class.
- **Appletviewer:** Es un visor de applets. En la mayoría de las ocasiones puede utilizarse en lugar de un Navegador Web.
- **Javadoc:** Se utiliza para crear documentación en formato HTML a partir del código fuente Java y los comentarios que contiene.
- **Javap:** Es un desensamblador de Java.
- **Jar:** Es una herramienta utilizada para trabajar con los archivos JAR.

### **4.3.5. Bibliotecas**

 Java Runtime Enviroment posee una serie de bibliotecas para facilitar a los programadores crear conexiones de datos integrando aplicaciones y servicios. (Education, 2020)

#### **4.3.5.1. Groovy all**

 Permite usarse para desarrollar aplicaciones web, aplicaciones de escritorio, aplicaciones móviles para Android o incluso usándolo como lenguaje de scripting.

#### **4.3.5.2. API (Java persistence)**

 Es un framework del lenguaje de programación Java que maneja datos relacionales en aplicaciones, el objetivo que persigue el diseño de esta Interfaz de programación de aplicaciones (API), es no perder las ventajas de la orientación a objetos al interactuar con una base de datos (siguiendo el patrón de mapeo objeto - relacional).

#### **4.3.5.3. JasperReports**

 Es una biblioteca que crea informes, tiene la habilidad de entregar contenido enriquecido al monitor, a la impresora o a ficheros PDF, HTML, XLS, CSV y XML.

#### **4.3.5.4. Commons VFS**

 Proporciona una única API, que permite acceder a varios sistemas de archivos de diferentes tipos, la información se almacena en el caché de la JVM y, opcionalmente, se puede almacenar la información de archivos remotos en el sistema de archivos local (replicador) y entrega de eventos.

### **4.3.5.5. Javahelp**

Es una expansión de Java que facilita la programación de las ventanas de ayuda.

## **4.3.5.6. Jodatime**

 E**s** un API Java que permite trabajar con fechas de una forma más sencilla, potente y eficiente que el API estándar de fechas de Java. Incluye algunos conceptos como intervalos, duraciones y períodos, que están bastante mal soportados en el API estándar.

#### **4.3.6. Script**

 El script es un documento que contiene instrucciones, escritas en códigos de programación. Es un lenguaje de programación que ejecuta diversas funciones en el interior de un programa de computador.

Los scripts se encargan de cumplir las siguientes funciones:

- Combinar componentes.
- Interactuar con el sistema operativo o con el usuario.
- Controlar un determinado programa o aplicación.
- Configurar o instalar sistemas operacionales, especialmente en los juegos, se usa para controlar las acciones de los personajes.

Algunos lenguajes de programación, usada como script son: ActionScript, JavaScript, Lua, PHP, Python, ShellScript, Ruby, VBScript.

#### **4.3.7. Entorno de desarrollo netbeans**

 Java requiere de un complemento para su desarrollo de programación ya que no cuenta con un entorno propio, por lo que Netbeans es una plataforma sencilla para el desarrollo de aplicaciones usando el lenguaje de programación JAVA y un entorno de desarrollo integrado (IDE). El IDE NETBEANS que permite editar el código, compilarlo, ejecutarlo y depurarlo, incluye todos los recursos necesarios para construir un programa, como se puede apreciar en la figura 4, en donde constan:

- Archivos con el código
- Librerías externas
- Imágenes, sonidos, etc.

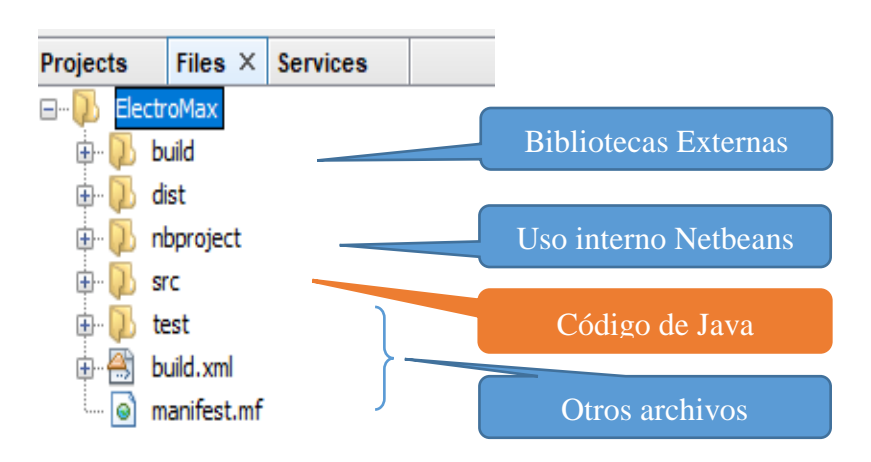

*Figura 4: Recursos del programa en Netbeans*

*Fuente: Autor*

## **4.3.7.1. Gestor de base de datos MariaDB server**

 MariaDB es un gestor bases de datos en donde el código fuente está disponible para los usuarios y abierto para los modificadores, tiene la facilidad de exportar importar datos, incluso crear una base de datos completa. (Auladell, 2016)

MariaDB se basa en la necesidad de garantizar la compatibilidad total con la estructura de la base de datos, así como con las API y los archivos de configuración de MySQL, y así facilitar su reemplazo inmediato. El paso de MySQL a MariaDB o viceversa debería ser exactamente igual de sencillo que una actualización entre dos versiones diferentes de MySQL. (Baquero, Blanch, Leon, Garcia Ruales, & Arias)

### **4.3.7.2. Heidy SQL**

 Es un interfaz gráfico para SQL, que nos proporciona una forma cómoda de trabajar con las bases de datos a nivel de programador. Gestiona las tablas de datos, los privilegios de usuario, sincroniza el contenido de dos bases de datos diferentes, importa ficheros, realiza consultas, o resalta con diferentes colores los comandos propios de la sintaxis SQL.

# **5. MATERIALES Y METODOS**

### 5.1. Materiales.

En el desarrollo del presente proyecto se utilizará los siguientes recursos y materiales:

- Recursos bibliográficos:
	- o Catálogo Digital de Unidades de Propiedad
	- o Catálogos de fabricantes de equipo para redes de distribución.
- Recursos de oficina:
	- o Equipo de computación
	- o Softwares:
		- **Java Runtime Environment.**
		- $\blacksquare$  Excel.
		- Netheeans
		- **MaiaDB**

## 5.2. Métodos.

## **El método de Observación**

 Aplicando este método fue posible determinar los equipos a utilizar y cada uno de los elementos que conforman la red de distribución, sus especificaciones, uso, etc.

## **El método Científico**

 Permitió identificar métodos y modelos, así como recolectar los datos necesarios de folletos, blogs y demás material de apoyo relacionado con la plataforma y el lenguaje de programación a utilizar, y todo lo referente a los costos directos e indirectos.

### **Método deductivo**

 Permitió ir de los objetivos inicialmente planteados para poder obtener conclusiones y recomendaciones durante el desarrollo del proyecto.

### **Método analítico**

 Distingue los costos directos de los indirectos de los elementos que conforman las redes de distribución eléctrica, así como el análisis los atributos, las herencias, del diagrama de clases implantado en el programa Electromax.

## **Método sintético**

 Analiza la base de datos, así como los costos de los elementos del sistema de distribución.

## **6. RESULTADOS**

 Para el desarrollo del presente trabajo de investigación, se considero lo establecido en la homologación de unidades de propiedad y materiales instituido por el MERNNR, la revisión de literatura expuesta en el capítulo II, permitió desarrollar un sistema de cálculo de presupuestos automatizado, que, llevado a una aplicación, facilitara el control técnicofinanciero de los proyectos de redes de distribución eléctrica de media y baja tensión. Para validar el sistema de cálculo desarrollado, en la aplicación (Electromax) se utiliza un caso de estudio, en donde se demuestra la funcionalidad y utilidad del sistema de cálculo propuesto.

## **6.1. Fase de Análisis.**

 Dentro de esta fase se analizó la información recolectada, misma que se interpretó y se definió a través de una secuencia de pasos, para así calcular el precio unitario, de cada parámetro que interviene, tanto en los costos directos como los indirectos, logrando de esta forma el desarrollo de la metodología expuesta en la figura 5.

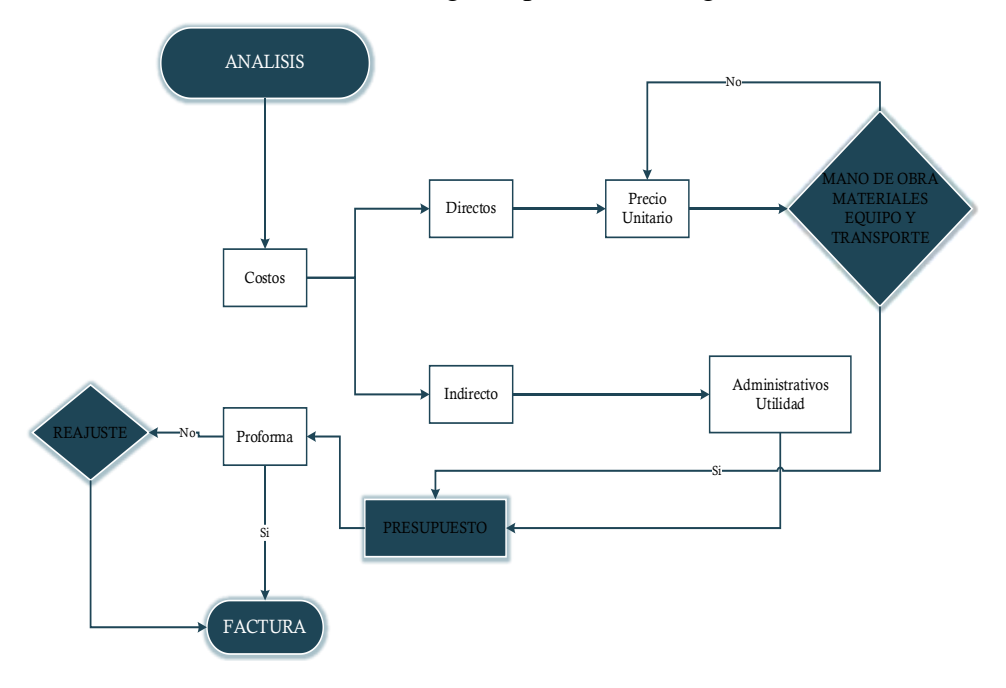

*Figura 5: Flujograma del metodo del cálculo del presupuesto. Fuente: Autor*

#### **6.2. Fase de Diseño.**

 El modelo de la aplicación es fundamental para facilitar la construcción de la interfaz gráfica, así como su código de programación, procesa información en forma ordenada y sistemática, para una correcta programación.

Este modelo se lo obtuvo mediante un diagrama de clases, mismos que son usados habitualmente para diseñar bases de datos. El diagrama de clases relaciona la unidad de instalación con los parámetros a considerar dentro del programa (materiales, mano de obra, equipo, transporte, entre otros), como se muestra en la figura 6, cada factor se relaciona con los elementos correspondientes para el cálculo del precio unitario.

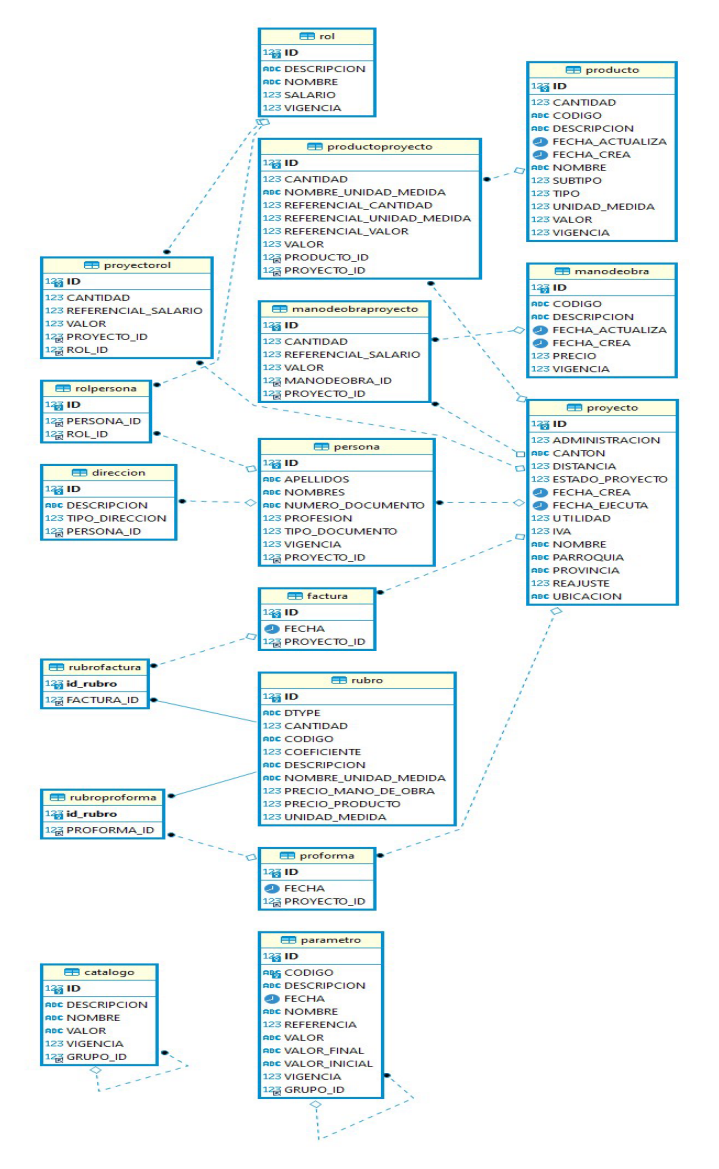

*Figura 6: Diagrama de datos de la aplicación Electromax Fuente: Autor*

### **6.3. Fase de Programación.**

 En esta etapa se logró reducir el diseño a un código de programación. Este mecanismo es fundamental porque permite aplicar el mismo algoritmo a los diferentes tipos de datos; permitiendo separar las clases de tipos de datos, de esta forma aumentar su modularidad y minimizar la duplicación de código, en el [manual del p](#page--1-0)rogramador, se muestra el código de programación de las clases principales de la aplicación.

### **6.4. Fase de pruebas de la aplicación ElectroMax**

En esta fase se resume la metodología, el desarrollo de la aplicación analizado en las fases anteriores**,** a través de la presentación de la proforma y la factura, en el [manual de](#page--1-0)  usuario se presentan los pasos as[eguir para us](#page--1-0)ar la aplicación, y en el manual de instalación se presentan los programas que deben estar instalados previamente en la Pc.

### **6.4.1. Reconocimiento de la aplicación**

 Al ingresar al programa ElectroMax, como se muestra en la figura 7, en la parte superior se encuentraran los botones de archivo, módulos, reportes y ayuda.

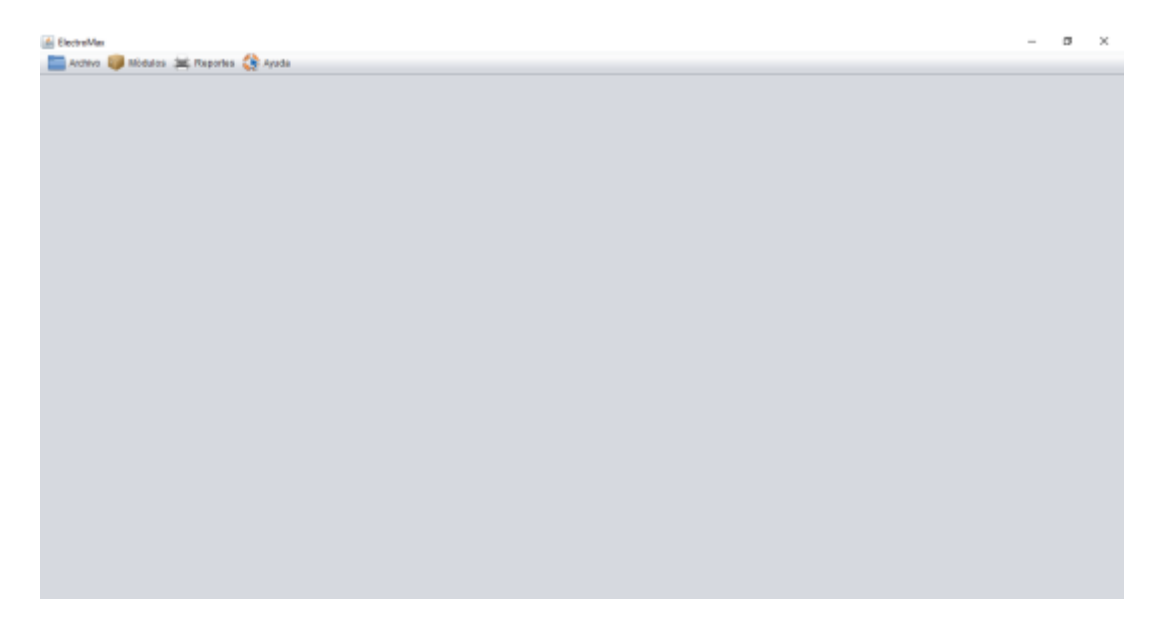

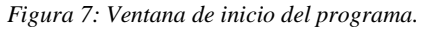

*Fuente Programa ElectroMax.*

 En el botón módulos de la figura 8, se muestra el parámetro que se debe seleccionar para generar un presupuesto, el usuario debe a ingresar a proyecto.

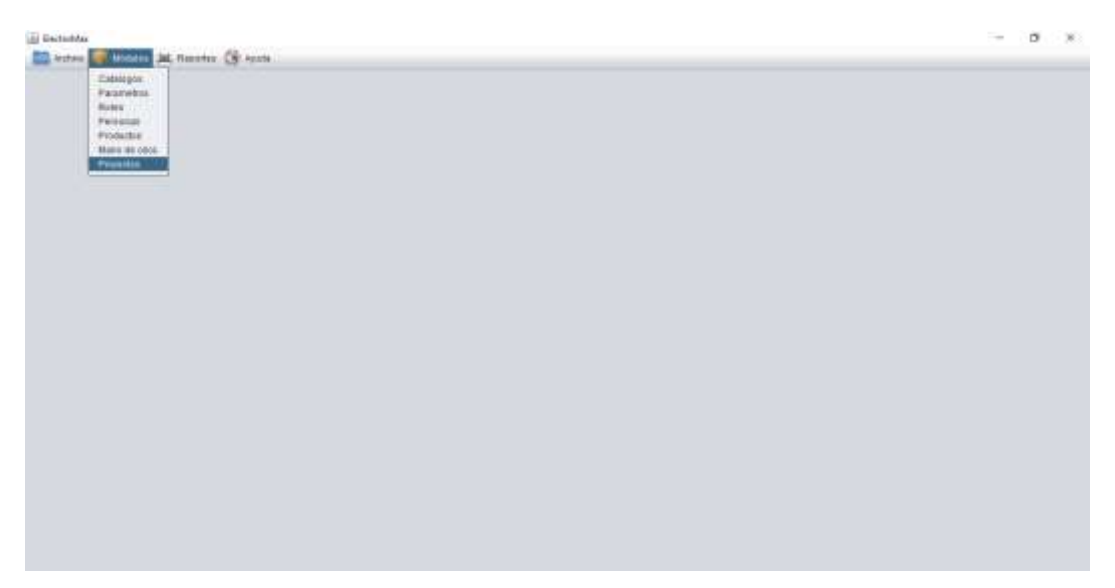

*Figura 8: Ventana de botonera de módulos*

*Fuente: Programa ElectroMax*

 Al seleccionar la botonera de nuevo se muestra una ventana, como se presenta en la figura 9, en donde se debe ingresar a nuevo proyecto.

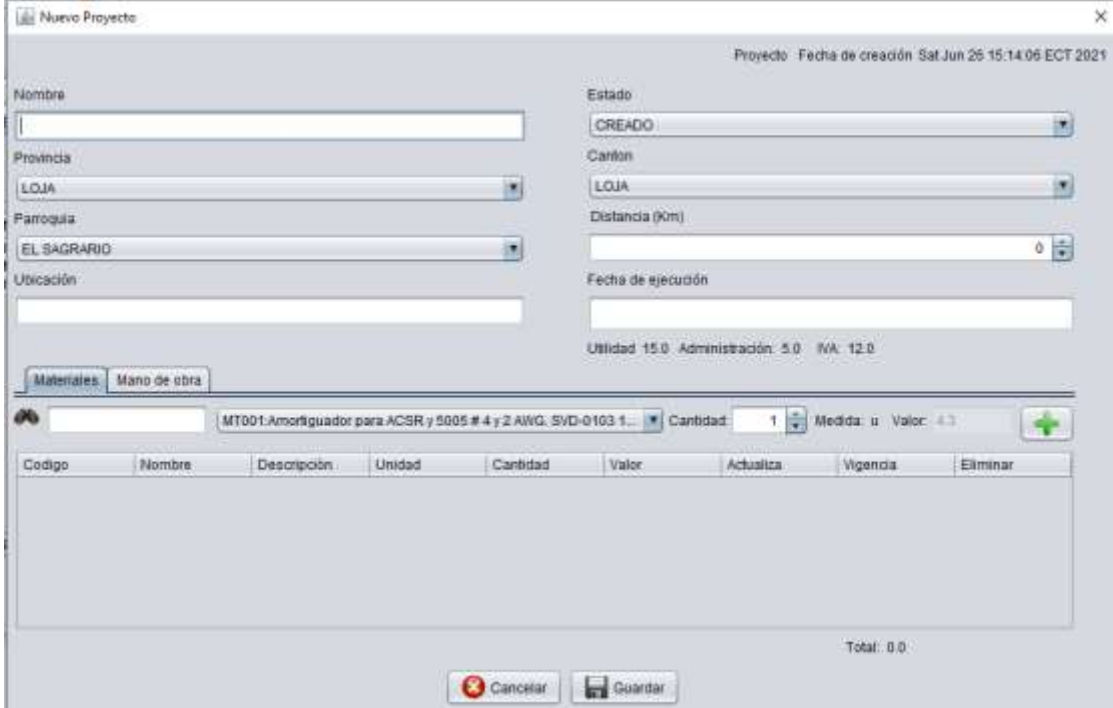

*Figura 9: Ventana nuevo proyecto*

*Fuente: Pograma ElectroMax*

Una vez completados todos los campos, en la opción nuevo proyecto se puede generar ya sea una proforma o una factura dependiendo los requerimientos del usuario.

 Para generar una proforma, damos clic en proforma, como se muestra en la figura 10, se deben completar todos los campos, y se debe verificar el estado del proyecto, y luego se debe dar clic en guardar.

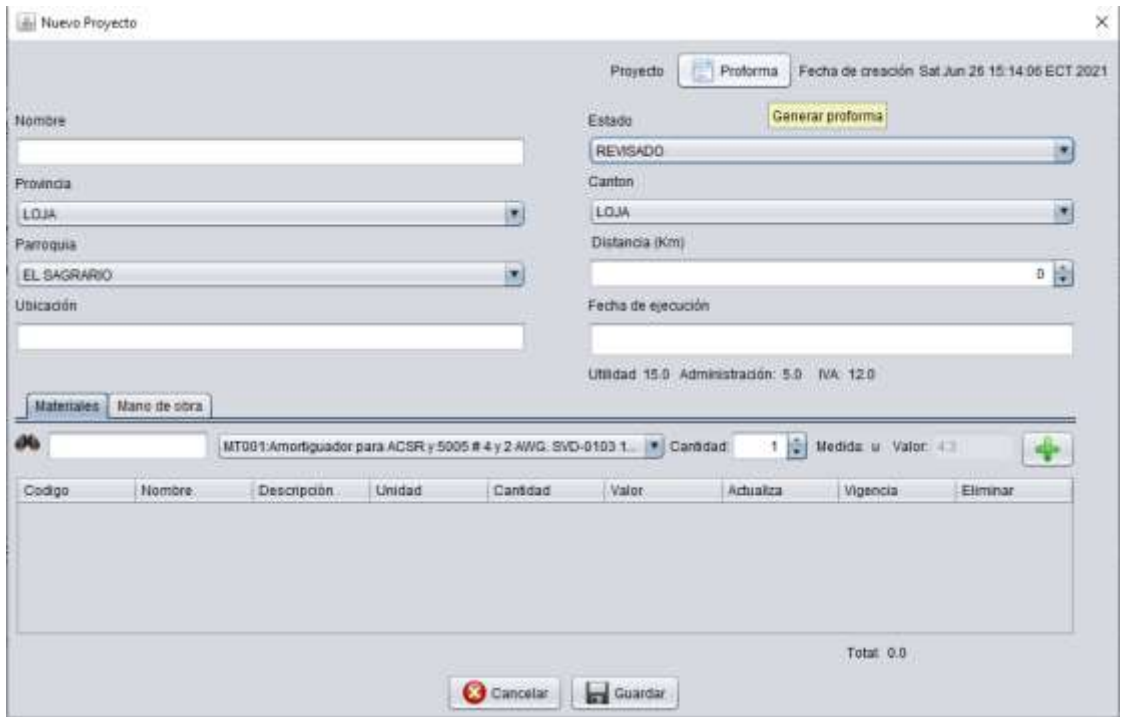

*Figura 10: Proforma revisado*

*Fuente: Programa ElectroMax*

 Una vez generada la proforma se muestra el desglose del presupuesto de la obra, como se presenta en la ver figura 11.

| 画                      |                                                |          |                |          | ×                                   |
|------------------------|------------------------------------------------|----------|----------------|----------|-------------------------------------|
| 三 Imprimir             | <b>Ban</b> Coeficientes                        | Reajuste |                |          | Fecha: Sat Jun 26 15:21:08 ECT 2021 |
| Codigo                 | Nombre                                         | Unidad   | Cantidad       | Material | Mano de obra                        |
| <b>MT005</b>           | Cable de acero gal                             | m        | 14             | 14,56    | 0                                   |
| MT190                  | Abrazadera simple  u                           |          | 4              | 27.68    | 0                                   |
| <b>MT191</b>           | Abrazadera simple  u                           |          | 2              | 10,32    | 0                                   |
| <b>MT120</b>           | Aislador de porcela u                          |          | 1              | 0.8      | 0                                   |
| <b>MT122</b>           | Aislador de caucho  u                          |          | 1              | 19.64    | 0                                   |
| <b>MT115</b>           | Aislador de porcela u                          |          | 1              | 2.62     | 0                                   |
| MT192                  | Bastidor de 1 vía si                           | u        | 1              | 2.54     | 0                                   |
| <b>MT006</b>           | Bloque de hormigó u                            |          | 1              | 13,13    | 0                                   |
| <b>MT008</b>           | Cinta aislante plást u                         |          | 3              | 2.22     | 0                                   |
| <b>MT007</b>           | Cinta de armar de  u                           |          | 5              | 2.5      | 0                                   |
| <b>MT170</b>           | Conductor de Al Ca., m                         |          | 30             | 30.3     | 0                                   |
| MT369                  | Conductor de Cu ai u                           |          | $\overline{7}$ | 106.82   | 0                                   |
| <b>MT370</b>           | Conductor de Cu d                              | <b>U</b> | 12             | 152,88   | 0                                   |
| <b>MT018</b>           | Conector linea ener u                          |          | 1              | 7.07     | 0                                   |
| <b>MT372</b>           | CONECTOR PERN U                                |          | 3              | 8.67     | 0                                   |
| <b>MT382</b>           | Cruceta metálica o u                           |          | 1              | 55.24    | $\Omega$                            |
| (A)TOTAL MATERIALES:   |                                                | 2499.69  |                |          |                                     |
| (B)TOTAL MANO DE OBRA: |                                                | 928.57   |                |          |                                     |
| (C)TOTAL TRANSPORTE:   |                                                | 0.0      |                |          |                                     |
|                        | (D) SUB-TOTAL DEL PRESUPUESTO (A+B+C): 3428.26 |          |                |          |                                     |
| (E) INDIRECTOS:        |                                                | 685.65   |                |          |                                     |
| (F) IVA (A+B+E)*12.0%  |                                                | 493.67   |                |          |                                     |
|                        | (G) TOTAL DEL PRESUPUESTO (D+E+F):             | 4607.58  |                |          |                                     |
|                        |                                                |          |                |          | 8 Salir                             |

*Figura 11: Desglose de proforma Fuente: Programa ElectroMax*

 Como se puede observar en la figura 12, dentro de este desglose se encuentran los coeficientes para el cálculo del reajuste de precios.

| 鱼                                               |                                              |                    |             |             |                 | X             |
|-------------------------------------------------|----------------------------------------------|--------------------|-------------|-------------|-----------------|---------------|
| Reajuste de precios<br>Mano de obra<br>Reajuste |                                              |                    |             |             |                 |               |
| Reajuste                                        |                                              |                    |             |             |                 |               |
| NOMBRE                                          | <b>CODIGO</b>                                | <b>COEFICIENTE</b> | INDICE (BO) | INDICE (B1) | <b>RELACIÓN</b> | <b>FACTOR</b> |
| <b>MANO DE OBRA</b>                             | B                                            | 0.37               | 0.0         | 0.0         | 1.0             | 0.37          |
| CONDUCTORE                                      | C                                            | 0.13               | 281.75      | 0.0         | 1.0             | 0.13          |
| <b>ALUMBRADO</b>                                | D                                            | 0.13               | 117.7       | 0.0         | 1.0             | 0.13          |
| <b>POSTES</b>                                   | E                                            | 0.0                | 288.65      | 0.0         | 0.0             | 0.0           |
| ACCESORIOS P F                                  |                                              | 0.47               | 123.24      | 0.0         | 1.0             | 0.47          |
| TRANSFORMAD G                                   |                                              | 0.4                | 215.86      | 0.0         | 1.0             | 0.4           |
| <b>OTROS</b>                                    | X                                            | 0.4                | 0.0         | 0.0         | 1.0             | 0.4           |
|                                                 | Tolal:                                       | 1.9                | 1027.2      | 0.0         | 6.0             | 1.9           |
|                                                 |                                              |                    |             |             |                 |               |
| VALOR A REAJUSTAR (Po): 2499.69                 |                                              |                    |             |             |                 |               |
|                                                 | VALOR REAJUSTADO (Pr): 4749.41               |                    |             |             |                 |               |
|                                                 | VALOR REAJUSTE DE PRECIOS (Pr - Po): 2249.72 |                    |             |             |                 |               |

*Figura 12: Desglose de coeficientes para el cálculo Fuente: Programa ElectroMax*

En la figura 13 se muestra la presentación de la proforma antes de su impresión.

|                   | PROYECTO: PROYECTO 2<br>FECHA DE EJECUCION: 01/02/22 0:00  |               |                     |          |                       |
|-------------------|------------------------------------------------------------|---------------|---------------------|----------|-----------------------|
| <b>PROVINCIA:</b> | LOJA                                                       | PROFORMA: 2   |                     |          |                       |
| CANTON:           | LOJA                                                       |               |                     |          | FECHA: 23/03/21 14:16 |
|                   | PARROQUIA: EL SAGRARIO                                     |               |                     |          |                       |
|                   | UBICACION: Los Operadores                                  |               |                     |          |                       |
|                   |                                                            |               | DISTANCIA (Km): 0.0 |          |                       |
| CODIGO            | <b>RUBBRO</b>                                              | <b>UNIDAD</b> | CANTIDAD            | MATERIAL | MANO DE OBRA          |
| MO549             | BAJANTE AP CONDUCTOR 4°12 AWG. POR INTERIOR U.             |               | 1.0                 | \$ 0.00  | \$9.29                |
| MT023             | Reversible too EMT de 2"                                   | u.            | 2.0                 | \$14.76  | \$0.00                |
| MO335             | ESTRUCTURA TIPO SC + RC                                    | u             | 2.0                 | \$0.00   | \$74.32               |
| MT002             | Amortiguador para ACSR y 5005 # 1/0 y 2/0 AWG. SVD-        | u             | 2.0                 | \$10,60  | \$0,00                |
| MT036             | Grapa de linea energizada de 5 a 1/0 AWG                   | u             | 2.0                 | \$29.06  | \$0.00                |
| RITOM             | EMPALME RECTO CON CINTAS PARA CABLE CALIBRE U              |               | 3.0                 | \$9.00   | \$154.98              |
| <b>IEEOM</b>      | ESTRUCTURA TIPO VR2 + RC                                   | $\mathbf{u}$  | 20                  | \$0.00   | \$102.20              |
| BODOM             | AMORTIGUADOR ESPIRAL SIMPLE I1 FASE Y NEUTRO) U            |               | 1.0                 | \$0.00   | \$4.19                |
| MODD1             | AMORTIGUADOR ESPIRAL SIMPLE (1 FASE) #4                    | u             | 1.0                 | \$ 0.00  | 54.19                 |
| MT056             | Tubo metálico EMT de 1"x 3 m                               | m             | 3.0                 | \$22,86  | \$0,00                |
| 100TM             | Amortiquador para ACSR y 5005 # 4 y 2 AWG, SVD-0103 u      |               | 2.0                 | \$8.60   | \$0.00                |
| MT085             | Varilla de retención preformada para cable de acero o 10 u |               | 3.0                 | \$8.10   | \$0.00                |
| MT004             | Alambre de atar. Ø 3.11 mm                                 | m             | 1.0                 | \$0.86   | \$0.00                |
| MODD4             | AMORTIGUADOR ESPIRAL SIMPLE (1 FASE) # 2/0                 | u.            | 2.0                 | \$ 0,00  | \$8.38                |
| MODD7             | AMORTIGUADOR ESPIRAL SIMPLE (1 FASE Y NEUTRO) u            |               | 1.0                 | \$0.00   | 54.19                 |
| MT076             | Varilla de armar preformada para ACSR # 20 AWG, AR- u      |               | 3.0                 | \$35.01  | \$0.00                |
|                   |                                                            | Total: 31.0   |                     | \$129.85 | \$361,74              |
|                   |                                                            |               |                     |          |                       |
|                   | (A)TOTAL MATERIALES;<br>\$129.85                           |               |                     |          |                       |
|                   | (BITOTAL MANO DE OBRA:<br>\$361.74                         |               |                     |          |                       |
|                   | (C)TOTAL TRANSPORTE:                                       | \$0.00        |                     |          |                       |
|                   | (D) SUB-TOTAL DEL PRESUPUESTO (A+B+C):                     | \$491.59      |                     |          |                       |
|                   | (E) INDIRECTOS                                             | \$58,99       |                     |          |                       |
|                   | (F) IVA ((A+B+E)'12 %)                                     | \$22.66       |                     |          |                       |
|                   | (G) TOTAL DEL PRESUPUESTO (D-E+F)                          | \$573.24      |                     |          |                       |

*Figura 13: Presentación de proforma completa.*

*Fuente: Programa ElectroMax*

 Una vez concluido el cálculo del presupuesto se puede dar clic en el botón imprimir para obtener la factura con el valor reajustado, considerando la fecha de entrega de la proforma y la fecha de ejecución de la obra, ver figura 14.

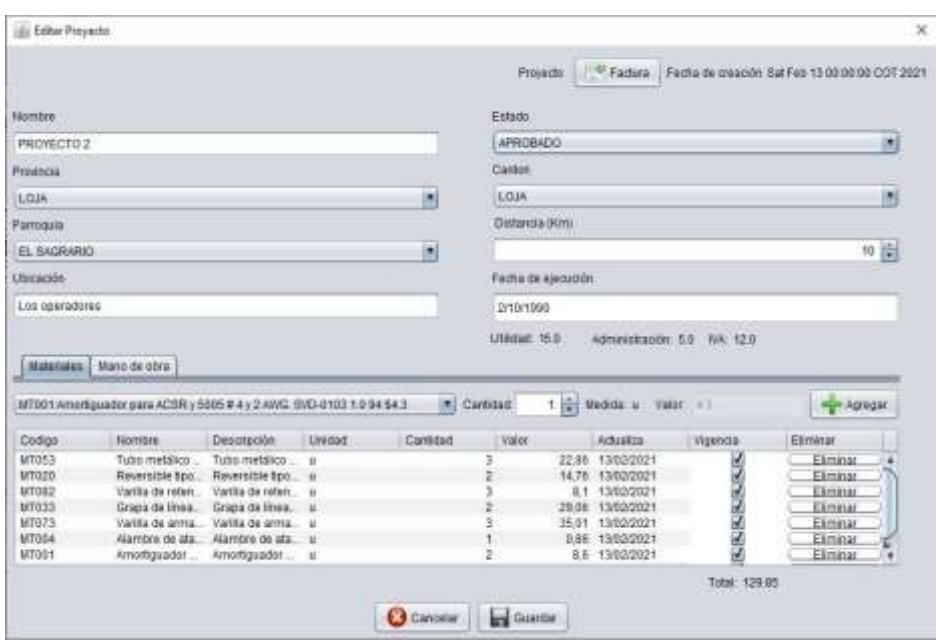

*Figura 14: Factura estado aprobado*

*Fuente: Programa ElectroMax*

 Se debe guardar la información, y al dar clic sobre factura se generará una ventana, como se aprecia en la figura 15, en donde muestra el resumen de cómo se presenta la factura.

|                             |                                        |                |          |    |          | Fecha: Sat Feli 13 21 37 43 007 2021<br><b>HIGH-SALES CRE</b> |
|-----------------------------|----------------------------------------|----------------|----------|----|----------|---------------------------------------------------------------|
| <b>Jail</b> , Imprimir      |                                        |                |          |    |          |                                                               |
| Codigo                      | Nombre                                 | Linidad        | Cantidad |    | Material | Mano de obra                                                  |
| MT053                       | Tubo metalico EMT.                     |                |          | 3  | 22.BS    |                                                               |
| MT020                       | Reversible tipo EMT.                   | ü              |          | ż  | 14.76    | 500                                                           |
| MT0B2                       | Varilla de retención.                  | <b>N</b>       |          | 3  | 8.1      |                                                               |
| MT033                       | Grapa de linea ener.                   | ü              |          | ż  | 29.06    |                                                               |
| MT073                       | Vanilla de annuar pref.                | $\mathbf{u}$   |          | 3  | 35.01    |                                                               |
| MT004                       | Alambra de atar, Ø                     | $\overline{u}$ |          |    | 0.86     |                                                               |
| MT001                       | Amortiguador para                      | ū              |          | 2  | 8.6      | 0000                                                          |
| MT002                       | Amortiquador para                      | u              |          | 2  | 10.6     |                                                               |
| <b>MO335</b>                | ESTRUCTURA TIP                         |                |          | 2  | Ð        | 74.32                                                         |
| M0331                       | ESTRUCTURA TIP                         |                |          | 2  | Ð        | 102.2                                                         |
| <b>MO119</b>                | EMPALME RECTO                          |                |          | ä  | O        | 154,98                                                        |
| M0004                       | AMORTIGUADOR E.                        |                |          | ź  | ö        | 8.38                                                          |
| <b>MOS49</b>                | BAJANTE AP COND.                       |                |          |    | O        | 0.29                                                          |
| MO007                       | AMORTIGUADOR E.                        |                |          |    | Ð        | 4.19                                                          |
| MOOOB<br>MO001              | AMORTIGUADOR E<br>AMORTIQUATION E      |                |          | t. | ð<br>ö   | 4.19<br>4.19                                                  |
|                             |                                        |                |          |    |          |                                                               |
| (AITOTAL MATERIALES:        |                                        |                | 129.85   |    |          |                                                               |
|                             | (BITOTAL MANO DE OBRA:                 |                | 361.74   |    |          |                                                               |
| <b>ICITOTAL TRANSPORTE:</b> |                                        |                | 0.0      |    |          |                                                               |
|                             | IDI SUB-TOTAL DEL PRESUPUESTO (A+B+C): |                | 491.59   |    |          |                                                               |
| (E) INDIRECTOR              |                                        |                | 68.99    |    |          |                                                               |
| (F) IVA (GA+B+E1112 %)      |                                        |                | 22.86    |    |          |                                                               |
|                             | (G) TOTAL DEL PRESLIPUESTO (D+E+F)     |                | 573.24   |    |          |                                                               |
|                             |                                        |                |          |    |          |                                                               |

*Figura 15: Presentación de resumen de factura*

*Fuente: Programa ElectroMax*

 Finalmente se imprimirá la factura real del proyecto con su respectivo desgloce, como se muestra en la figura 16.

|                                                           |                                                                                     |                                                                                                    |               | Factura: 2  |                       |
|-----------------------------------------------------------|-------------------------------------------------------------------------------------|----------------------------------------------------------------------------------------------------|---------------|-------------|-----------------------|
|                                                           |                                                                                     |                                                                                                    |               |             |                       |
| LOJA                                                      |                                                                                     |                                                                                                    |               |             | Feeha: 23/03/21 14:17 |
|                                                           |                                                                                     |                                                                                                    |               |             |                       |
|                                                           |                                                                                     |                                                                                                    |               |             |                       |
|                                                           |                                                                                     |                                                                                                    |               |             |                       |
| <b>RUBRO</b>                                              | UNIDAD.                                                                             |                                                                                                    | CANTIDAD      | MATERIAL    | MANO DE OBRA          |
| Grapa de linea energizada de 6 a 1/0 AWG                  | u                                                                                   |                                                                                                    | $2.0 -$       | \$29.06     | \$0.00                |
| Tubo metálico EMT de 1'x 3 m                              | m                                                                                   |                                                                                                    | 3.0           | \$22.86     | \$0.00                |
|                                                           | u                                                                                   |                                                                                                    | 1.0           | \$0.00      | \$9.29                |
| Varilla de armar preformada para ACSR # 2/0 AING. AR-0120 | u                                                                                   |                                                                                                    | 3.0           | \$35.01     | \$0.00                |
| ESTRUCTURA TIPO VR2 + RC                                  | u                                                                                   |                                                                                                    | 2.0           | \$0,00      | \$102,20              |
| Reversible tipo EMT de 2"                                 | u.                                                                                  |                                                                                                    | 2.0           | \$14.76.    | \$ 0.00               |
|                                                           | u                                                                                   |                                                                                                    | 3.0           | \$0.00      | \$154.98              |
| AMORTIGUADOR ESPIRAL SIMPLE (1 FASE Y NEUTRO) # 2         | u                                                                                   |                                                                                                    | 1.0           | \$0.00      | \$4.19                |
|                                                           | u                                                                                   |                                                                                                    | 3.0           | \$8,10      | \$0.00                |
| Amortiquador para ACSR y 5005 # 1/0 y 2/0 AWG. SVD-0104   | u                                                                                   |                                                                                                    | 2.0           | \$10,60     | \$0.00                |
| AMORTIGUADOR ESPIRAL SIMPLE (1 FASE) #4                   | u                                                                                   |                                                                                                    | 1.0           | \$0.00      | \$4.19                |
| AMORTIGUADOR ESPIRAL SIMPLE (1 FASE) # 20                 | $\mathbf{u}$                                                                        |                                                                                                    | 2.0           | \$0.00      | \$8.38                |
| AMORTIGUADOR ESPIRAL SIMPLE (1 FASE Y NEUTRO) # 1/0       | $\omega$                                                                            |                                                                                                    | 1.0           | \$0.00      | \$4.19                |
| Amortiquador para ACSR y 5005 # 4 y 2 AING, SVD-0103      | u                                                                                   |                                                                                                    | 2.0           | \$8.60      | \$0.00                |
| Alambre de atar. Ø 3.11 mm.                               | m.                                                                                  |                                                                                                    | $9.0^{\circ}$ | \$0,86      | \$0.00                |
| ESTRUCTURA TIPO SC + RC                                   | u.                                                                                  |                                                                                                    | 2.0           | \$ 0,00     | \$74,32               |
|                                                           |                                                                                     |                                                                                                    |               |             |                       |
|                                                           |                                                                                     |                                                                                                    |               | \$129.85    | \$361.74              |
| (A)TOTAL MATERIALES:                                      | \$129.85                                                                            |                                                                                                    |               |             |                       |
| (B)TOTAL MANO DE OBRA:                                    |                                                                                     |                                                                                                    |               |             |                       |
| (CITOTAL TRANSPORTE:                                      |                                                                                     |                                                                                                    |               |             |                       |
| (D) SUB-TOTAL DEL PRESUPUESTO (A+B+C):                    |                                                                                     |                                                                                                    |               |             |                       |
| (E) INDIRECTOS                                            |                                                                                     |                                                                                                    |               |             |                       |
|                                                           |                                                                                     |                                                                                                    |               |             |                       |
|                                                           | PROYECTO: PROYECTO 2<br>LOJA<br>PARROQUIA: EL SAGRARIO<br>UBICACION: Los Operadores | DISTANCIA (Km): 0.0<br>BAJANTE AP CONDUCTOR 4°12 AWG, POR INTERIOR DE POSTE.<br>EMPALME RECTO CON CINTAS PARA CABLE CALIBRE # 2 / 15KV<br>Varila de retención preformada para cable de acero a 10 mm. GDE-1107<br>\$361.74<br>\$0.00<br>\$491.59<br>\$58.99 |               | Total: 31.0 |                       |

*Figura 16: Presentación final factura* 

*Fuente: Programa ElectroMax*

## **6.4.2. Caso de estudio.**

 Para validar la aplicación de cálculo ElectroMax, se ha seleccionado como caso de estudio la conexión de un transformador de 15 kVA para un usuario. Se desarrollará el cálculo de forma manual y utilizando la aplicación ElectroMax.

# **6.4.2.1. Detalle de los materiales**

En la tabla 11 se presenta el resumen de materiales que se requieren para realizar el proyecto.

| <b>Materiales</b>                                           |        |                |  |  |  |  |
|-------------------------------------------------------------|--------|----------------|--|--|--|--|
| Descripción                                                 | Unidad | Cantidad       |  |  |  |  |
| Abrazada simple diámetro 130-160mm                          | u      | 4              |  |  |  |  |
| Abrazada simple diámetro 160-190 mm                         | u      | 2              |  |  |  |  |
| Aisladora rollo ANSI<br>$53-2$                              | u      | 1              |  |  |  |  |
| Aislador suspensión, de caucho siliconado, ANSI DS-28,22kV. | u      | 1              |  |  |  |  |
| Aislador de retenida ANSI 54-3                              | u      | $\mathbf{1}$   |  |  |  |  |
| Bastidor galv. 1 vía.                                       | u      | $\mathbf{1}$   |  |  |  |  |
| Bloque de anclaje                                           | u      | $\mathbf{1}$   |  |  |  |  |
| Cable de acero galv. 9.51mm.                                | m      | 14             |  |  |  |  |
| Cinta Heribant 19.1 mm                                      | m      | 3              |  |  |  |  |
| Cinta de armar, 1.27x7.62mm.                                | m      | 5              |  |  |  |  |
| Conductor de Al desn. ACSR 2.                               | m      | 30             |  |  |  |  |
| Conductor Cu. aislado tipo TW 2.                            | m      | $\overline{7}$ |  |  |  |  |
| Conductor de Cu desn. cableado 2.                           | m      | 12             |  |  |  |  |
| Conector de línea energizada 8-2/0                          | u      | $\mathbf{1}$   |  |  |  |  |
| Conector de línea energizada 6-4/0                          | u      | 1              |  |  |  |  |
| Conector p. hendido para Cu/Al. 2/0                         | u      | 3              |  |  |  |  |
| Cruceta metálica galavz de 1,2m en L                        | u      | 1              |  |  |  |  |
| Eslabón U pasador de di. 16mm.                              | u      | 1              |  |  |  |  |
| Grapa horquilla guardac. 4-4/0.                             | u      | $\mathbf{1}$   |  |  |  |  |
| Guardac galv. cable acero di. 10mm.                         | u      | $\mathbf{1}$   |  |  |  |  |
| Perno máq. T y arand de 16x203mm                            | u      | $\mathbf{1}$   |  |  |  |  |
| Pie amg. ángl Fe de 38x38x5x700mm.                          | u      | $\mathbf{1}$   |  |  |  |  |
| Pinza para acometida cable múltiplex                        | u      | $\mathbf{I}$   |  |  |  |  |
| Poste circular de HA de 12m x 500 kg.                       | u      | 1              |  |  |  |  |
| Retención para acero di. 9.51mm.                            | u      | 3              |  |  |  |  |
| Retención pref. para alum. 2                                | u      | 4              |  |  |  |  |
| Seccionad fusib. tipo ab, 15 kV,                            | u      | $\mathbf{1}$   |  |  |  |  |
| Tiraf. tipo H, con cabz rosc de 2 A.                        | u      | 1              |  |  |  |  |
| Trafo 1F. autopr. 15 KVA; 12.7 kV                           | u      | 1              |  |  |  |  |
| Tuerca de ojo galvz di. 16mm.                               | u      | 1              |  |  |  |  |
| Varilla copperw con conect. 16x2400mm.                      | u      | 1              |  |  |  |  |
| Varilla de anclaje 16x2000mm.                               | u      | $\mathbf{1}$   |  |  |  |  |

Tabla 11: Resumen de materiales

*Fuente: Estudio eléctrico para un transformador de 15 kVA para vivienda (Coronel, 2018)*

## **6.4.2.2. Detalle de mano de obra a utilizar**

 En la tabla 12 se presenta el resumen de mano de obra que se requiere para realizar el proyecto.

| Mano de obra                                                          |              |                |  |  |
|-----------------------------------------------------------------------|--------------|----------------|--|--|
| Descripción                                                           | Unidad       | Cantidad       |  |  |
| Tendido, calibración y amarre conductor calibre #2 tipo ACSR          | m            | 0,03           |  |  |
| Tendido, calibración, amarre conductor triplex 3*6                    | m            | 0,015          |  |  |
| Estructura Tipo UR                                                    | 1            | 1              |  |  |
| Estructura Tipo ES041                                                 | 1            | $\overline{2}$ |  |  |
| Pintura De Codigo En Poste                                            | $\mathbf{1}$ | 1              |  |  |
| Direccion De Plantado De Poste                                        | 1            | $\mathbf{1}$   |  |  |
| Carga-Trans-Descarga Poste H.A.12M.                                   | 1            | 1              |  |  |
| Izado, Retacado Poste H.A. Hasta 12m, con máquina.                    | $\mathbf{1}$ | 1              |  |  |
| Montaje e instalación de seccionamiento, en una fase (S1)             | 1            | 1              |  |  |
| Puesta a tierra, con varilla                                          | $\mathbf{1}$ | $\overline{2}$ |  |  |
| Tensor tipo TT, en AT                                                 | 1            | 1              |  |  |
| Colocación y retacado de anclas (no incluye piedra)                   | 1            | $\overline{2}$ |  |  |
| Montaje e instalación, transformación 1F auto protegido. de 15<br>kVA | $\mathbf{1}$ | 1              |  |  |
| Excavación para tensor o poste D12m de 60cm, TER                      | u            | $\overline{2}$ |  |  |
| normal o concentrado                                                  |              |                |  |  |
| Suministro y acopio de piedra D 50m, para postes de hasta             | u            | 1              |  |  |
| 12m                                                                   |              |                |  |  |
| Suministro y acopio de piedra D 50m, para tensores                    | u            | 1              |  |  |

Tabla 12: Resumen de mano de obra

*Fuente: Estudio eléctrico transformador de 15 kVA para vivienda (Coronel, 2018)*

## **6.4.2.3. Cálculo del presupuesto de forma manual**

 El cálculo del precio unitario de los materiales, esta dado por los costos unitarios de cada material, los mismos que constan en la base de datos de la aplicación, con estos precios se determina el costo de materiales que representaría la instalación de un trasformador de 15 kVA, como se puede apreciar en la tabla 13.

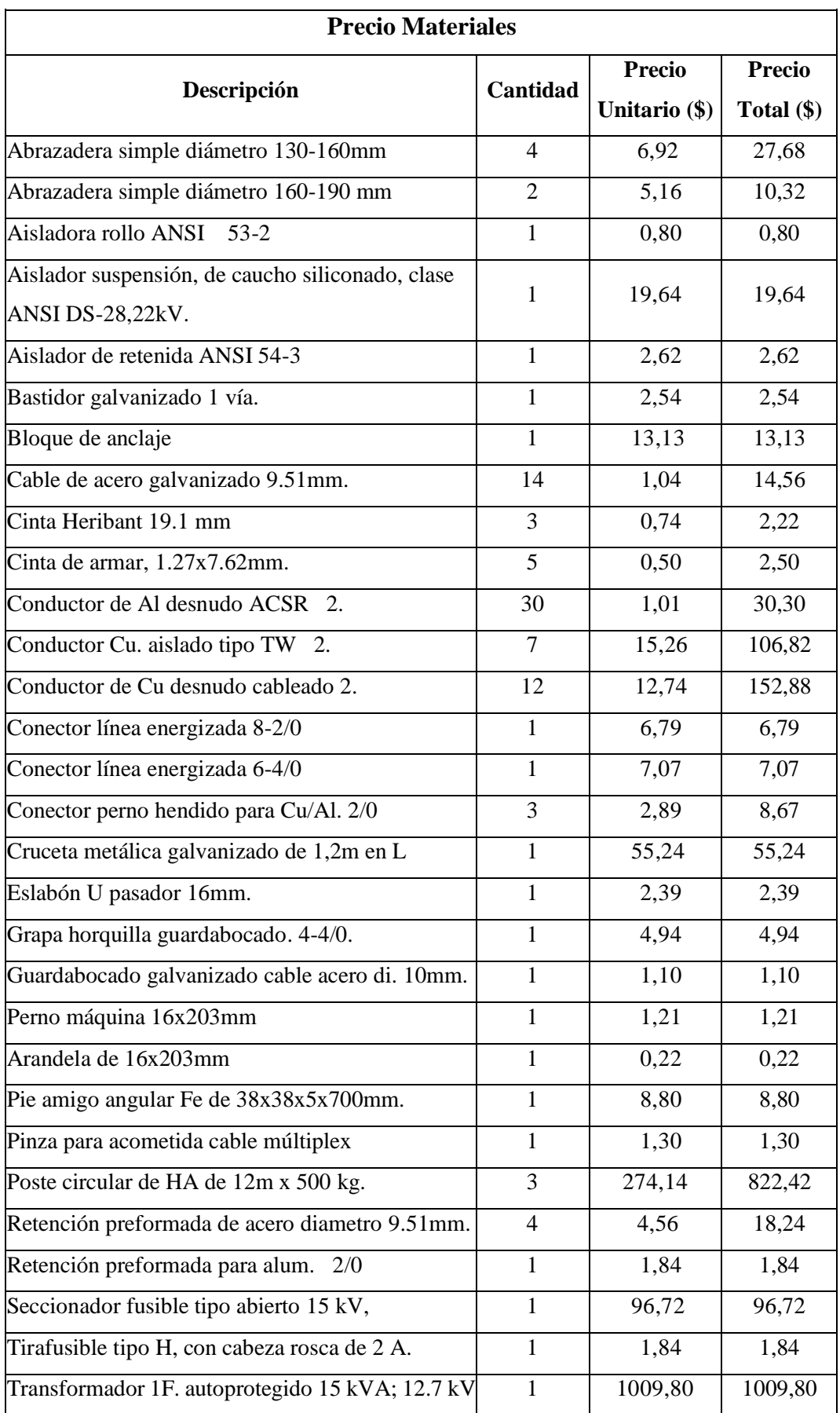

| <b>TOTAL MATERIALES</b>                    |  |       |       |  |
|--------------------------------------------|--|-------|-------|--|
| Varilla de anclaje 16x2000mm.              |  | 13,33 | 53,32 |  |
| Varilla copperweld con conector 16x2400mm. |  | 9,55  | 9,55  |  |
| Tuerca de ojo galvanizado diametro 16mm.   |  | 2,22  | 2,22  |  |

Tabla 13: Detalle precios de materiales

### *Fuente: Autor*

## **6.4.2.4. Cálculo del presupuesto de mano de obra de forma manual**

El cálculo del precio unitario de la mano de obra, consta en la base de datos de la aplicación, estos valores son determinados de acuerdo al Salario Mínimo Sectorial 2021, en base al trabajo-hora, con estos valores se establece el valor de mano de obra para el caso estudio seleccionado, como se puede apreciar en la tabla 14.

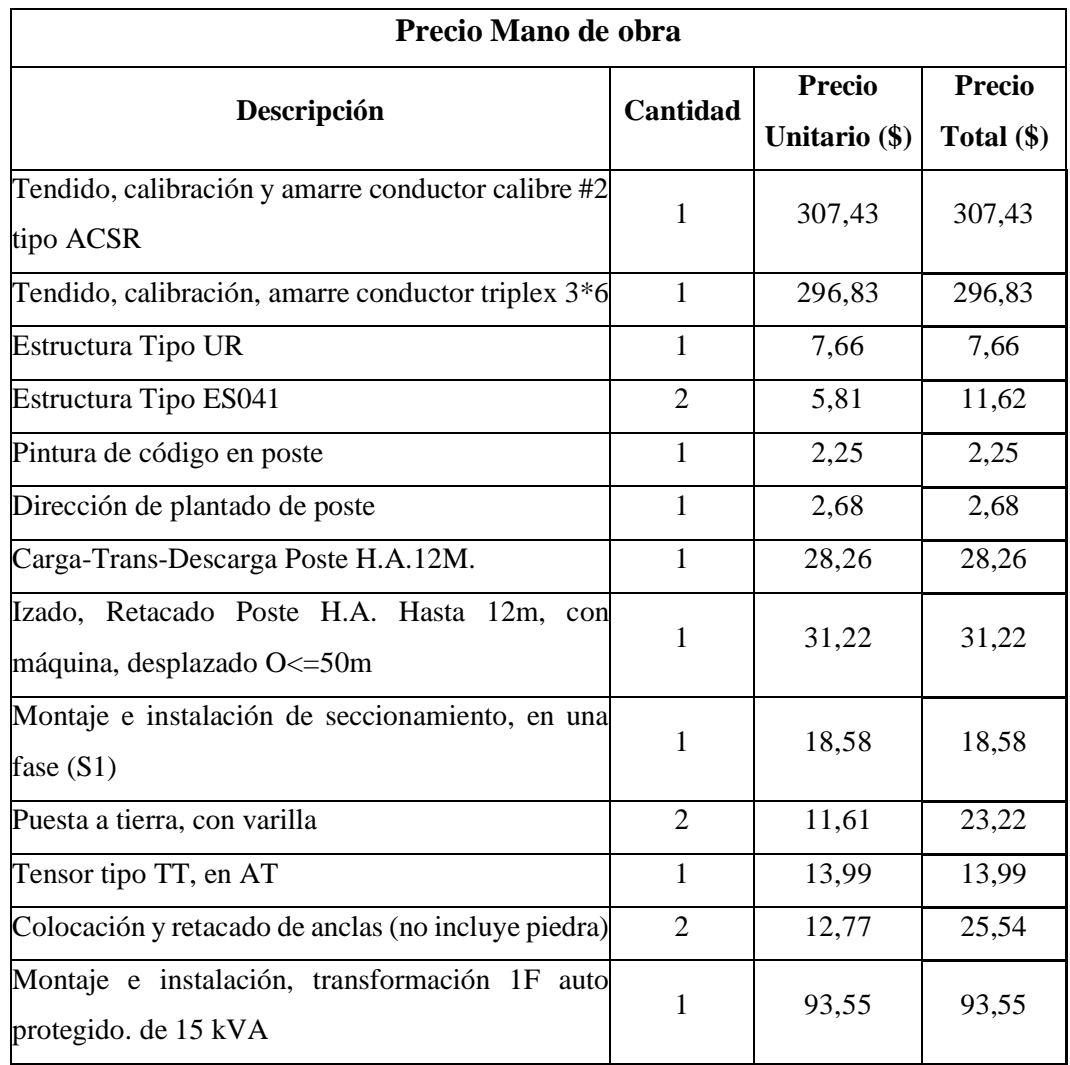

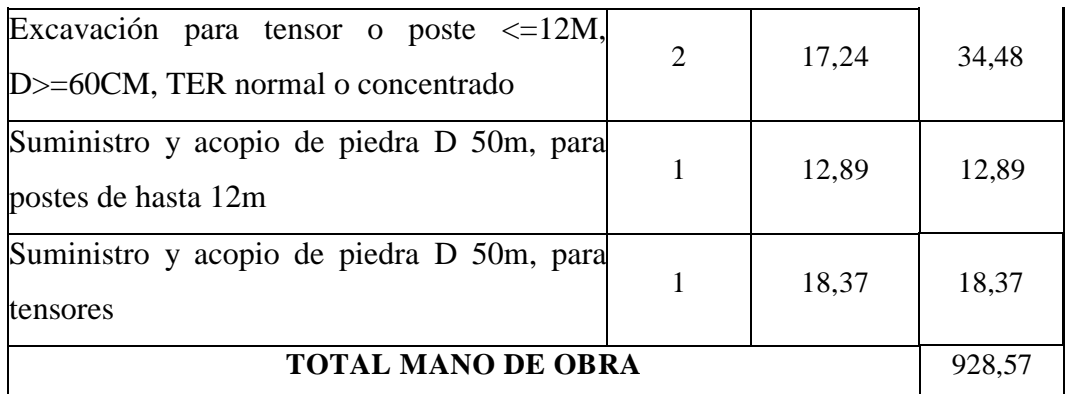

Tabla 14: Detalle precios de mano de obra

*Fuente: Autor*

El Subtotal del presupuesto, es el cálculo de costos directos.

 $\textit{Subtotal} = \textit{Costo}_{\textit{mano de obra}} + \textit{Costo}_{\textit{materials}}$ 

 $Subtotal = USD$  928,57 +  $USD$  2 499,69

 $Subtotal = USD$  3 428,26

 Los costos indirectos, son la suma del subtotal con los costos de utilidad que representa el 15%, y de administración que representan el 5%.

 $\textit{Costos}_{\textit{indirectos}} = \textit{Subtotal} \times (\textit{Costo}_{\textit{utilidad}} + \textit{Costo}_{\textit{administración}})$ 

 $Costos_{indirectos} = USD$  3 428,26  $\times$  (20%)

 $Costos_{indirectos} = USD 685,65$ 

Cálculo del IVA.

 $$ 

 $$ 

 $$ 

 $$ 

Total, del presupuesto.

 $Total_{presupuesto} = Subtotal + Costo_{indirectos} + IVA$ 

 $Total_{presupuesto} = USD(3 428,26 + 685,65 + 493,67)$ 

 $Total_{presupuesto} = USD 4 607,58$ 

## **6.4.2.5. Cálculo del presupuesto utilizando la aplicación ElectroMax**

Para crear un proyecto en la aplicación ingresamos los datos informativos del proyecto, y seleccionamos cada uno de los materiales a utilizar, así como su mano de obra, una vez completada la información requerida, ubicamos la primera instancia del proyecto CREACIÓN, y clic en guardar.

Una vez creado el proyecto, el estado del mismo cambiará a revisado como se presenta en la figura 17, lo que permitirá imprimir la factura del proyecto.

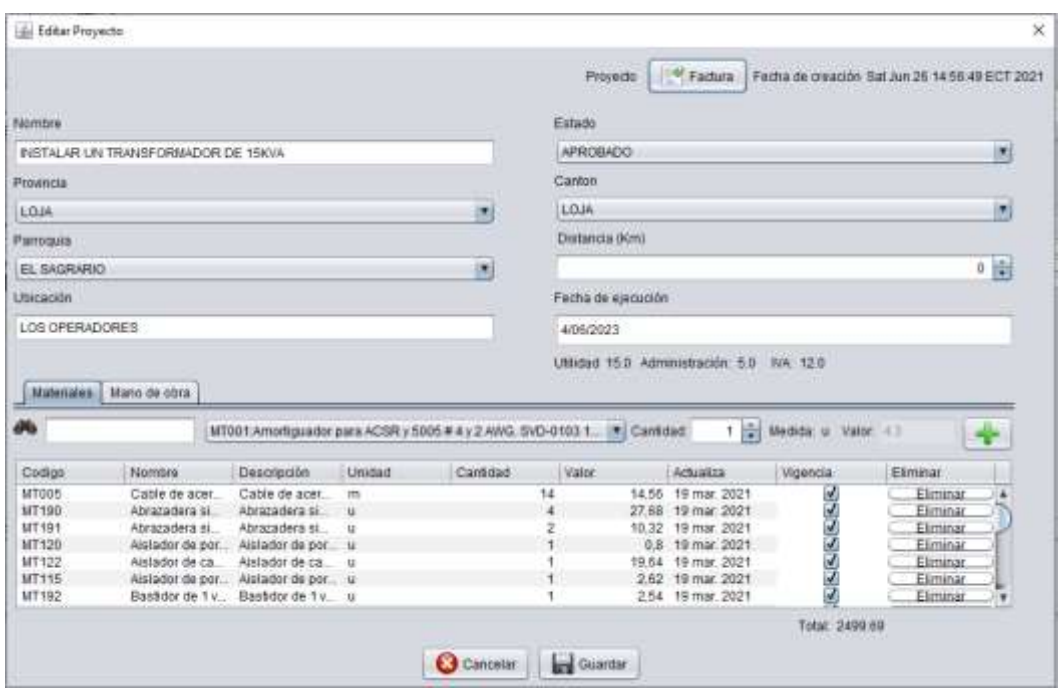

*Figura 17: Crear proyecto* 

*Fuente: Aplicación ElectroMax*

Una vez creado el proyecto, el estado del mismo cambiará a revisado como se presenta en la figura 18, obteniéndose la proforma del proyecto.
PROYECTO: INSTALACIÓN DE TRANSFORMADOR DE 15 KVA PARA USUARIO

PROVINCIAL LOJA

CANTON:

CANTON: LOJA<br>PARROQUIA: EL SAGRAREO

UBICACION: Los Operadores

FECHA DE EJECUCION: 690788-000 PROFORMA: 1<br>FECHA: 1903/21 1435

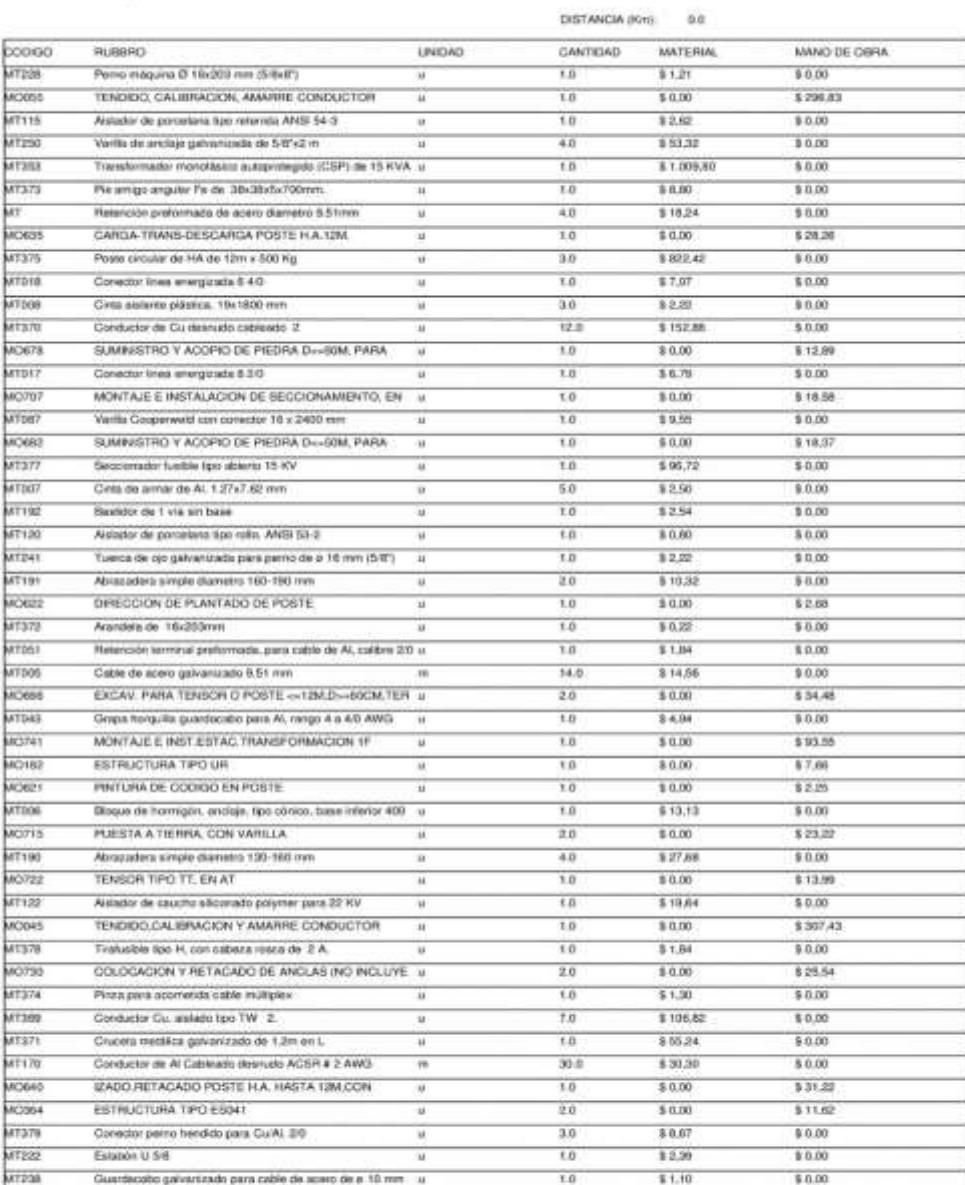

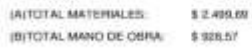

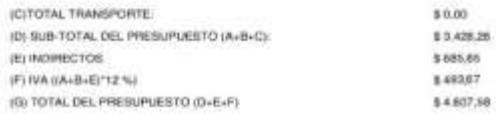

## *Figura 18: Reporte proforma Fuente: Aplicación ElectroMax*

Total: 132.9

\$2,499.69

 $5.928.57$ 

Una vez revisado el proyecto, el estado del mismo cambiará a aprobado como se presenta en la figura 19, obteniéndose la factura del proyecto.

Pasture: 1

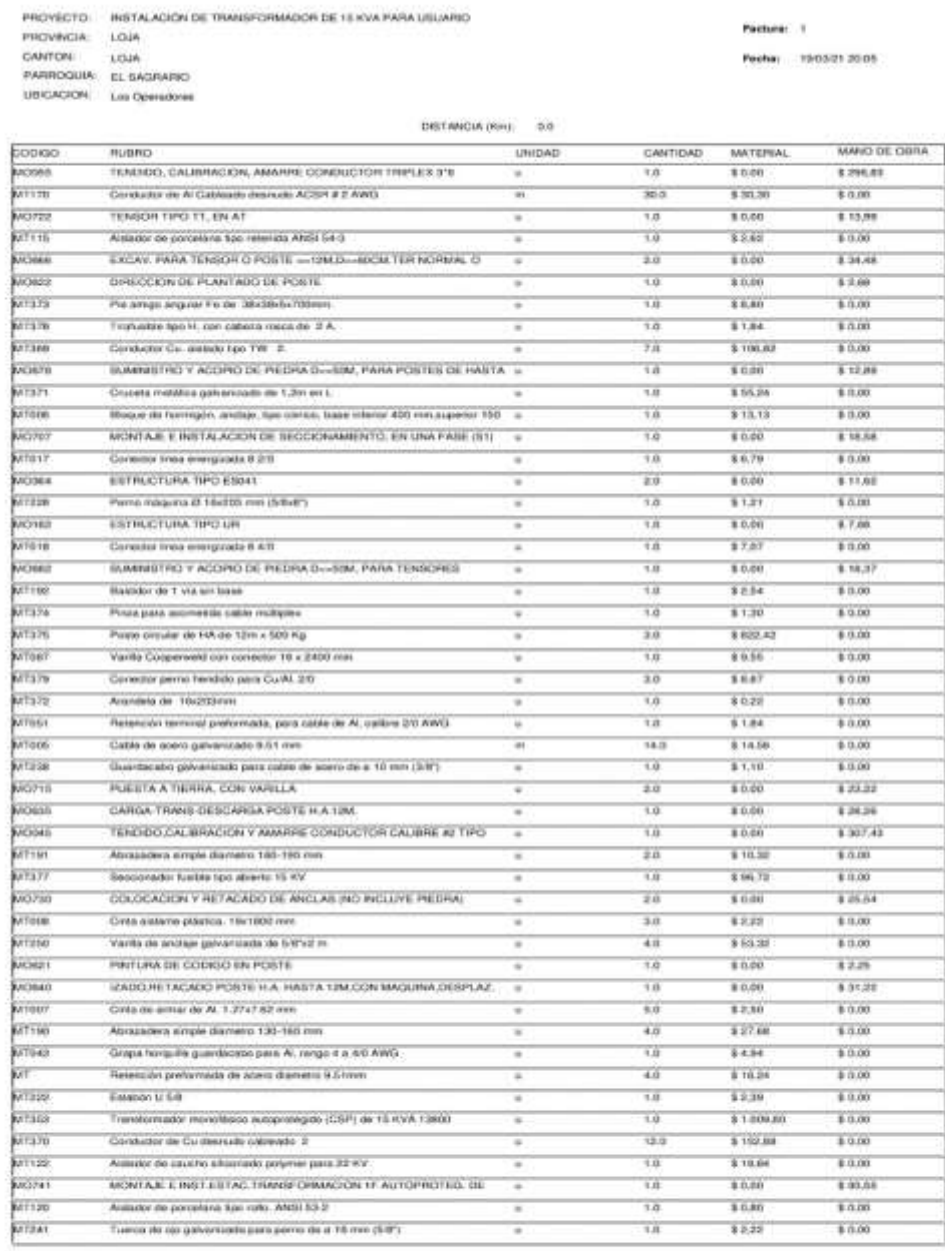

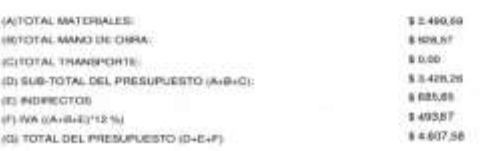

#### *Figura 19: Presentación de factura*

Total 132.0

32.499.00

6.909.67

#### *Fuente: Aplicación ElectroMax*

En la tabla 15 se muestra el resumen de los resultados del presupuesto, obtenidos con el cálculo manual, y los obtenidos utilizando la aplicación Electromax.

| Cálculo manual                     | Cálculo aplicación Electromax |  |  |
|------------------------------------|-------------------------------|--|--|
| <b>Subtotal (USD)</b>              |                               |  |  |
| 3 4 28, 26                         | 3 4 28, 26                    |  |  |
| <b>Costos Indirectos (USD)</b>     |                               |  |  |
| 685,65                             | 685,65                        |  |  |
| <b>IVA (USD)</b>                   |                               |  |  |
| 493,67                             | 493,67                        |  |  |
| <b>Total del Presupuesto (USD)</b> |                               |  |  |
| 4607,58                            | 4607,58                       |  |  |

Tabla 15: Resumen de los resultados del presupuesto

*Fuente: Autor*

En este caso de estudio se verifica que la aplicación es fiable, y de fácil manejo para el usuario, al mostrar el reporte final del costo de cada rubro en la aplicación ElectroMax, los valores obtenidos coinciden con el cálculo efectuado de forma manual, lo que permite determinar que la aplicabilidad de la aplicación ElectroMax para desarrollar presupuestos.

### **7. DISCUSIÓN**

 La revisión de literatura permitió conocer el procedimiento necesario para obtener presupuestos, en el desarrollo de la tesis se analiza la documentación sobre los componentes que intervienen en proyectos de distribución, mismos que se obtuvieron a través del catálogo digital del MERNNR, lo que permite determinar el proceso de cálculo.

El uso de herramientas de programación para el desarrollo del proyecto de tesis, permitió obtener una aplicación para el cálculo de presupuestos, que es un sistema abierto y fácil de utilizar, la aplicación desarrollada tiene una interface amigable con el usuario lo que facilita su uso y aplicación, además se hizo un análisis para seleccionar los componentes que intervienen en la distribución de energía eléctrica en media y baja tensión, para la manipulación de las base de datos se utilizó MariaDB.

Para comprobar el funcionamiento de la aplicación de cálculo desarrollada se utilizó un caso de estudio, obteniéndose resultados satisfactorios.

### **8. CONCLUSIONES**

- Para establecer la metodología de cálculo propuesta, se consideró de manera particular los costos directos e indirectos, así como las regulaciones de los factores que influyen en un presupuesto de redes eléctricas de media y baja tensión.
- La aplicación ElectroMax permite realizar los cálculos, aplicando la metodología de costos, utilizada en el país.
- La base de datos seleccionada para los materiales permite tomar como referencia lo expuesto en el catálogo digital del MERNNR, lo que permite, de ser necesario eliminar o modificar.
- Los reportes presentados por la aplicación ElectroMax, utilizado en el presente caso de estudio, permiten validar la metodología de cálculo desarrollada.
- El costo total de la obra realizado mediante el cálculo manual es igual al cálculo total realizado mediante la aplicación ElectroMax, alcanzando así, un monto de USD 4 607,58 mismo que representa el costo final para la instalación de un transformador monofásico de 15 kVA.

#### **9. RECOMENDACIONES**

- Actualizar la base de datos de la aplicación ElectroMax de acuerdo a los requerimientos del usuario, en lo concerniente a salarios de trabajadores, así como ajustes en los tiempos de construcción o modificación de los precios de materiales homologados.
- Ejecutar la secuencia de pasos propuesta en el manual de instalación de la aplicación ElectroMax.
- Ampliar el estudio realizando el análisis de la mano de obra donde se considere: salarios, beneficios de ley, rendimientos para cada uno de los ítems de construcción, entre otros.

### **10. BIBLIOGRAFÍA**

- o Auladell, G. (23 de 12 de 2016). *Drauta.com.* Obtenido de https://www.drauta.com/que-es-mariadb
- o B., G. (4 de Noviembre de 2020). *HOSTINGER TUTORIALES*. Obtenido de https://www.hostinger.es/tutoriales/que-es-mysql/
- o Baquero, J. M., Blanch, A., Leon, M., Garcia Ruales, M., & Arias, S. (s.f.). *Blog Arsys.* Obtenido de https://www.arsys.es/blog/programacion/mariadb/
- o Bernal Bermúdez, J., & Fernanadez Muñoz, L. (2012). Programación Orientada a Objetos con Java. *Máster Universitario en Ingenieria Web, Universidad Politecnica de Madrid*.
- o Casillas Santillán, L. A., Gilbert Ginestá, M., & Pérez Mora, Ó. (2008). *BASES DE DATOS EN MYSQL.* Cataluña.
- o *Catalogo Digital "Redes de Distribucion de Energia Electrica"*. (s.f.). Obtenido de http://www.unidadesdepropiedad.com/index.php?option=com\_content&view=articl e&id=511&Itemid=555
- o Content, R. R. (s.f.). *BLOG*. Obtenido de https://rockcontent.com/es/blog/que-esjava/
- o Education, I. C. (28 de 04 de 2020). *IBM.* Obtenido de https://www.ibm.com/cloud/learn/jre
- o Empresa Eléctrica Regional del Sur. (2012). Normas Técnicas para el diseño de Redes Eléctricas Urbanas y Rurales.
- o Herrera, K. I. (2015). *Homologacion de precios unitarios para la construccion de redes electricas aereas de distribucion en el Ecuador.* Quito.
- o Loayza, L. R. (2016). *Proyecto y diseño de instalaciones en media y baja tensión para un edificio.* Guayaquil.
- o Mogrovejo, F. D. (2016). *Analisis y propuesta de estandarizacion de precios unitarios para la construccion de redes de distribucion electrica aerea hasta 13,8 KV.* Guayaquil.
- o Oleas, J. E., & Guzñay Padilla, M. I. (2013). *Analisis de precios unitarios de micromovimientos aplicado a la direccion de distribucion de la Empresa Electrica Regional CentroSur.* Cuenca.
- o Padilla, M. I. (2013). *Analisis de Precios Unitarios a través de micromovimientos aplicado a la dirección de distribución de la Empresa Electrica Regional CentroSur.* Cuenca.
- o Salazar, I. J. (2003). *Costos de Presupuestos y de Edificacion.* Lima.
- o SERCOP. (Noviembre de 2018). Contrato, Reglamento a la ley organica del Sistema Nacional de Contratación. Quito, Ecuador.
- o *Servicio Nacional de Contratación Pública* . (s.f.). Obtenido de https://portal.compraspublicas.gob.ec/sercop/
- o Velásquez, J. (2019). *TACTICAL-IT*. Obtenido de https://tacticalithelp.zendesk.com/hc/es-419/articles/360012894333-LA-F%C3%93RMULA-POLIN%C3%93MICA-GFOR-
- o Zhidón, J. S., & Sinchi Sinchi, X. V. (2012). *Manual para el cálculo de precios unitarios en instalaciones eléctricas residenciales.* Tesis, Cuenca.

# **11. ANEXOS**

# **ANEXO 1.**

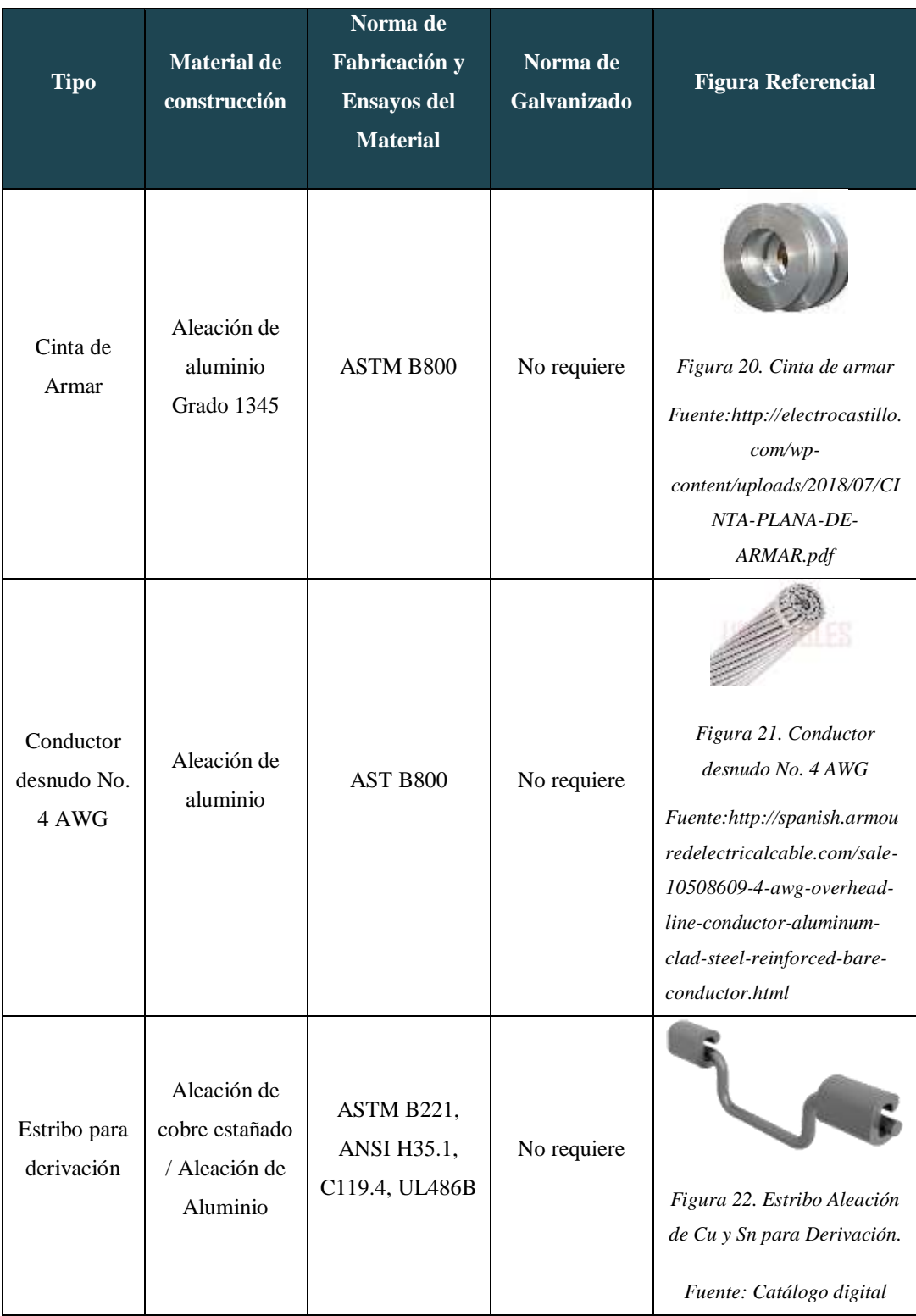

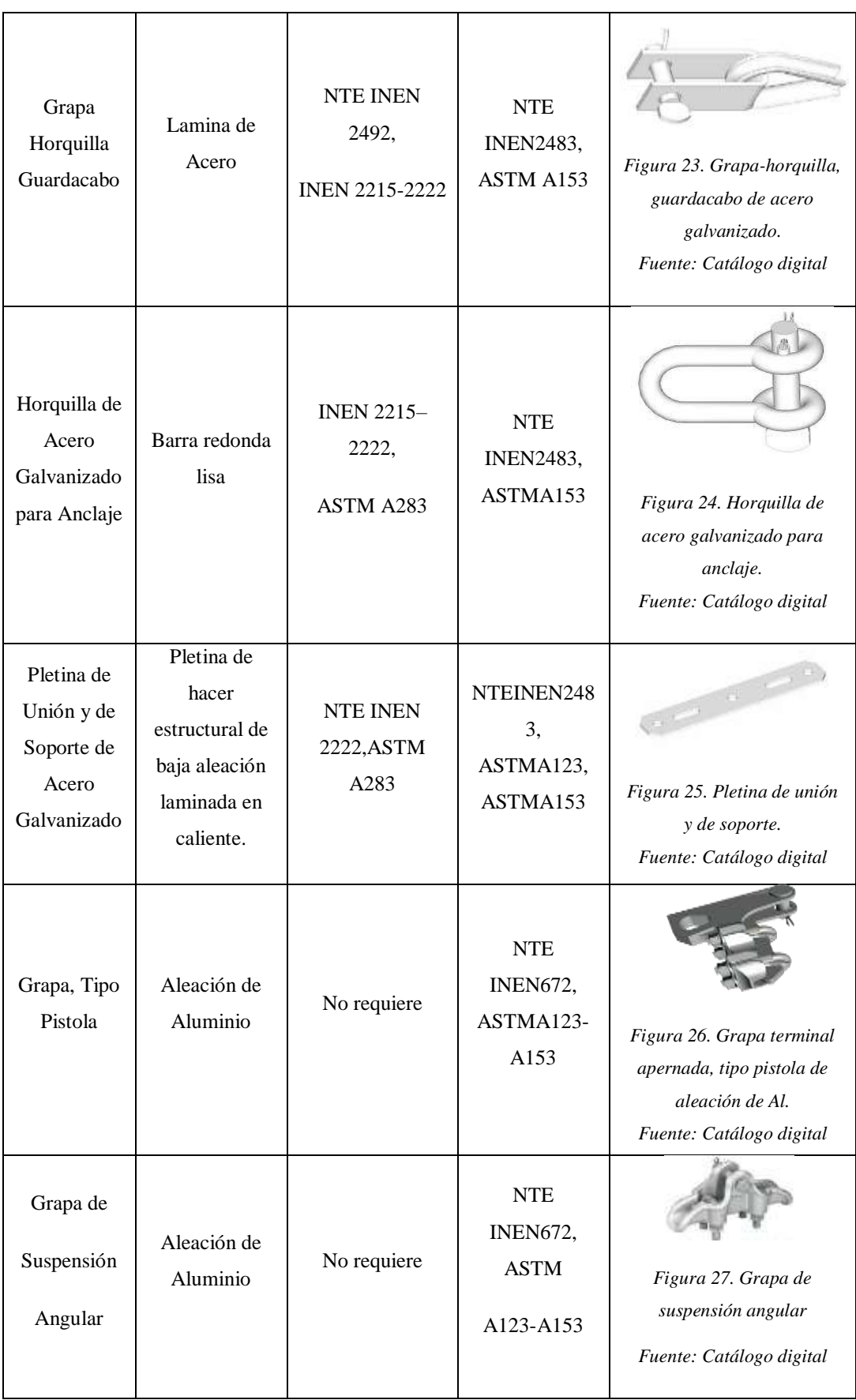

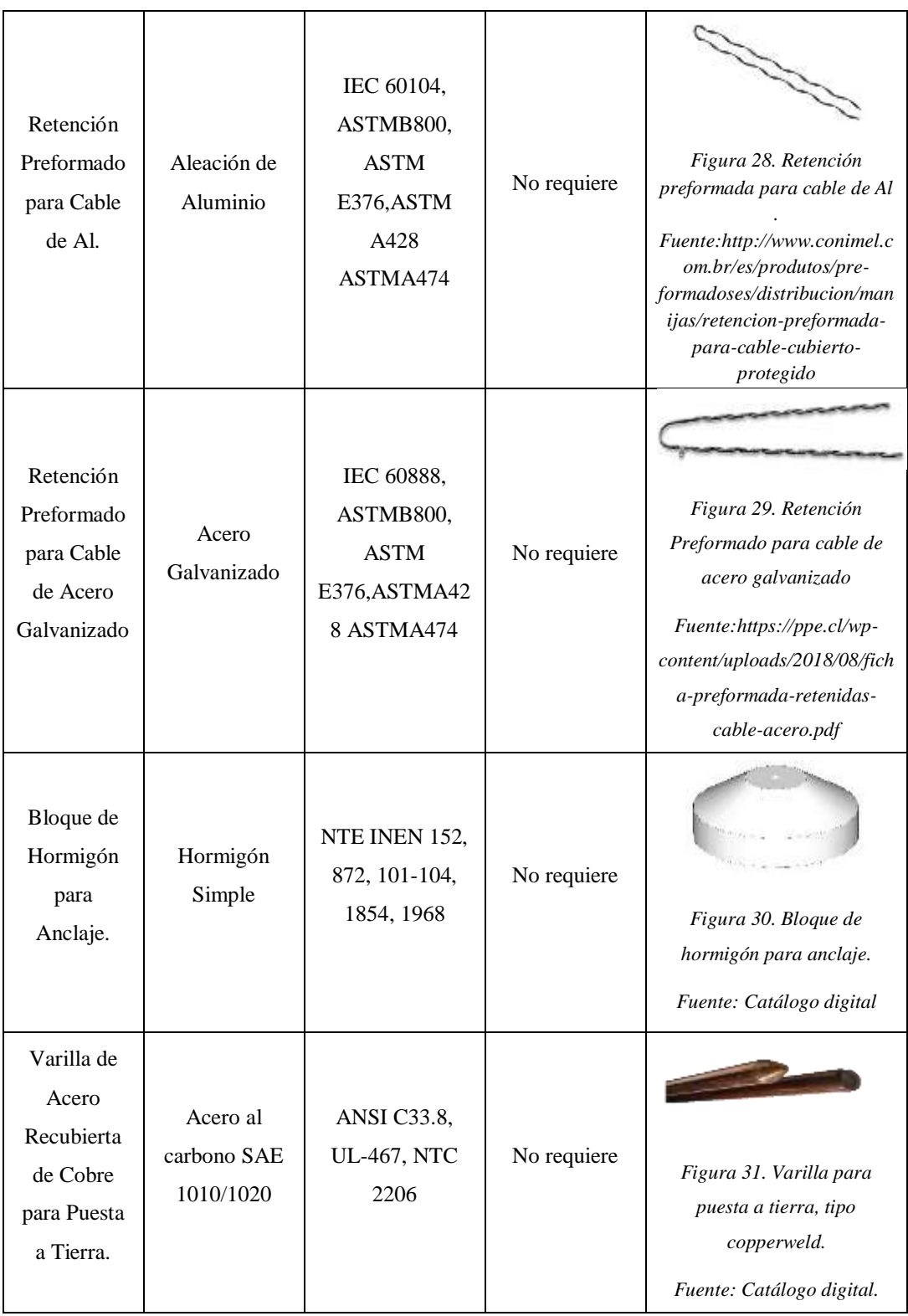

Tabla 16. Especificaciones técnicas de materiales (abrazaderas y accesorios).

*Fuente: Tesis "Homologación de Precios Unitarios para la Construcción de Redes Eléctricas Aéreas de Distribución en el Ecuador"*

## **ANEXO 2.**

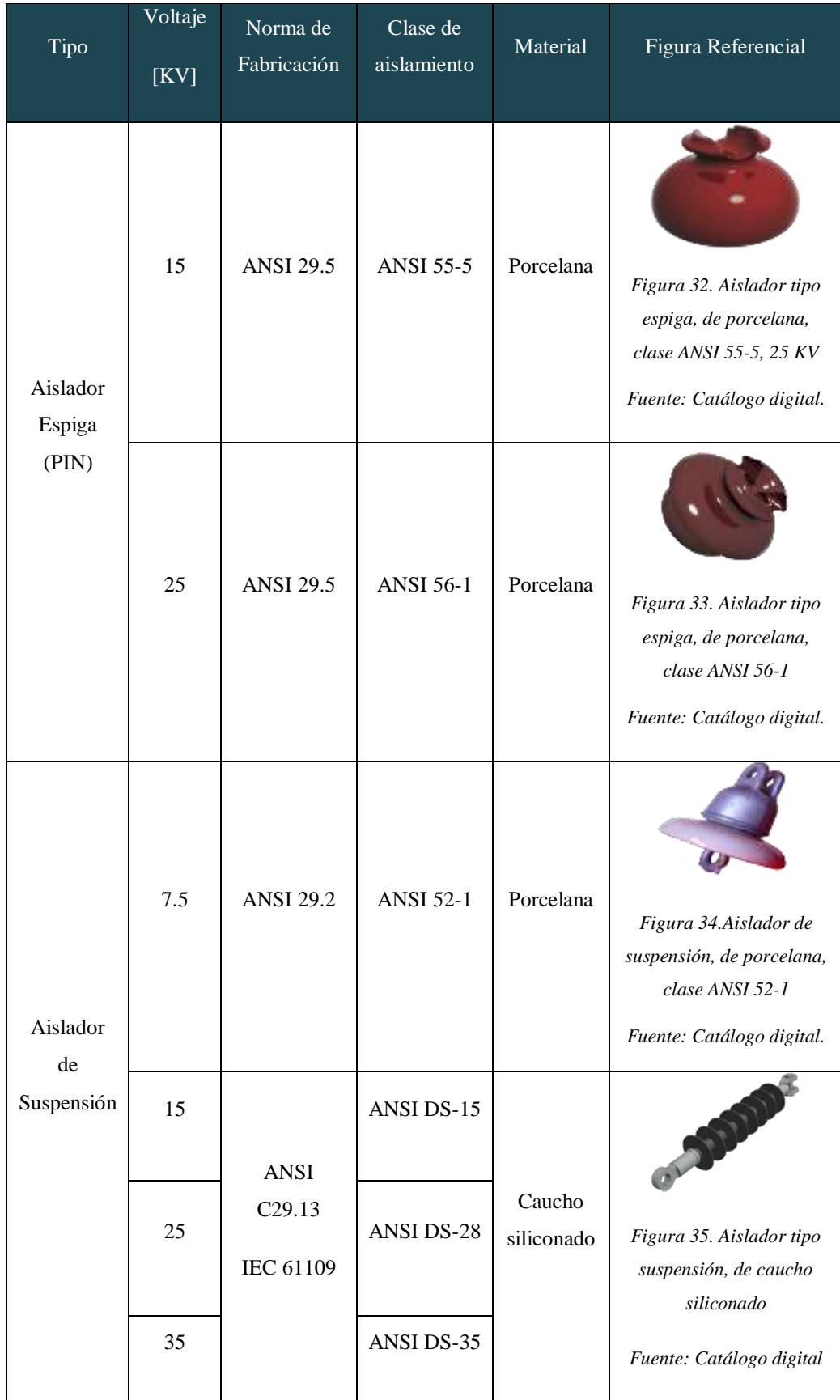

| Aislador<br>tipo Rollo | 0.25                                                | ANSI C29.3 | <b>ANSI 53-2</b> | Porcelana | Figura 36. Aislador tipo<br>rollo, de porcelana, clase<br>ANSI 53-2<br>Fuente: Catálogo digital  |
|------------------------|-----------------------------------------------------|------------|------------------|-----------|--------------------------------------------------------------------------------------------------|
| Aislador<br>de         | 15 KV<br>Flameo<br>de baja<br>frecuen<br>cia        | ANSI C29.4 | <b>ANSI 54-2</b> | Porcelana | Figura 37. Aislador de<br>retenida, de porcelana,<br>clase ANSI 54-2<br>Fuente: Catálogo digital |
| Retenida               | <b>18 KV</b><br>Flameo<br>de baja<br>frecuen<br>cia |            | <b>ANSI 54-3</b> |           | Figura 38. Aislador de<br>retenida, de porcelana,<br>clase ANSI 54-3<br>Fuente: Catálogo digital |

Tabla 17. Especificaciones técnicas de materiales (aisladores)

*Fuente: Autor*

# **ANEXO 3.**

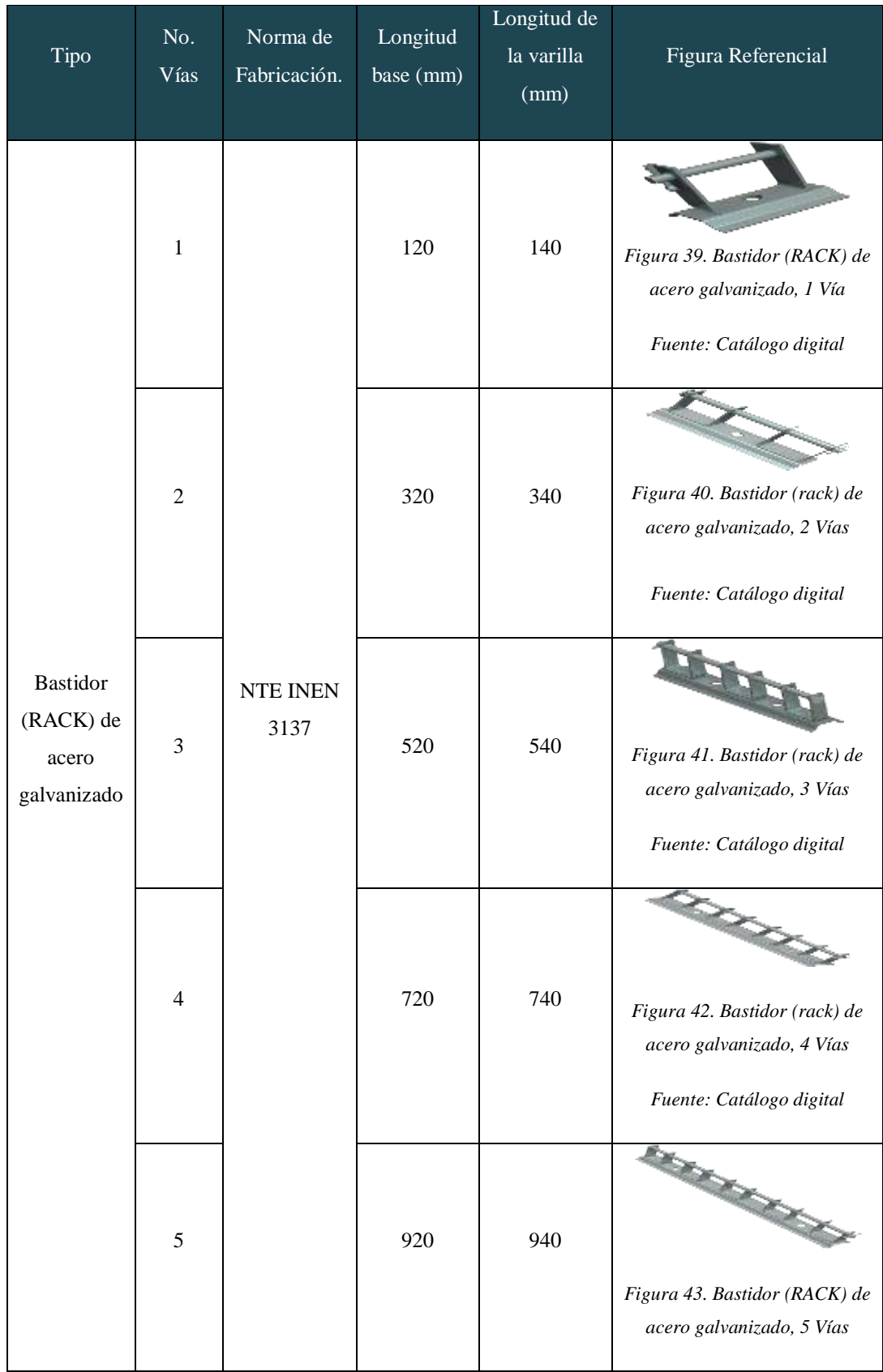

|                                           |                |                  |     |     | Fuente: Catalogo Digital                                                                            |
|-------------------------------------------|----------------|------------------|-----|-----|----------------------------------------------------------------------------------------------------|
| <b>Bastidor</b><br>(RACK) en<br>volado de | $\overline{4}$ | NTE INEN<br>3137 | 720 | 740 | Figura 44. Bastidor (RACK) en<br>volado de acero galvanizado, 4<br>vías<br>Fuente: Catálogo digital |
| acero<br>galvanizado                      | 5              |                  | 920 | 940 | Figura 45. Bastidor (rack) en<br>volado de acero galvanizado, 5<br>vías<br>Fuente: Catálogo digital |

Tabla 18. Especificaciones técnicas de materiales (bastidores rack)

*Fuente: Autor*

## **ANEXO 4.**

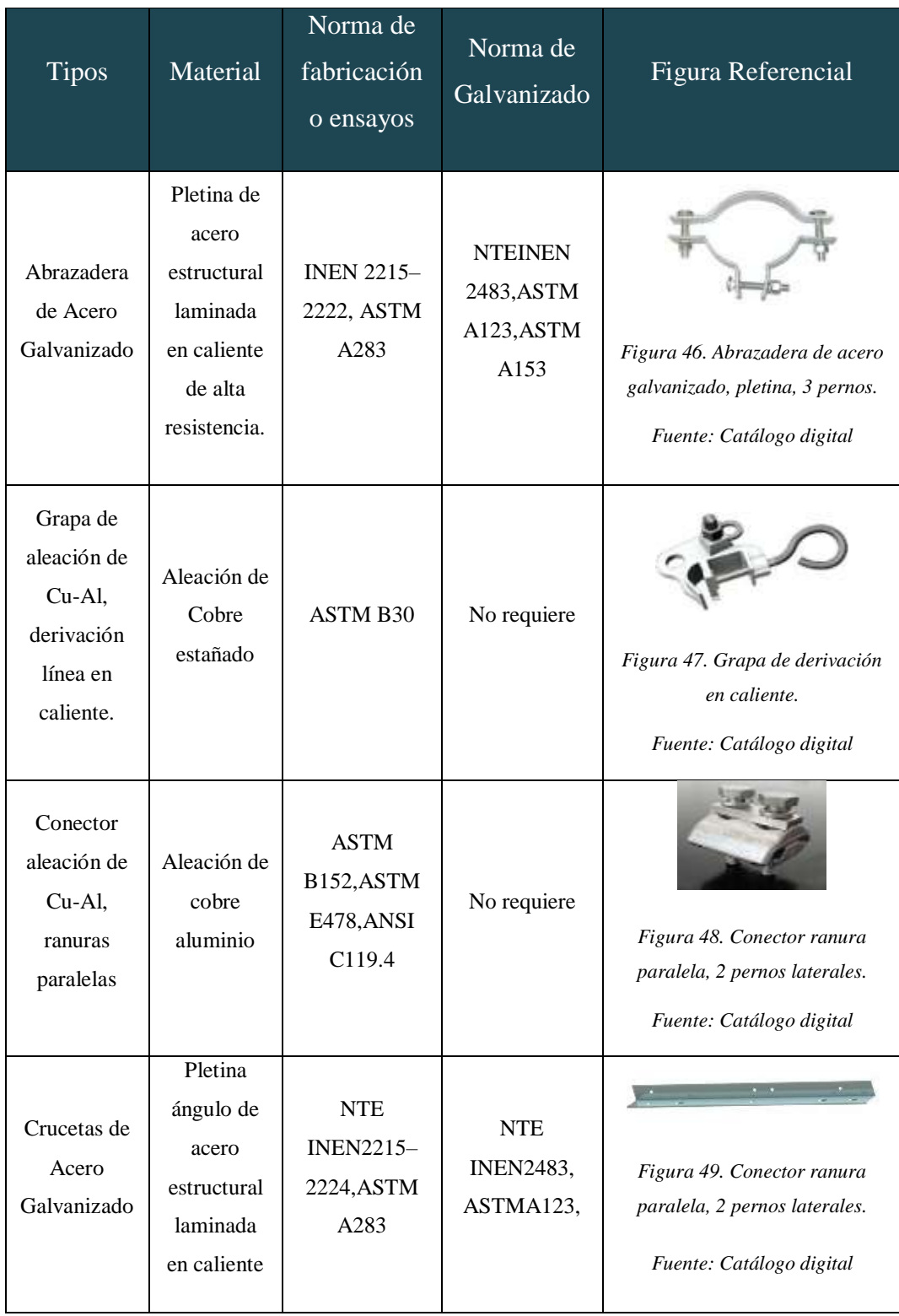

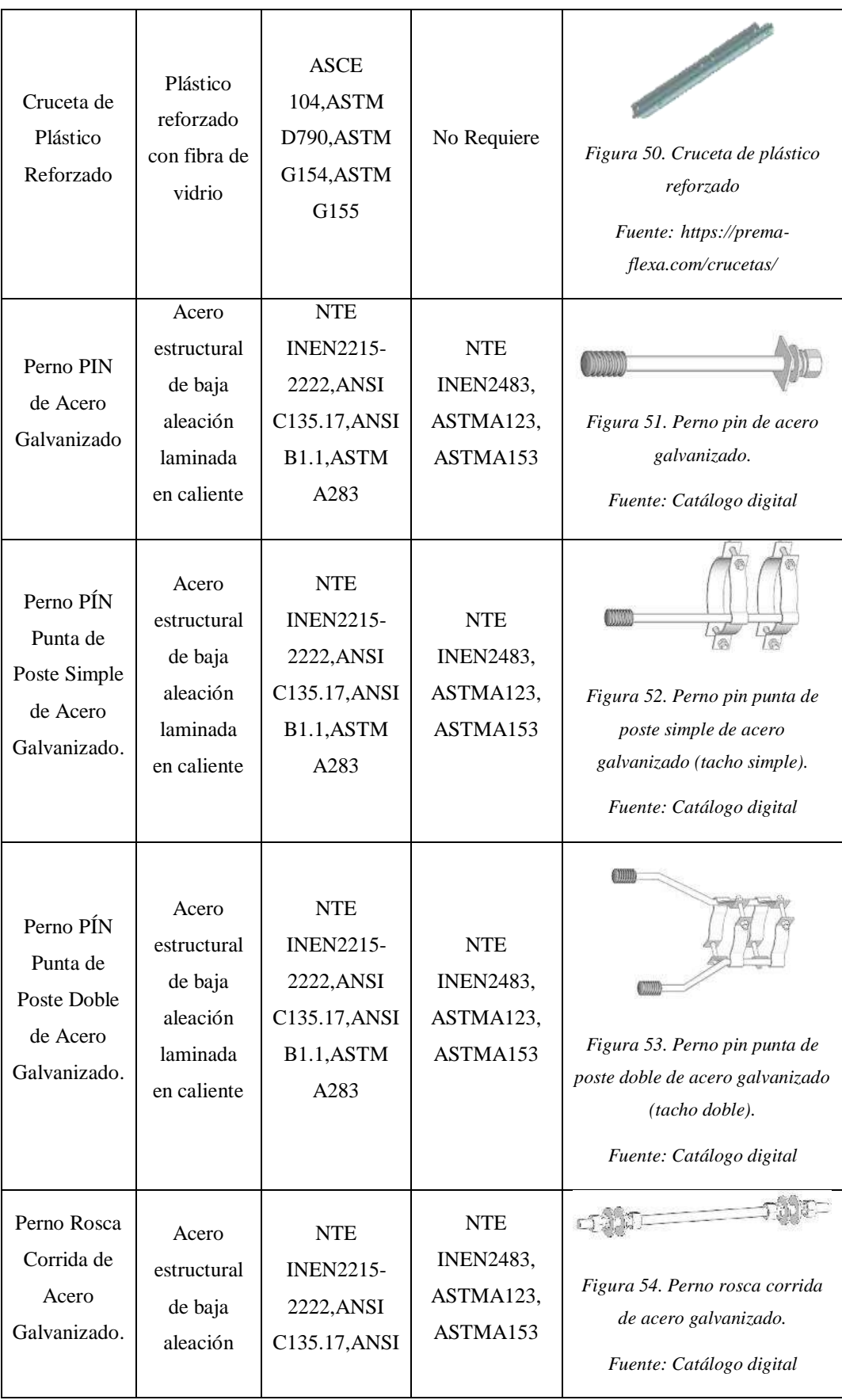

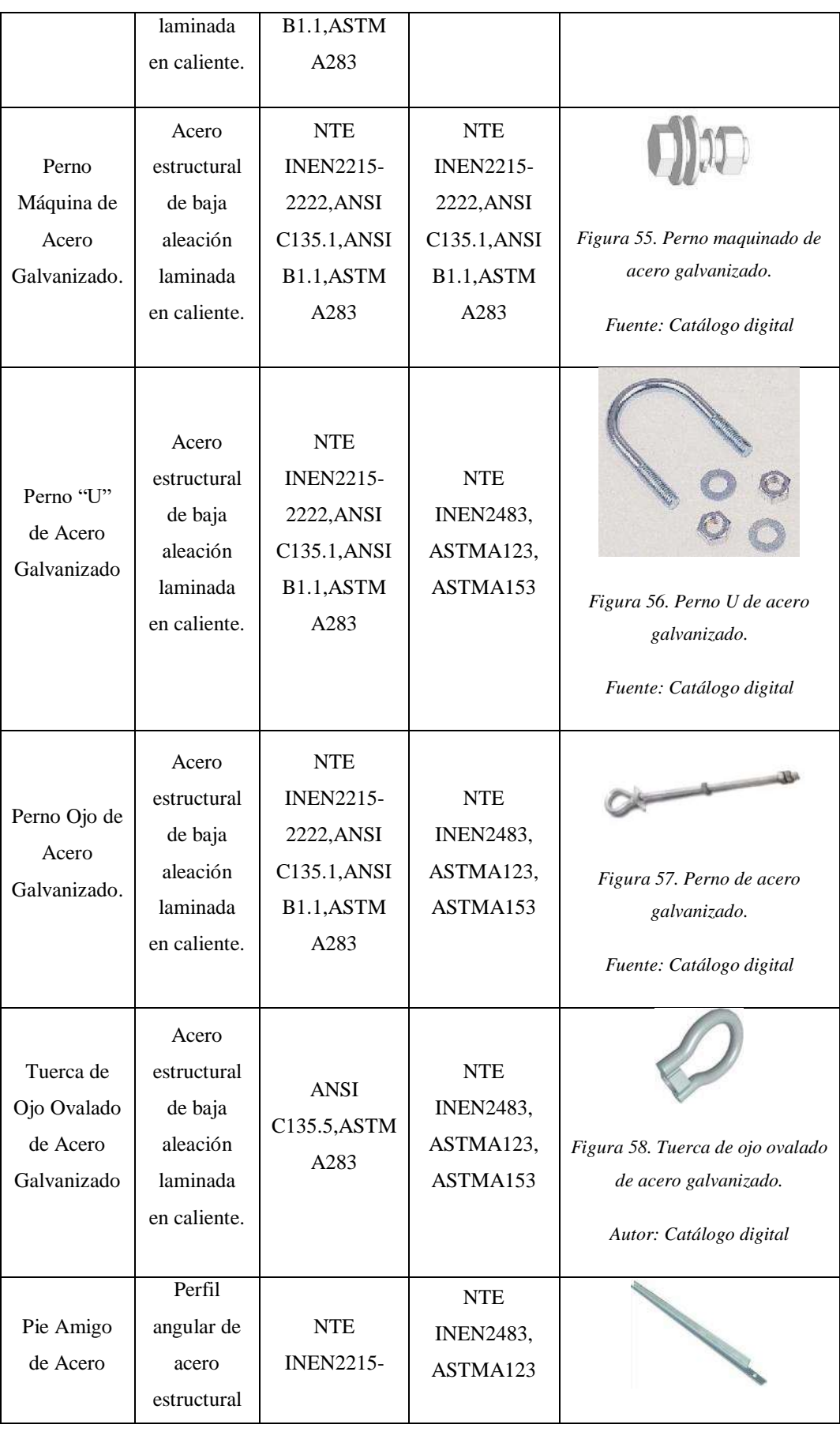

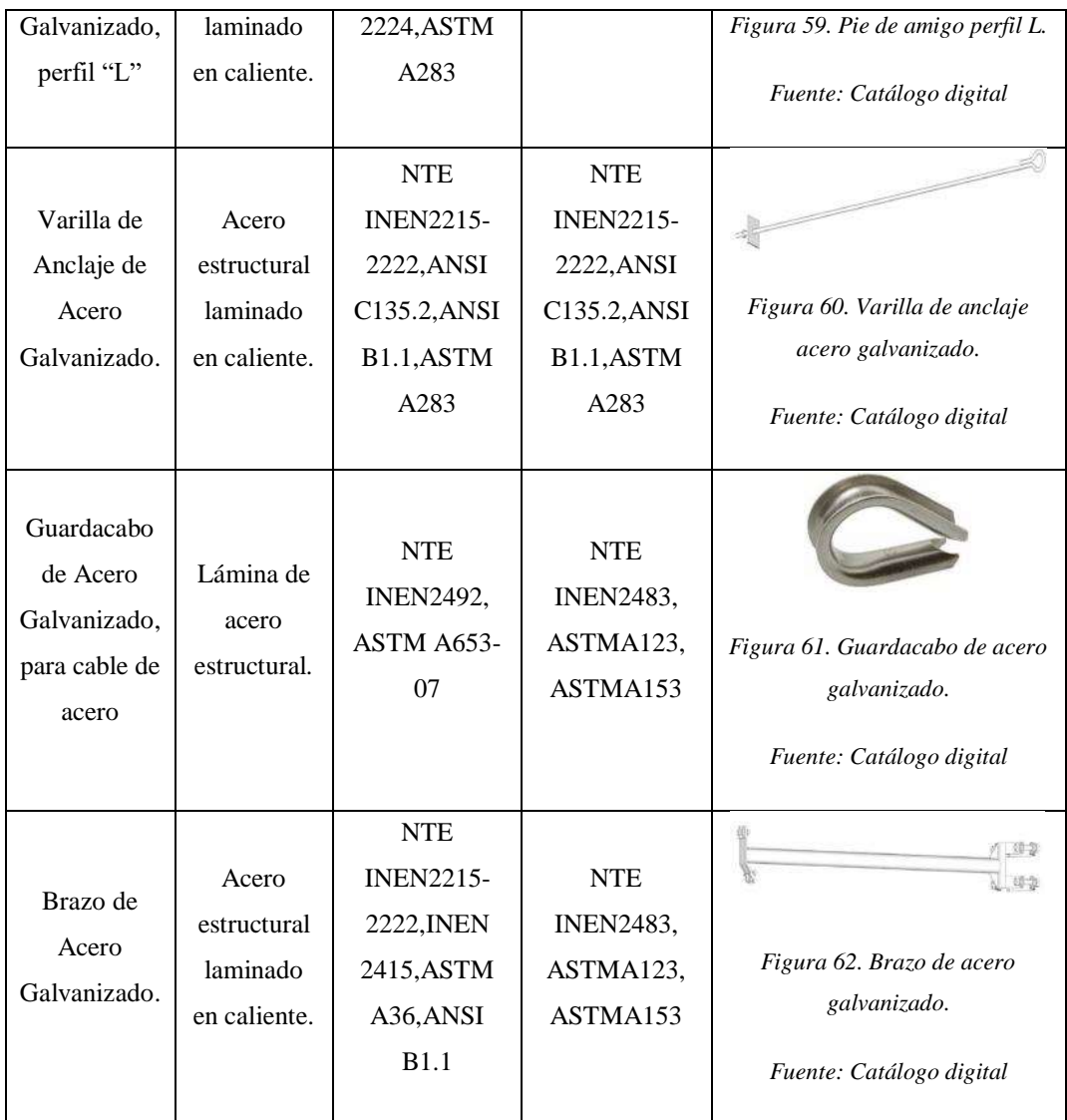

Tabla 19. Especificaciones técnicas de herrajes.

*Fuente: Tesis "Homologación de Precios Unitarios para la Construcción de Redes Eléctricas Aéreas de Distribución en el Ecuador"*

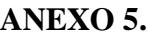

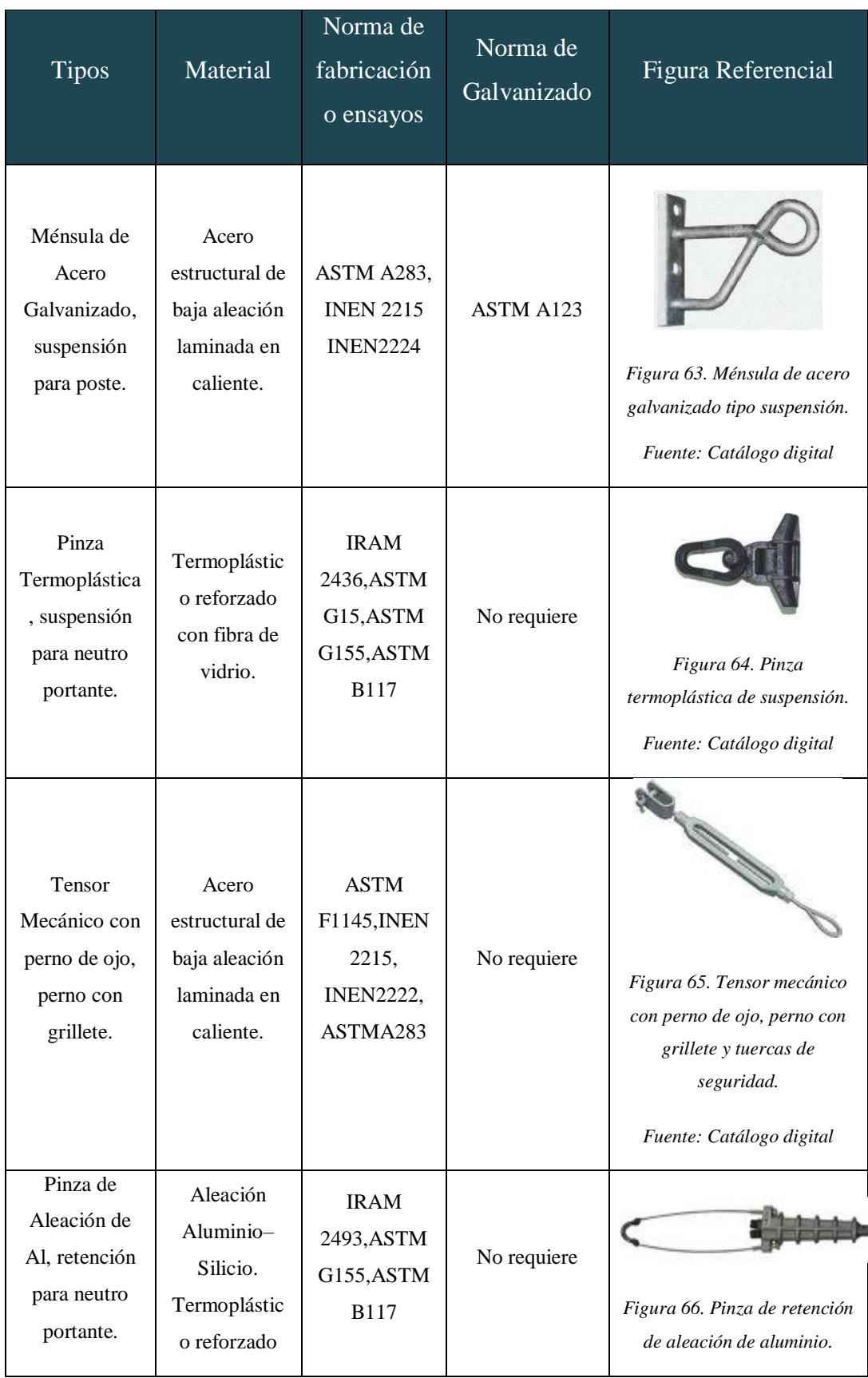

|                                          | con fibra de                                                                          |                                                                                                    |             | Fuente: Catálogo digital                                                                   |
|------------------------------------------|---------------------------------------------------------------------------------------|----------------------------------------------------------------------------------------------------|-------------|--------------------------------------------------------------------------------------------|
|                                          | vidrio                                                                                |                                                                                                    |             |                                                                                            |
|                                          |                                                                                       |                                                                                                    |             |                                                                                            |
| Protector de<br>Punta de<br>Cable.       | Sintético<br>flexible PVC                                                             | ASTM G154,<br>ASTM G155                                                                                 | No requiere | Figura 67. Protector de punta<br>de cable de forma cilíndrica.<br>Fuente: Catálogo digital |
| Conector<br>Estanco<br>Dentado.          | Termoplástic<br>o reforzado<br>con fibra de<br>vidrio, con<br>protección<br><b>UV</b> | <b>IRAM</b><br>2435, ANSI<br>C119.4, AST<br>M<br>G154, ASTM<br>G155, ASTM<br><b>B117, NFC</b><br>33-020 | No requiere | Figura 68. Conector estanco,<br>dentado.<br>Fuente: Catálogo digital                       |
| Ménsula<br>Termoplástica<br>de Retención | Termoplástic<br>o reforzado<br>con fibra de<br>vidrio, con<br>protección<br>UV.       | <b>UTE</b><br><b>NEMA10.02/</b><br>1,<br>ASTMG154,<br>ASTMG155,<br><b>IRAM2435</b>                      | No requiere | Figura 69. Ménsula de<br>retención.<br>Fuente: Catálogo digital                            |
| Precinto<br>Plástico                     | Termoplástic<br>o reforzado<br>con fibra de<br>vidrio, con<br>protección<br>UV.       | ASTM G155                                                                                               | No requiere | Figura 70. Precinto plástico.<br>Fuente: Catálogo digital                                  |

Tabla 20. Especificaciones técnicas de accesorios de redes preensambladas. *Fuente: Tesis "Homologación de Precios Unitarios para la Construcción de Redes Eléctricas Aéreas de Distribución en el Ecuador"*

## **ANEXO 6.**

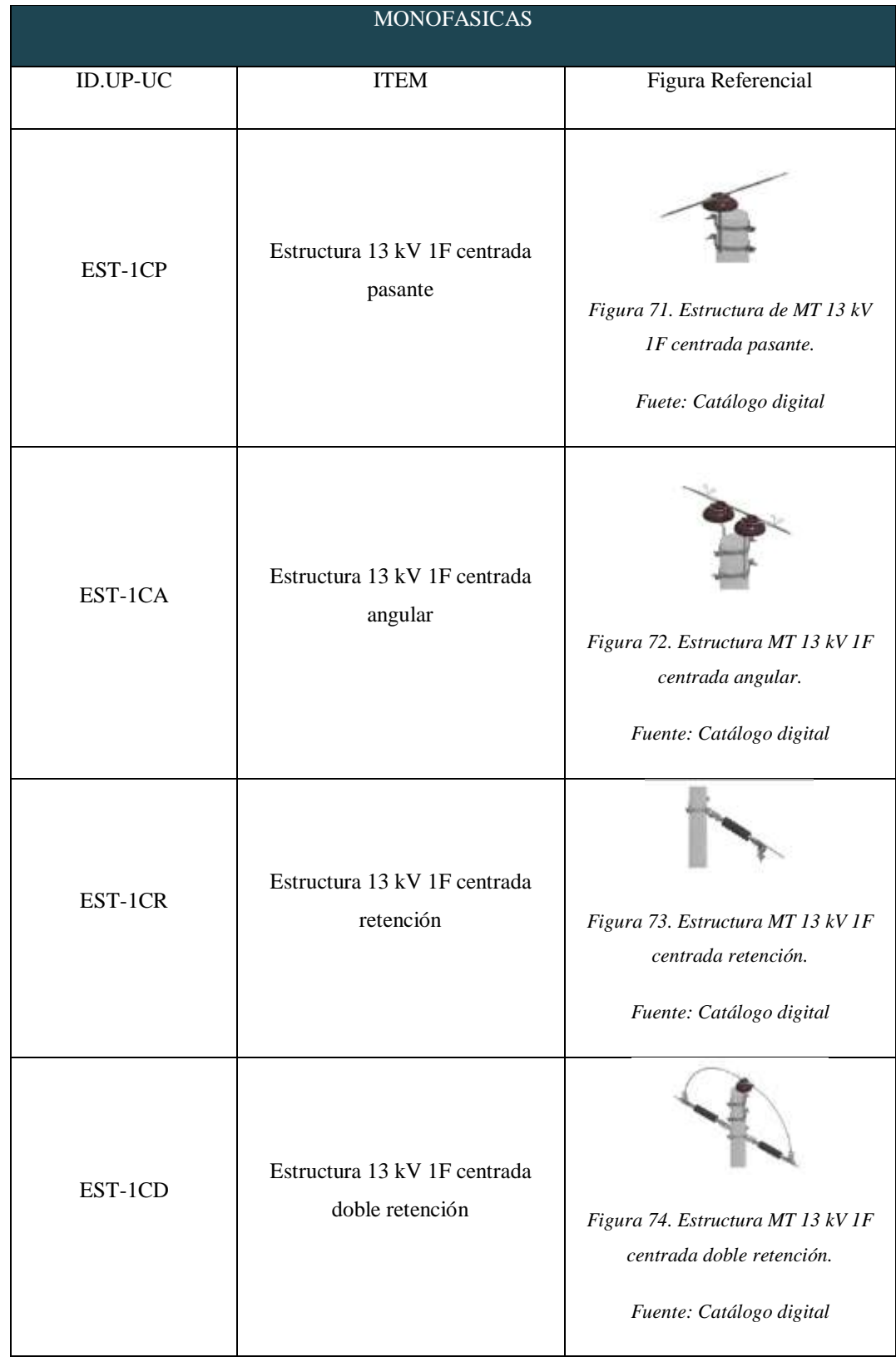

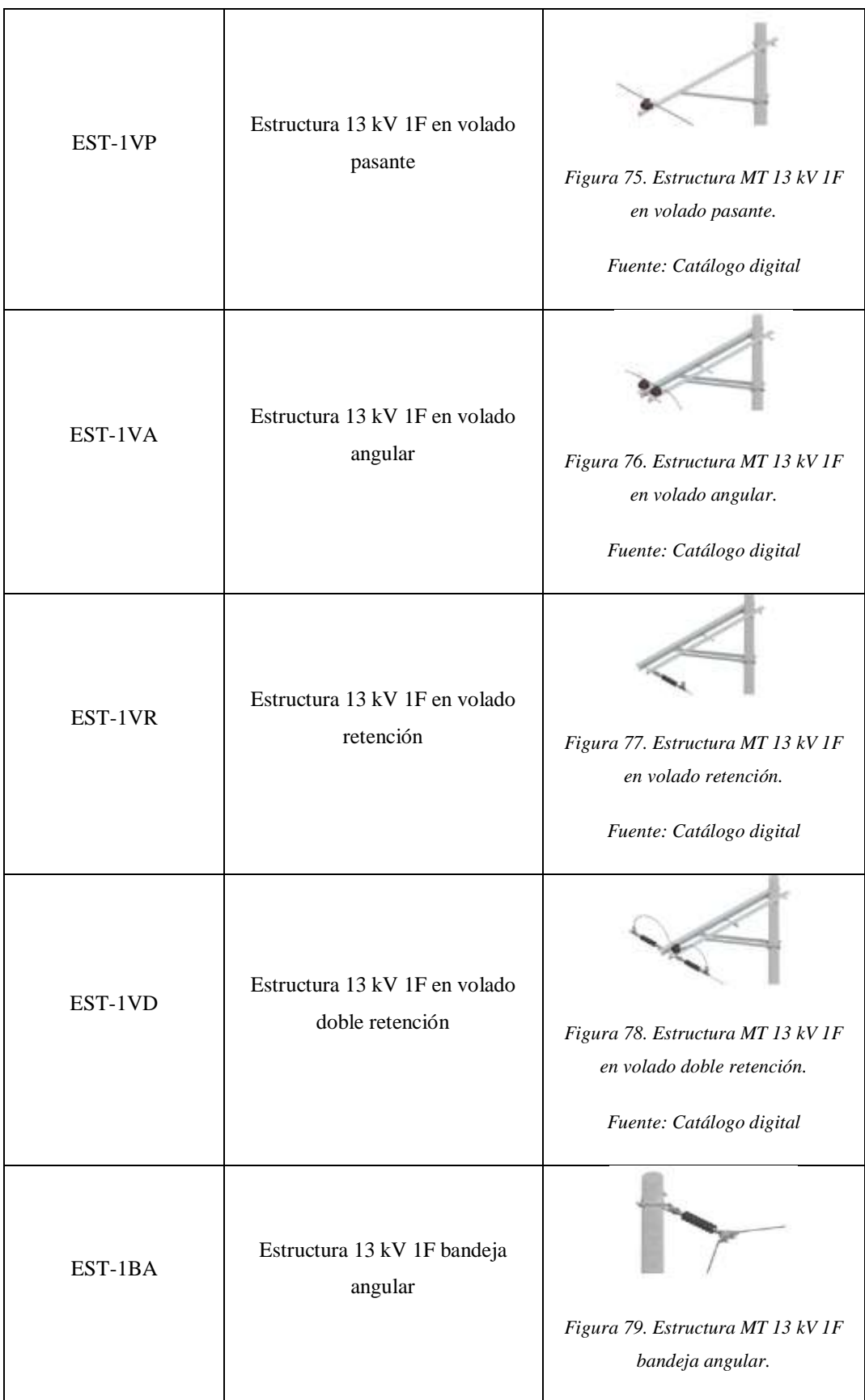

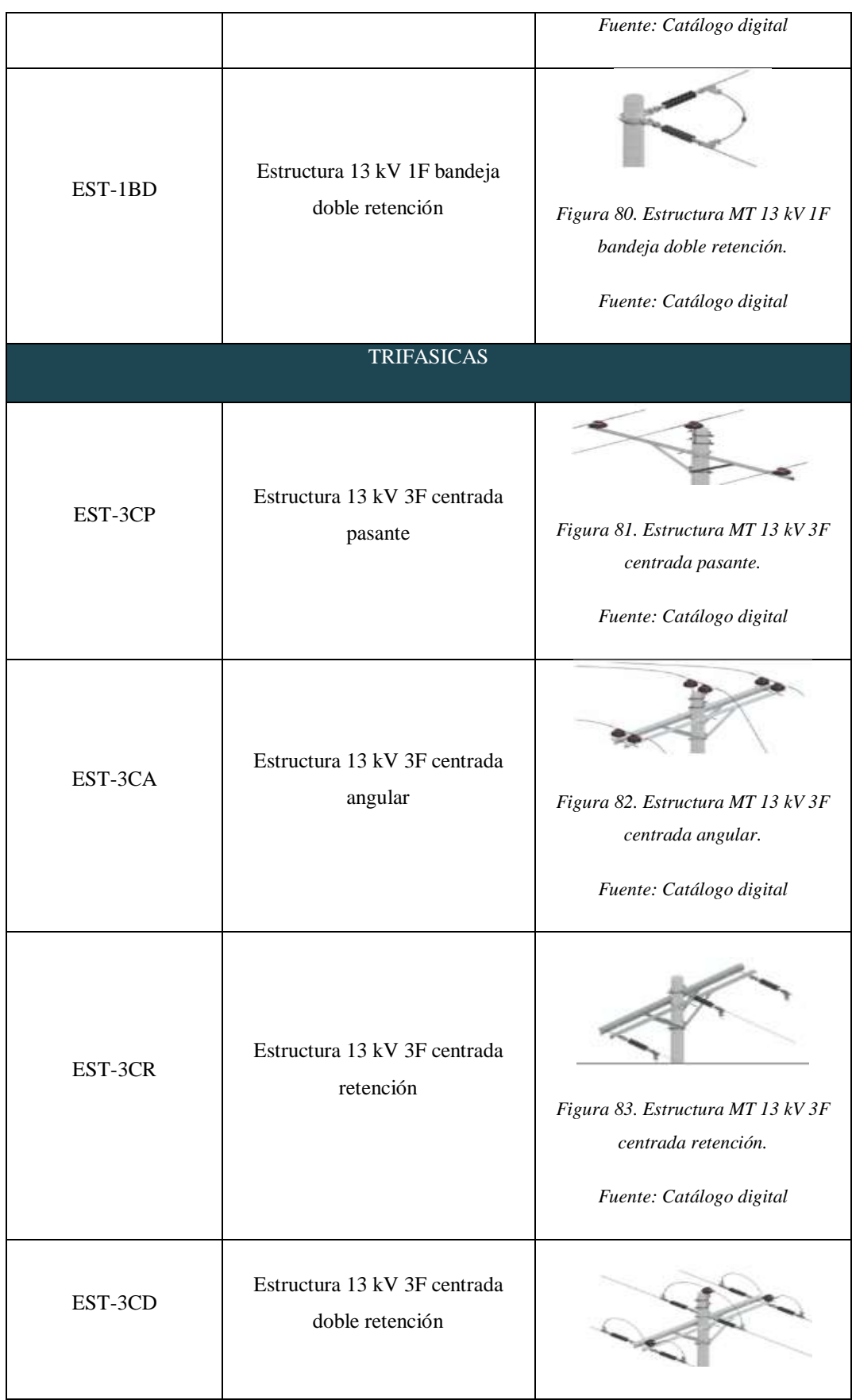

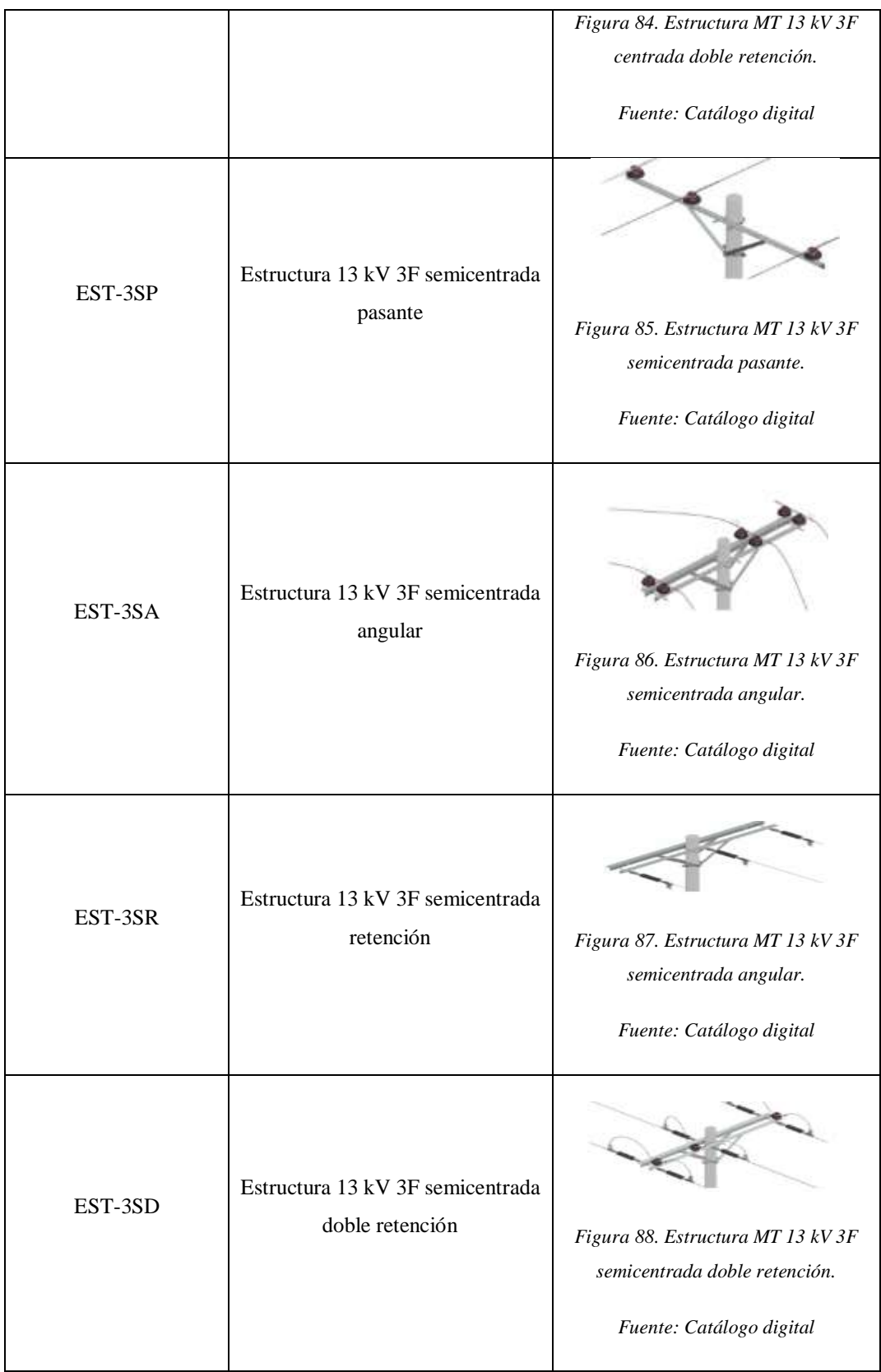

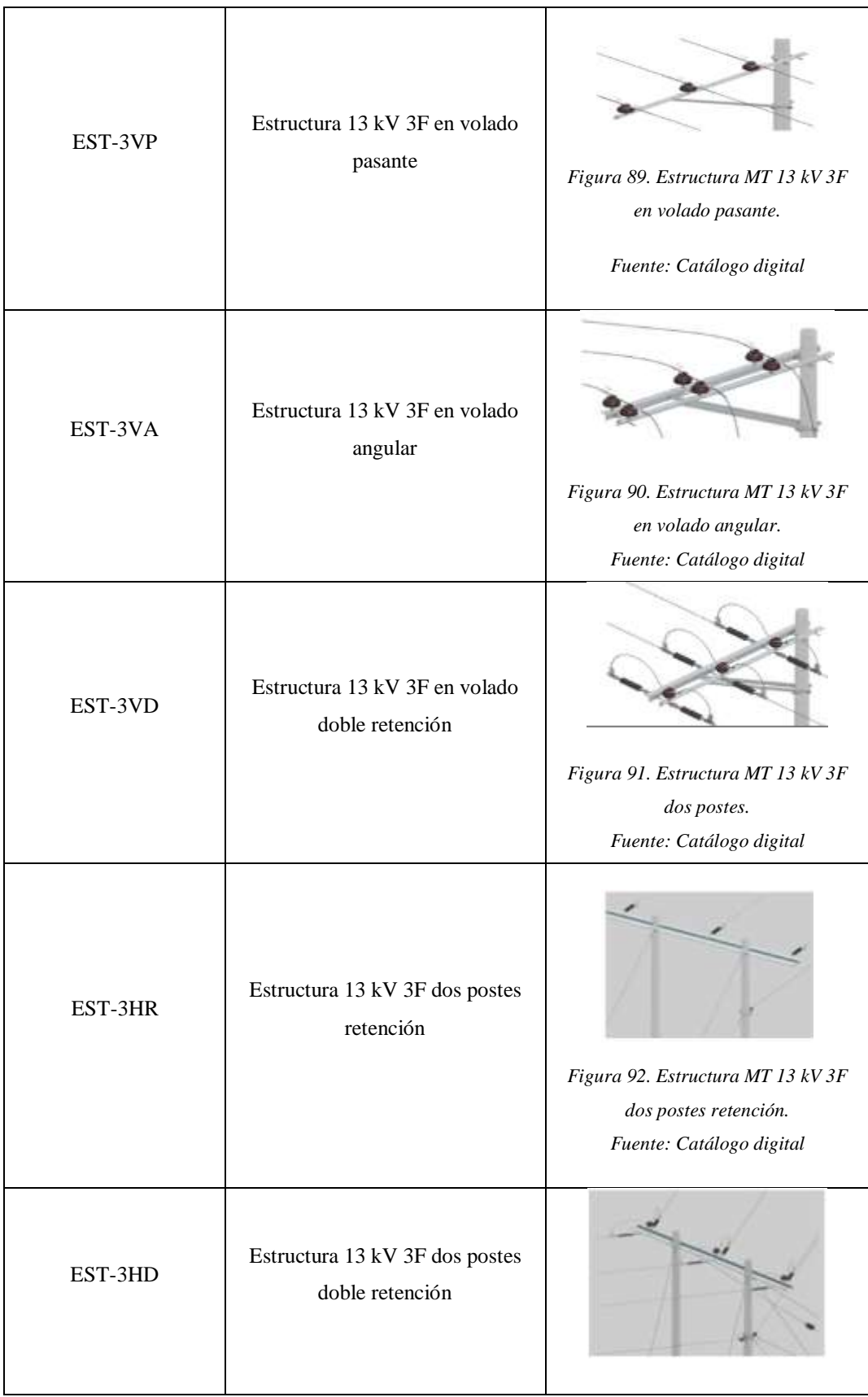

|         |                                                | Figura 93. Estructura MT 13 kV 3F                                                         |
|---------|------------------------------------------------|-------------------------------------------------------------------------------------------|
|         |                                                | dos postes doble retención.                                                               |
|         |                                                |                                                                                           |
|         |                                                | Fuente: Catálogo digital                                                                  |
|         |                                                |                                                                                           |
| EST-3TR | Estructura 13 kV 3F tres postes<br>retención   | Figura 94. Estructura MT 13 kV 3F<br>tres postes retención.<br>Fuente: Catálogo digital   |
| EST-3BA | Estructura 13 kV 3F bandeja<br>angular         | Figura 95. Estructura MT 13 kV 3F<br>bandeja angular.<br>Fuente: Catálogo digital         |
| EST-3BD | Estructura 13 kV 3F bandeja<br>doble retención | Figura 96. Estructura MT 13 kV 3F<br>bandeja doble retención.<br>Fuente: Catálogo digital |

Tabla 21. Estructuras monofásicas y trifásicas de media tensión.

*Fuente: Autor*

# **ANEXO 7.**

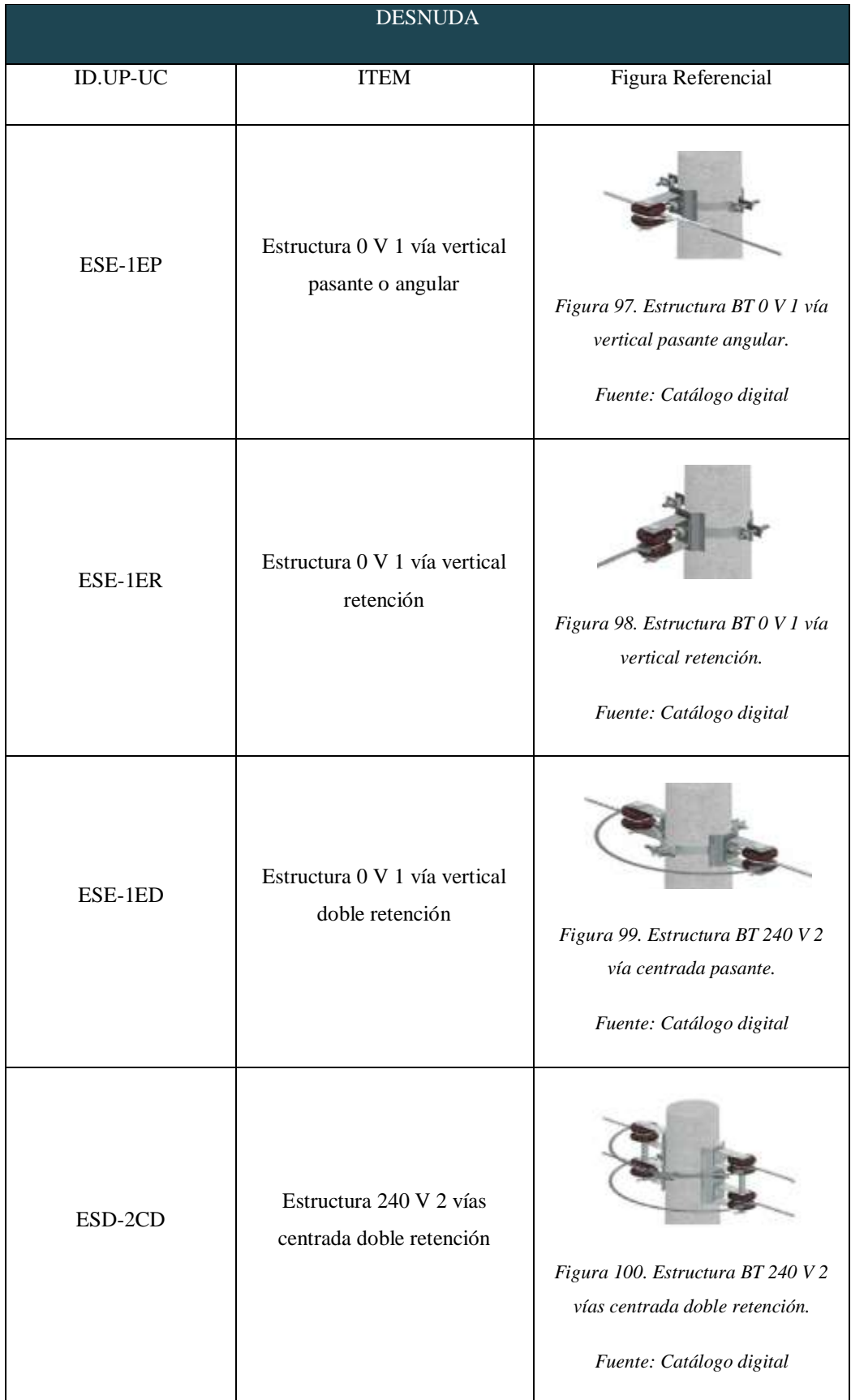

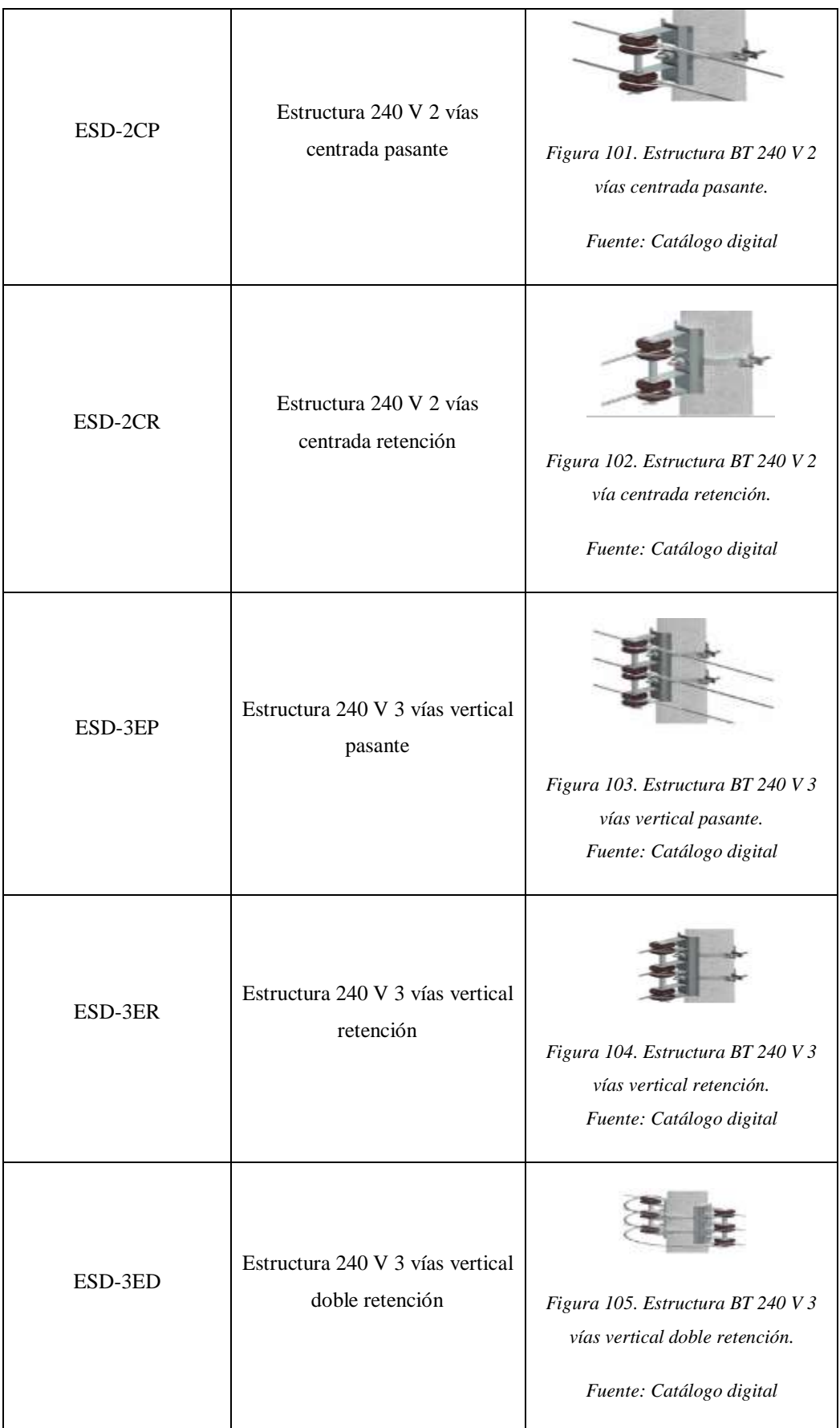

| <b>PREENSAMBLADA</b> |                                                                        |                                                                                                    |  |
|----------------------|------------------------------------------------------------------------|----------------------------------------------------------------------------------------------------|--|
| ESD-1PP3             | Estructura 240 V<br>preensamblado pasante con 3<br>conductores         | Figura 106. Estructura BT 240V<br>preensamblado pasante con 3<br>conductores.<br>Fuente: Catálogo digital         |  |
| ESD-1PA3             | Estructura 240 V<br>preensamblado angular con 3<br>conductores         | Figura 107. Estructura BT 240V<br>preensamblado angular con 3<br>conductores.<br>Fuente: Catálogo digital         |  |
| ESD-1PR3             | Estructura 240 V<br>preensamblado retención con 3<br>conductores       | Figura 108. Estructura BT 240V<br>preensamblado retención con 3<br>conductores.<br>Fuente: Catálogo digital       |  |
| ESD-1PD3             | Estructura 240 V<br>preensamblado doble retención<br>con 3 conductores | Figura 109. Estructura BT 240V<br>preensamblado doble retención con<br>3 conductores.<br>Fuente: Catálogo digital |  |

Tabla 22. Estructuras de baja tensión, desnudas *y* preensambladas*. Fuente: Autor*

### **ANEXO 8.**

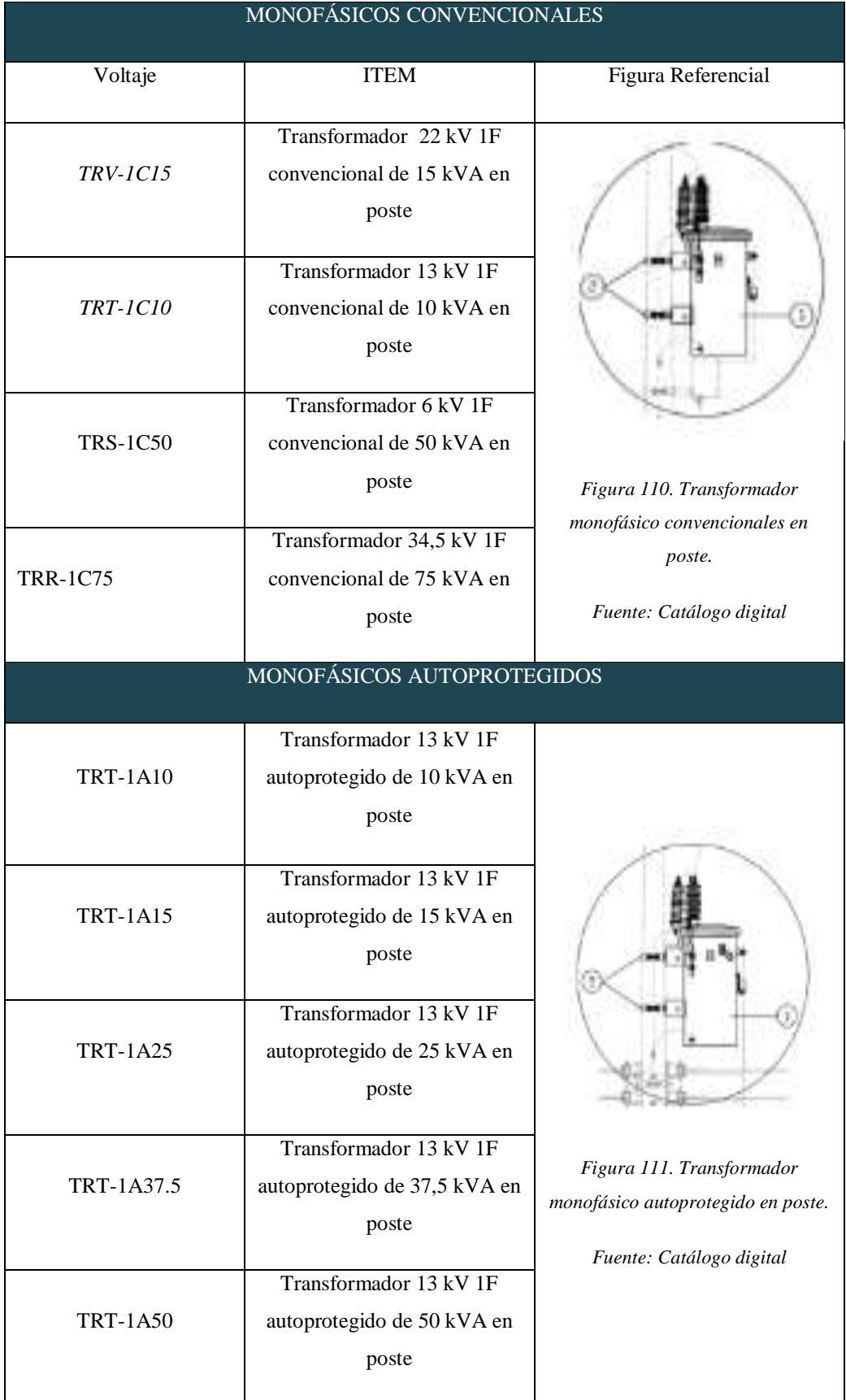

| <b>TRT-1A75</b>  | Transformador 13 kV 1F<br>autoprotegido de 75 kVA en          |                                                                                                    |
|------------------|---------------------------------------------------------------|----------------------------------------------------------------------------------------------------|
|                  | poste<br>TRIFÁSICOS CONVENCIONALES                            |                                                                                                    |
| <b>TRT-3C50</b>  | Transformador 13 kV 3F<br>convencional de 50 kVA en<br>poste  |                                                                                                    |
| <b>TRT-3C75</b>  | Transformador 13 kV 3F<br>convencional de 75 kVA en<br>poste  | Figura 112. Transformador                                                                                                    |
| <b>TRT-3C125</b> | Transformador 13 kV 3F<br>convencional de 125 kVA en<br>poste | trifásico convencional.<br>Fuente: Tesis "Análisis y propuesta<br>de estandarización de precios<br>unitarios para la construcción de<br>redes de distribución eléctrica<br>aérea hasta 13,8 KV" |

Tabla 23. Transformadores monofásicos y trifásicos.

*Fuente: Autor*

## **ANEXO 9.**

# TABLAS IPCO

ÍNDICES DE MATERIALES, EGUIPO Y MAGUINARIA DE LA CONSTRUCCIÓN<br>(BASE ABRIL/12 2000 = 100.00)

ÍMISCES DE MATERIALES, EGUPO Y MAGUINARIA DE LA CONSTRUCCIÓN (BASE ABRIL/12 2000 º 100.00)

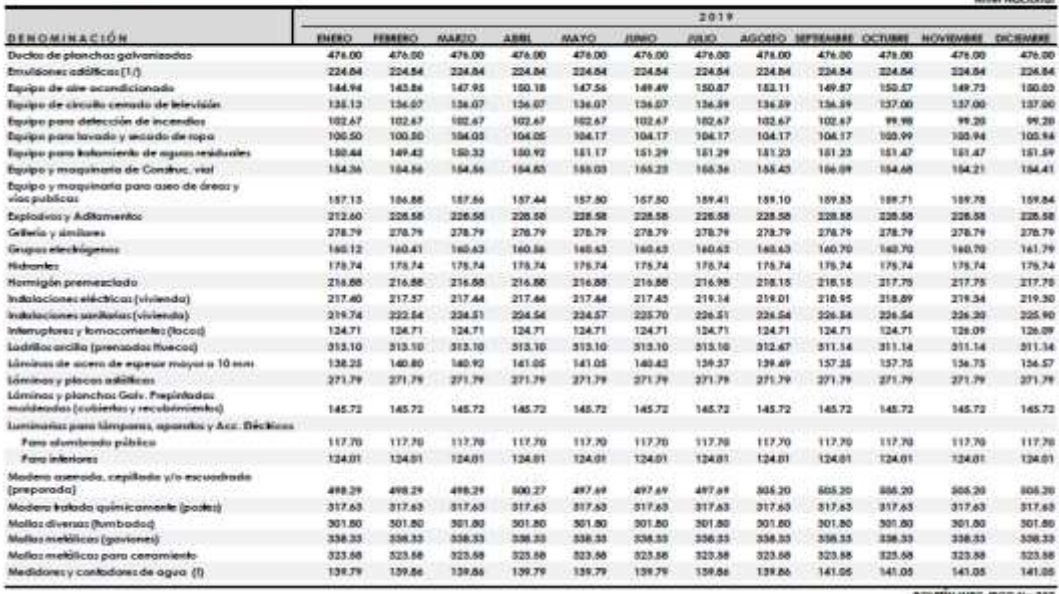

BOLETÍN INEC-PCO No 237

**The Court Street Course** 

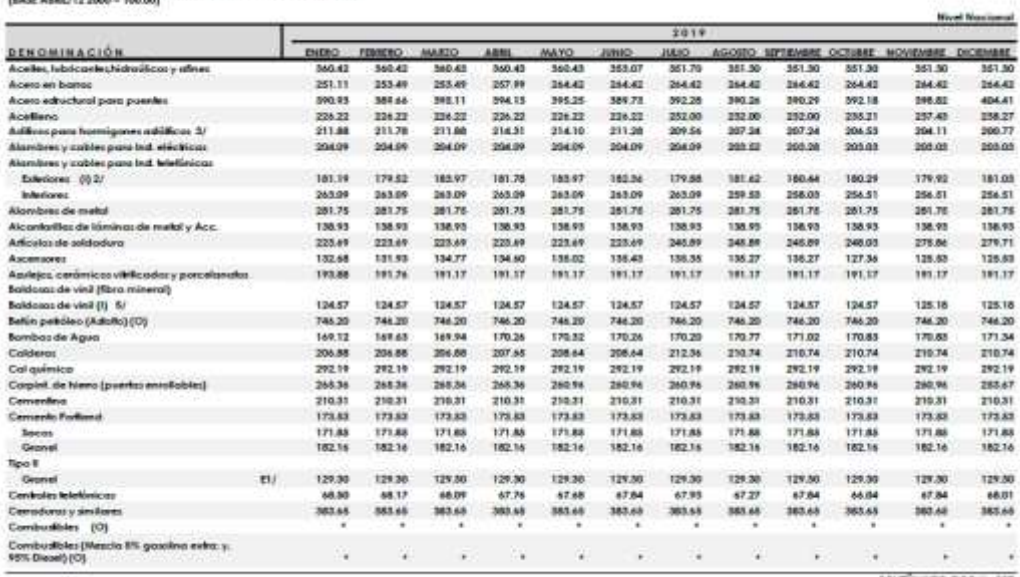

\* Sele superable unit recommendation de la Conitabile General del Educio, con Olicio Ro. 05/301-0547A, del 16 de Noviembre de 2007, en ANEXO 9, pay, # 53 \$CATRIV NIIC-PCO Nu 237<br>EU Police a aliminanz, partalla de informaci Î.

#### HEICES DE MATERALES, EQUIPO Y MAQUINARIA DE LA CONSTEUCCIÓN

(BAIR ABRIL/12 2000 = 100.00)

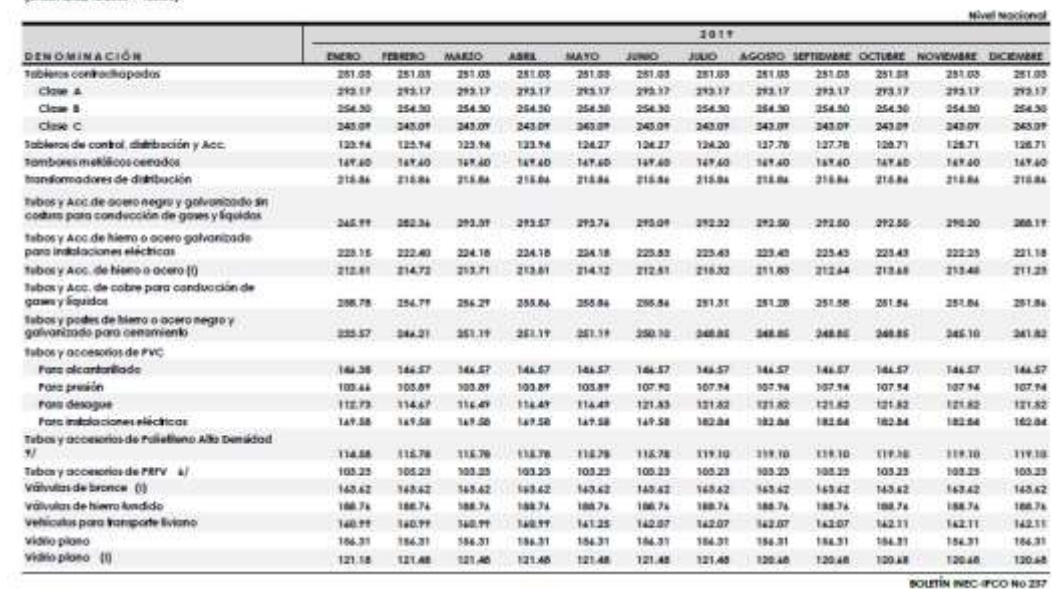

ÍNDICES DE MATERIALES, SQUIFO Y MAGMINARIA DE LA CONSTRUCCIÓN<br>(BASE ABRIL/12 2000 = 106.00)

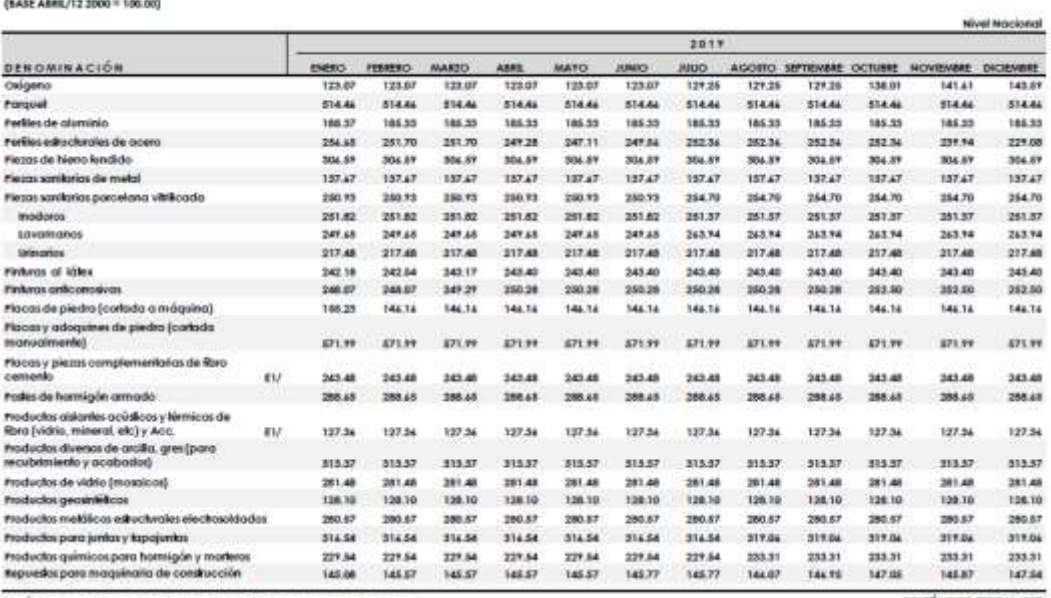

 $61/$  indice a eliminarse, por lalla de información de empresas productoras

SOLETÍN INEC-IPOD No 237